Số: 03 /2014/TT-BTTTT

*Hà Nội, ngày 11 tháng 3 năm 2014*

### **THÔNG TƯ Quy định Chuẩn kỹ năng sử dụng công nghệ thông tin**

*Căn cứ Luật Công nghệ thông tin ngày 29 tháng 6 năm 2006;*

*Căn cứ Nghị định số 132/2013/NĐ-CP ngày 16 tháng 10 năm 2013 của Chính phủ quy định chức năng, nhiệm vụ, quyền hạn và cơ cấu tổ chức của Bộ Thông tin và Truyền thông;*

*Xét đề nghị của Vụ trưởng Vụ Công nghệ thông tin,*

*Bộ trưởng Bộ Thông tin và Truyền thông an hành Thông tư Quy định Chuẩn kỹ năng sử dung công nghệ thông tin.* 

### **Điều 1. Phạm vi điều chỉnh và đối tƣợng áp dụng**

1. Thông tư này quy định Chuẩn kỹ năng sử dụng công nghệ thông tin (CNTT), bao gồm:

a) Chuẩn kỹ năng sử dụng CNTT cơ bản;

b) Chuẩn kỹ năng sử dụng CNTT nâng cao.

2. Thông tư này áp dụng đối với cơ quan, tổ chức, cá nhân tham gia trực tiếp hoặc có liên quan đến hoạt động đánh giá kỹ năng sử dụng CNTT.

### **Điều 2. Quy định Chuẩn kỹ năng sử dụng CNTT**

1. Chuẩn kỹ năng sử dụng CNTT cơ bản gồm 06 mô đun sau:

a) Mô đun kỹ năng 01 (Mã IU01): Hiểu biết về CNTT cơ bản (Bảng 01, Phụ lục số 01).

b) Mô đun kỹ năng 02 (Mã IU02): Sử dụng máy tính cơ bản (Bảng 02, Phu lục số 01).

c) Mô đun kỹ năng 03 (Mã IU03): Xử lý văn bản cơ bản (Bảng 03, Phụ lục số  $(01)$ .

d) Mô đun kỹ năng 04 (Mã IU04): Sử dụng bảng tính cơ bản (Bảng 04, Phu lục số 01).

đ) Mô đun kỹ năng 05 (Mã IU05): Sử dụng trình chiếu cơ bản (Bảng 05, Phu lục số 01).

e) Mô đun kỹ năng 06 (Mã IU06): Sử dụng Internet cơ bản (Bảng 06, Phụ lục số  $01$ ).

2. Chuẩn kỹ năng sử dụng CNTT nâng cao gồm 09 mô đun sau:

a) Mô đun kỹ năng 07 (Mã IU07): Xử lý văn bản nâng cao (Bảng 01, Phụ lục số 02).

b) Mô đun kỹ năng 08 (Mã IU08): Sử dụng bảng tính nâng cao (Bảng 02, Phụ lục số 02).

c) Mô đun kỹ năng 09 (Mã IU09): Sử dụng trình chiếu nâng cao (Bảng 03, Phụ lục số 02).

d) Mô đun kỹ năng 10 (Mã IU10): Sử dụng hệ quản trị cơ sở dữ liệu (Bảng 04, Phụ lục số 02).

đ) Mô đun kỹ năng 11 (Mã IU11): Thiết kế đồ họa hai chiều (Bảng 05, Phu lục số 02).

e) Mô đun kỹ năng 12 (Mã IU12): Biên tập ảnh (Bảng 06, Phụ lục số 02).

g) Mô đun kỹ năng 13 (Mã IU13): Biên tập trang thông tin điện tử (Bảng 07, Phụ lục số 02).

h) Mô đun kỹ năng 14 (Mã IU14): An toàn, bảo mật thông tin (Bảng 08, Phu lục số 02).

i) Mô đun kỹ năng 15 (Mã IU15): Sử dụng phần mềm kế hoạch dự án (Bảng 09, Phụ lục số 02).

3. Cá nhân đạt Chuẩn kỹ năng sử dụng CNTT cơ bản phải đáp ứng yêu cầu của tất cả các mô đun quy định tại Khoản 1 Điều này. Cá nhân đạt Chuẩn kỹ năng sử dụng CNTT nâng cao phải đạt Chuẩn kỹ năng sử dụng CNTT cơ bản, đồng thời đáp ứng yêu cầu của tối thiểu 03 mô đun trong số các mô đun quy định tại Khoản 2 Điều này.

#### **Điều 3. Hiệu lực thi hành**

Thông tư này có hiệu lực kể từ ngày 28 tháng 4 năm 2014.

### **Điều 4. Tổ chức thực hiện**

1. Chánh văn phòng, Vụ trưởng Vụ Công nghệ thông tin, Thủ trưởng các cơ quan, đơn vị thuộc Bộ Thông tin và Truyền thông, Giám đốc Sở Thông tin và Truyền thông các tỉnh, thành phố trực thuộc Trung ương và các cơ quan, tổ chức, cá nhân có liên quan chịu trách nhiệm thi hành Thông tư này.

2. Trong quá trình thực hiện, có phát sinh vướng mắc, cơ quan, tổ chức, cá nhân phản ánh về Bộ Thông tin và Truyền thông (Vụ Công nghệ thông tin) để kịp thời giải quyết./.

#### **BỘ TRƢỞNG**

- *Nơi nhận:*
- Thủ tướng Chính phủ, các PTTgCP;
- Văn phòng Trung ương và các Ban của Đảng;
- Văn phòng Tổng Bí thư;
- Văn phòng Quốc hội;
- Văn phòng Chủ tịch nước;
- Các Bộ, cơ quan ngang Bộ, cơ quan thuộc Chính phủ;
- Viện Kiểm sát nhân dân tối cao;
- Toà án nhân dân tối cao;
- Kiểm toán Nhà nước;
- Kho bạc Nhà nước;
- Cơ quan TW của các đoàn thể;
- UBND các tỉnh, thành phố trực thuộc TW;
- Đơn vị chuyên trách CNTT các Bộ, cơ quan ngang Bộ, cơ quan thuộc Chính phủ;
- Sở TT&TT các tỉnh, thành phố trực thuộc TW;
- Công báo, Cổng Thông tin điện tử Chính phủ;
- Ủy ban Quốc gia về ứng dụng công nghệ thông tin;
- Ban Chỉ đạo CNTT cơ quan Đảng;
- Cục Kiểm tra VBQPPL (Bộ Tư pháp);
- Bộ TT&TT: Bộ trưởng và các Thứ trưởng, các cơ quan,
- đơn vị thuộc Bộ, cổng thông tin điện tử của Bộ;
- Lưu: VT, CNTT (5).

#### **Nguyễn Bắc Son**

#### **PHỤ LỤC SỐ 01**

# **CHUẨN KỸ NĂNG SỬ DỤNG CÔNG NGHỆ THÔNG TIN CƠ BẢN**

*(Ban hành èm theo Thông tư số /2014/TT-BTTTT ngày 11/3/2014 của Bộ trưởng Bộ Thông tin và Truyền thông)*

#### **BẢNG 01 MÔ ĐUN 01: HIỂU BIẾT VỀ CNTT CƠ BẢN (MÃ IU01)**

| Mã tham chiếu <sup>1</sup> | Nội dung/Yêu cầu cần đạt                                                                                                    |
|----------------------------|----------------------------------------------------------------------------------------------------|
| <b>IU01.1</b>              | Kiến thức cơ bản về máy tính và mạng máy tính                                                                                                    |
| <b>IU01.1.1</b>            | Phần cứng: Máy vi tính và thiết bị cầm tay thông minh; các thành<br>phần phần cứng; thiết bị trung tâm; thiết bị nhập, xuất, lưu trữ; cổng                                                                                                    |
| IU01.1.1.1                 | Hiểu khái niệm máy vi tính, máy tính cá nhân. Phân biệt máy để bàn, máy<br>xách tay, máy tính bảng.                                                                                                    |
| IU01.1.1.2                 | Hiểu khái niệm thiết bị di động cầm tay như điện thoại di động, điện thoại<br>thông minh (smartphone), máy tính bảng (tablet) và công dụng của<br>chúng.                                                                                                    |
| IU01.1.1.3                 | Hiểu thuật ngữ phần cứng máy tính. Phân biệt thiết bị trung tâm và thiết<br>bị ngoại vi. Biết các thiết bị ngoại vi chính: Thiết bị lưu trữ, thiết bị<br>xuất/nhập, thiết bị mạng và truyền thông. Biết các thiết bị ngoại vi được<br>nối với thiết bị trung tâm qua các cổng.                                                                                                    |
| IU01.1.1.4                 | Biết các thành phần cơ bản của máy tính điện tử: Bộ xử lý trung tâm<br>(CPU), bộ nhớ trong. Biết các đơn vị đo tốc độ của bộ xử lý trung tâm.<br>Phân biệt bộ nhớ động (RAM) và bộ nhớ chỉ đọc (ROM). Biết các đơn vị<br>đo dung lượng bộ nhớ trong như KB, MB, GB. Biết đơn vị đo tốc độ truy<br>cập của bộ nhớ trong như Hz, MHz, GHz.                                                                                       |
| IU01.1.1.5                 | Biết các loại phương tiện lưu trữ chính: Đĩa cứng trong, đĩa cứng ngoài,<br>các loại đĩa quang (CD, DVD), thẻ nhớ, ổ nhớ di động. Biết các đơn vị đo<br>dung lượng lưu trữ như bit, byte, KB, MB, GB, TB. Biết các đơn vị đo<br>tốc độ quay của của ổ cứng (rpm - rounds per minute) và đo tốc độ<br>ghi/đọc của phương tiện lưu trữ (bps - bits per second). Biết khái niệm<br>lưu trữ trên mạng, lưu trữ tệp tin trực tuyến. |

 $\,1$ <sup>1</sup> Mã tham chiếu cho mỗi mô đun kỹ năng được ký hiệu là: IUx. Trong đó: IU (IT skill standard for users) là mã dùng cho chuẩn kỹ năng sử dụng CNTT, x là số hiệu mô đun. Mã tham chiếu cho mỗi nội dung/yêu cầu cần đạt được ký hiệu là IUx.y.z.N. Trong đó: IUx là mã mô đun; IUx.y là một nội dung trực thuộc mô đun kỹ năng IUx ; IUx.y.z là một nội dung trực thuộc IUx.y ; N là số hiệu của một nội dung/yêu cầu cần đạt trong IUx.y.z.

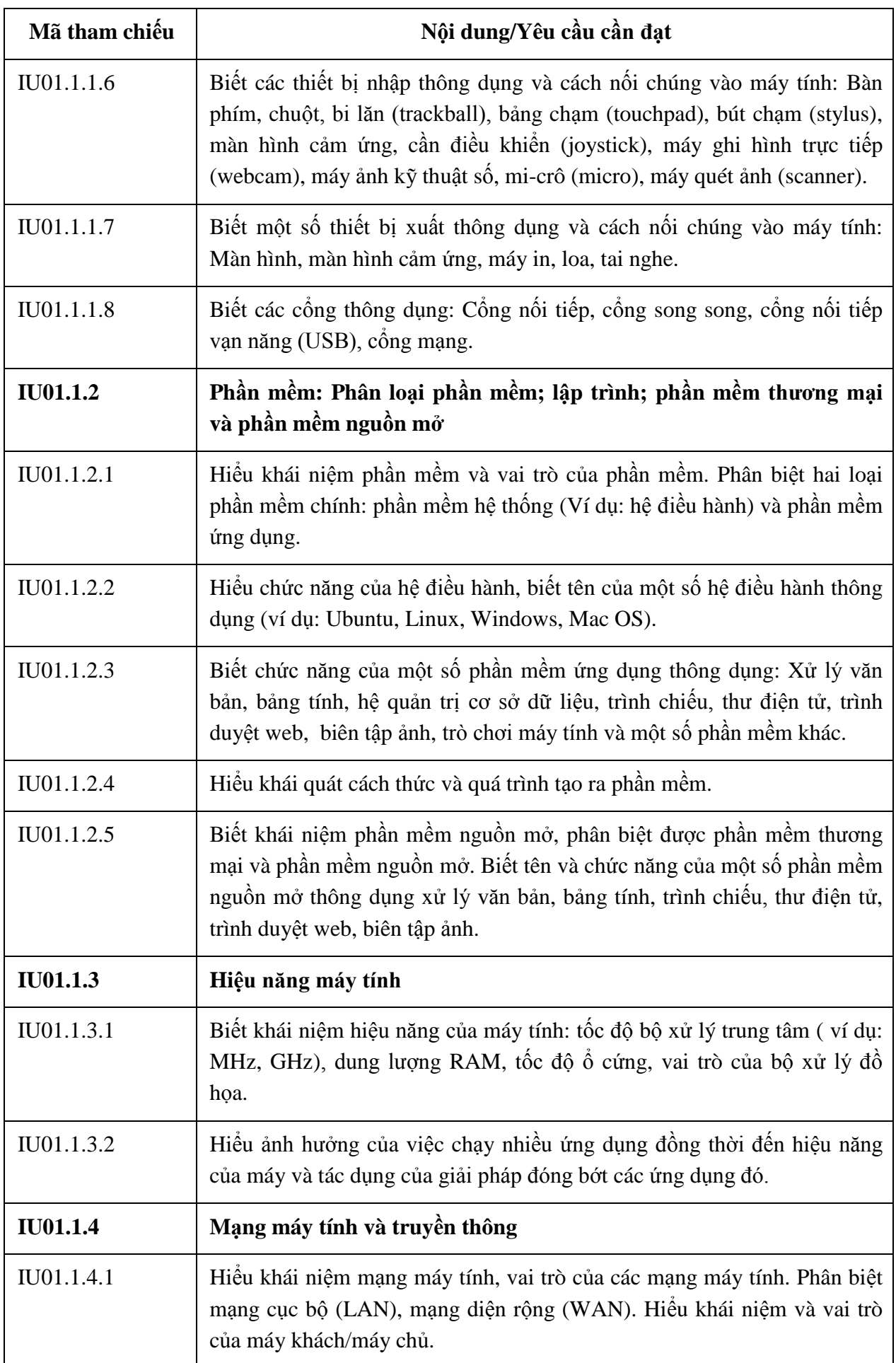

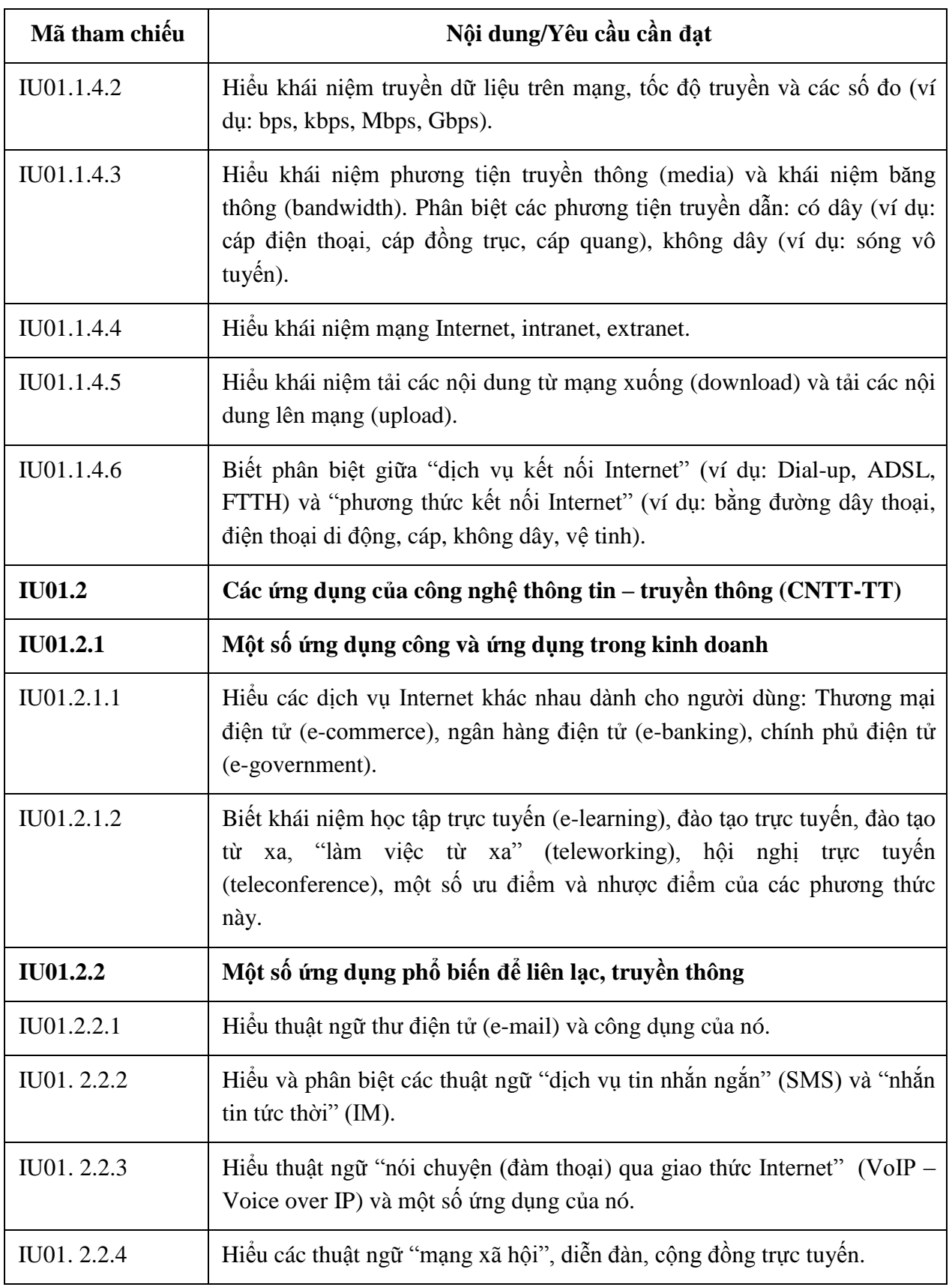

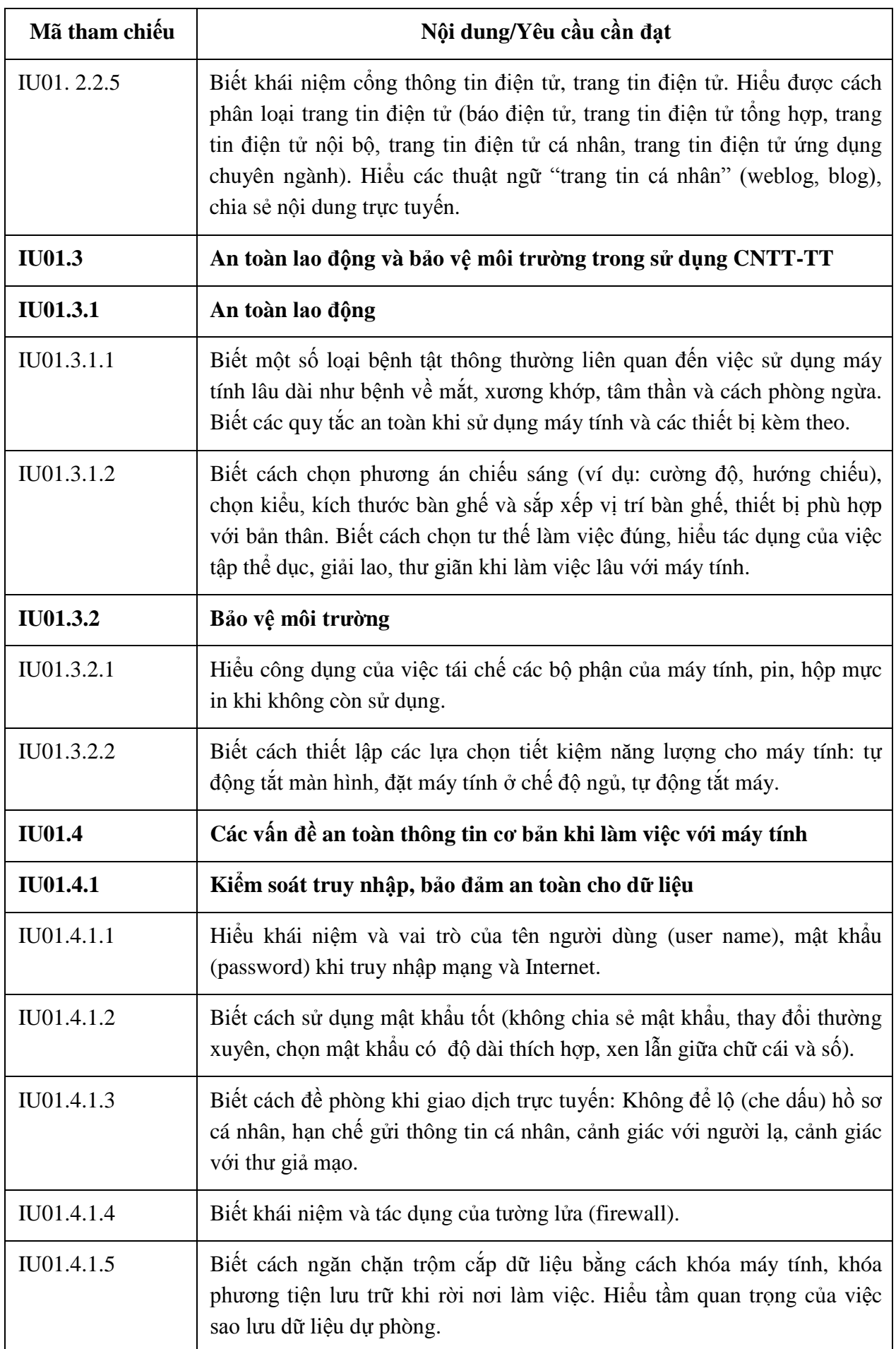

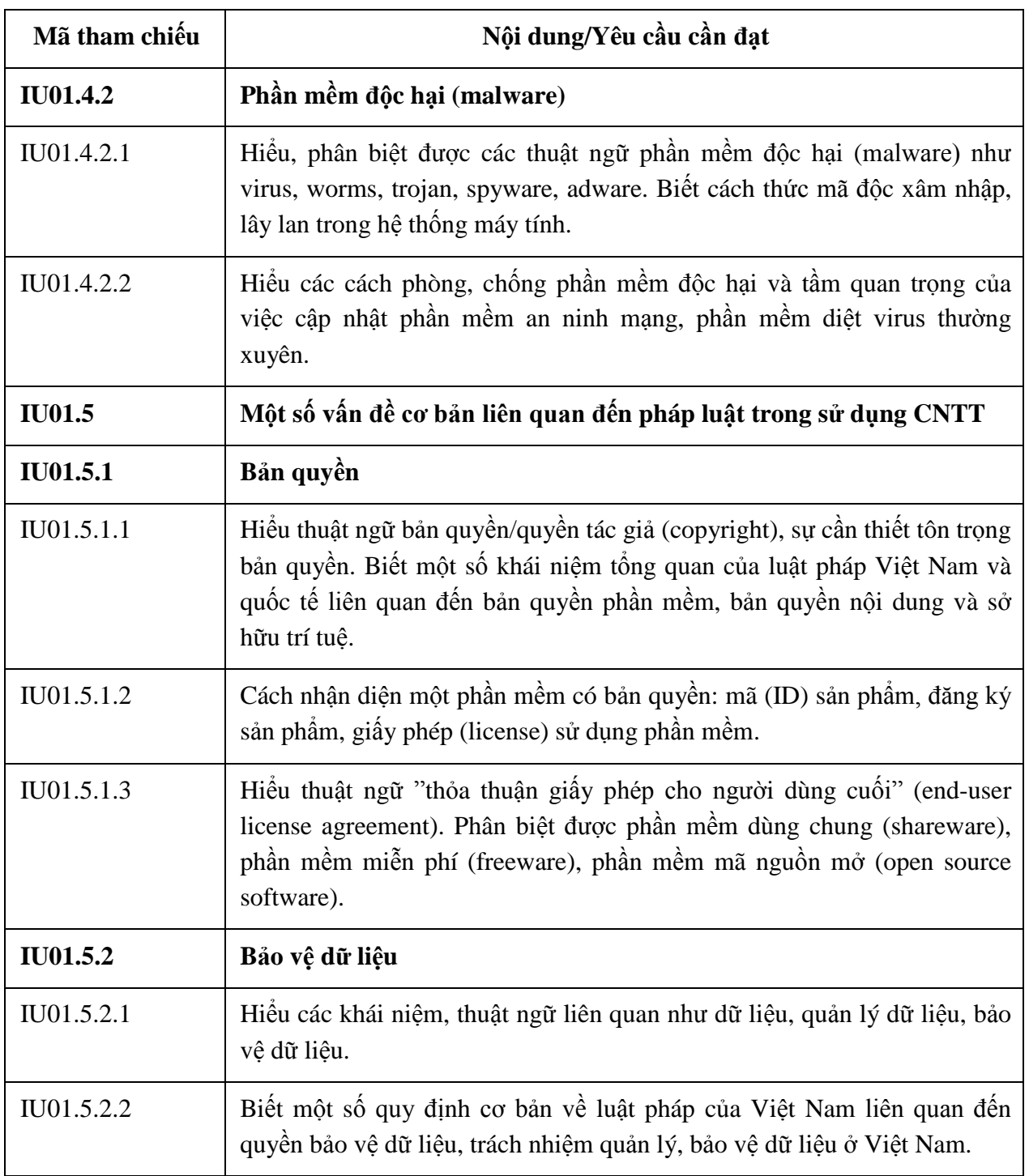

### **BẢNG 02 MÔ ĐUN KỸ NĂNG 02: SỬ DỤNG MÁY TÍNH CƠ BẢN (IU02)**

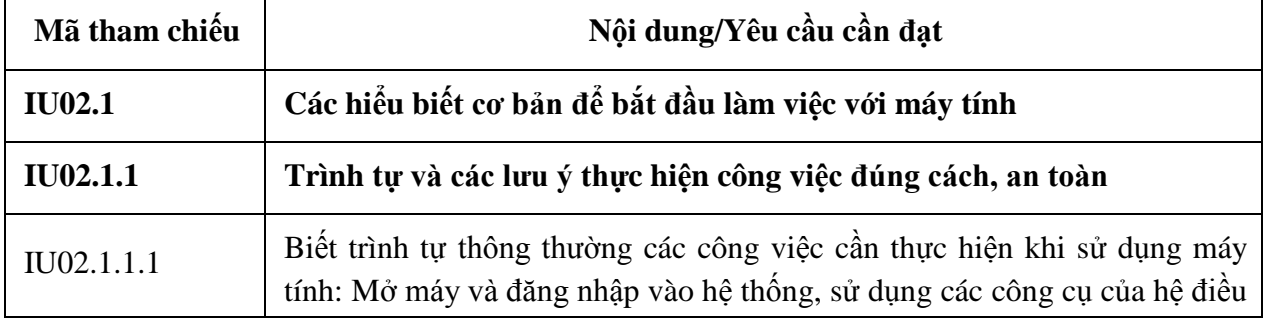

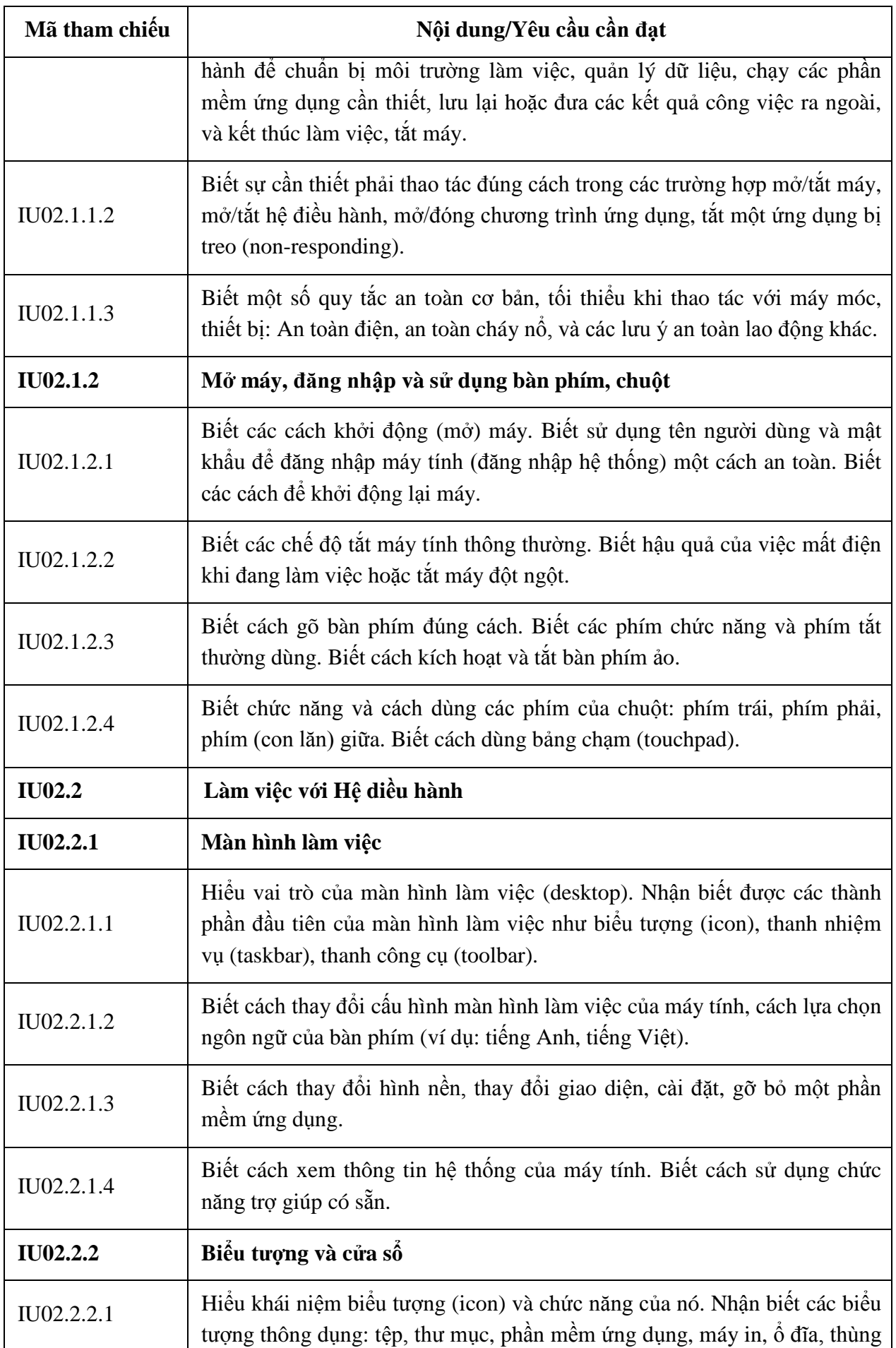

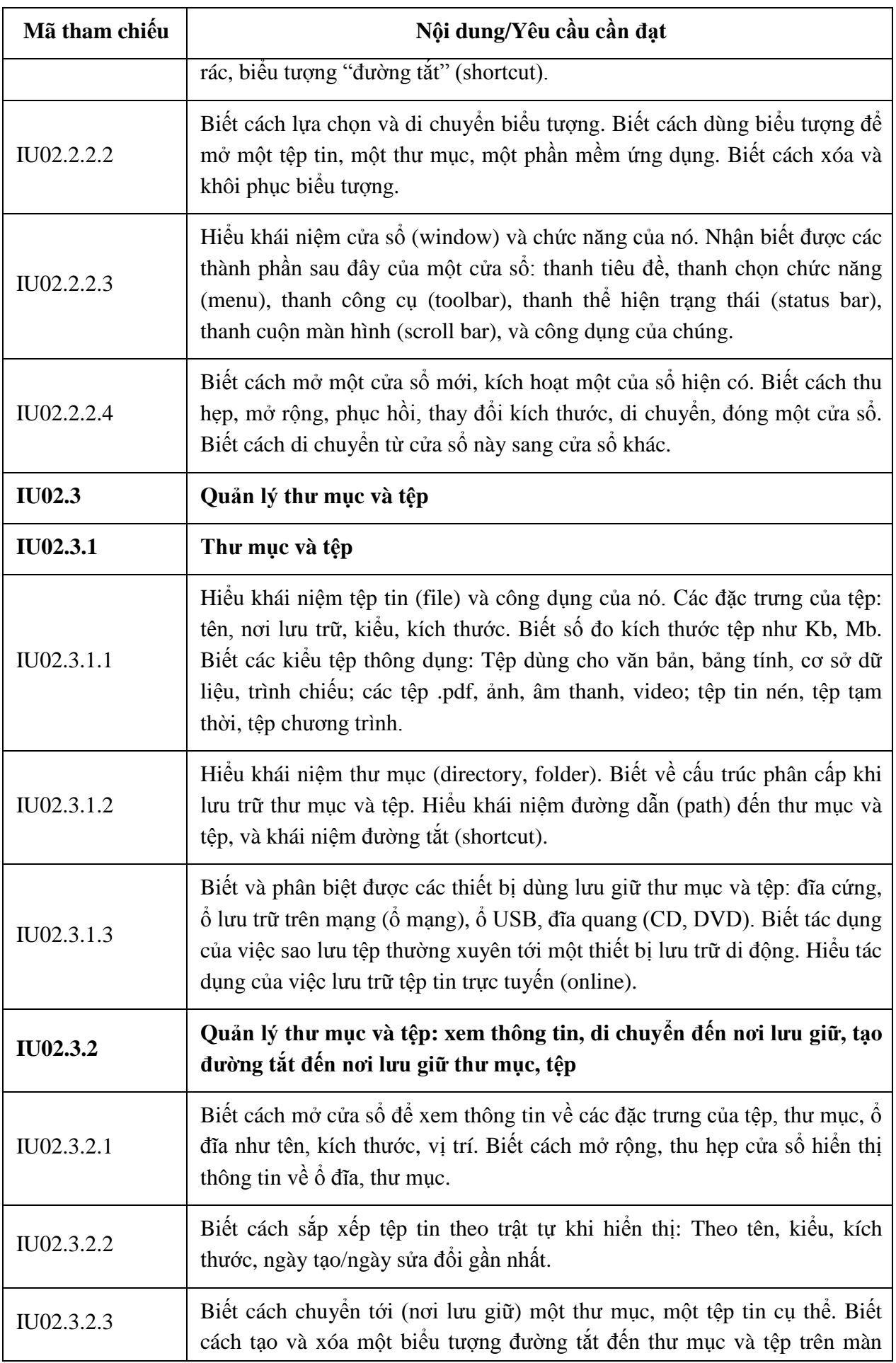

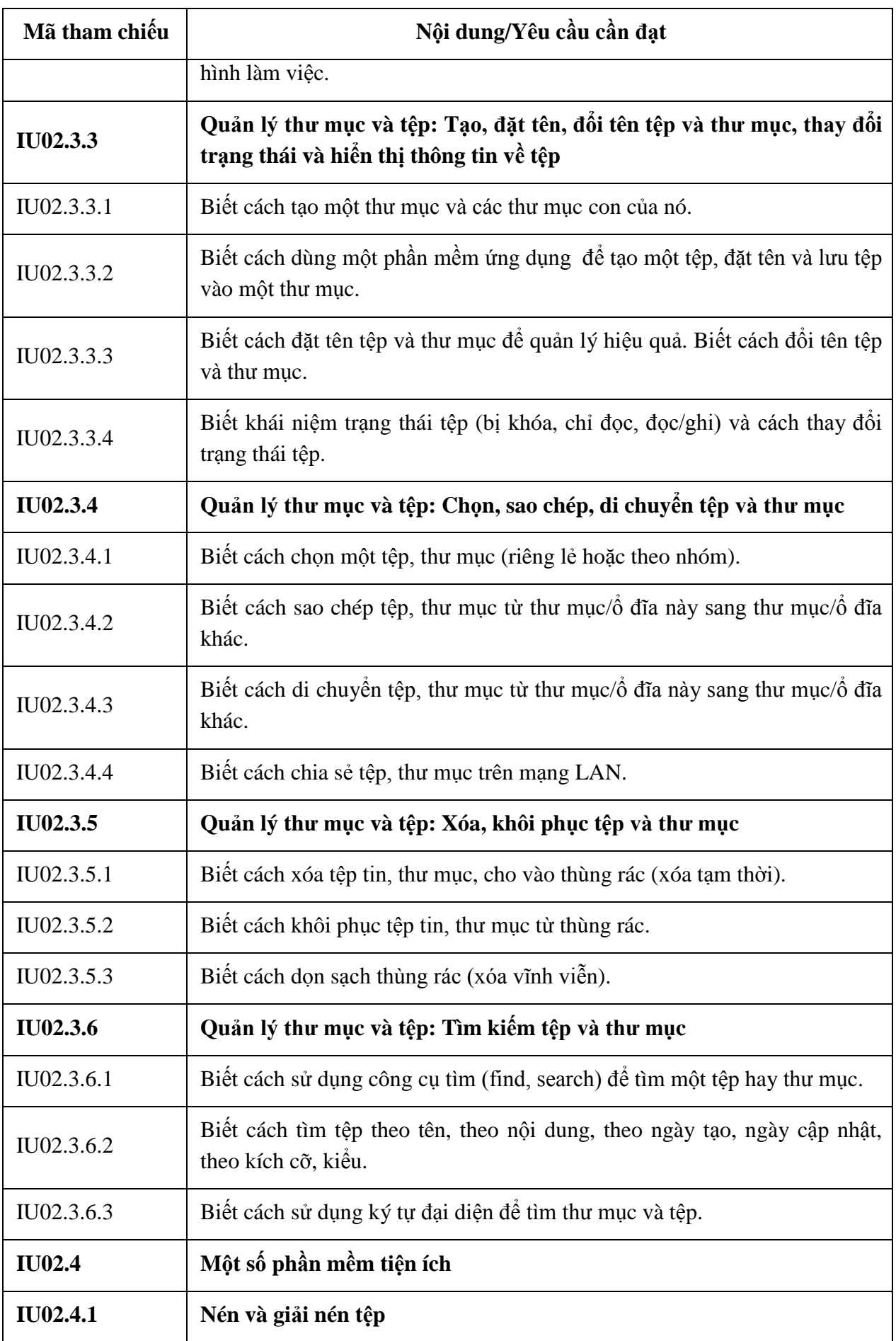

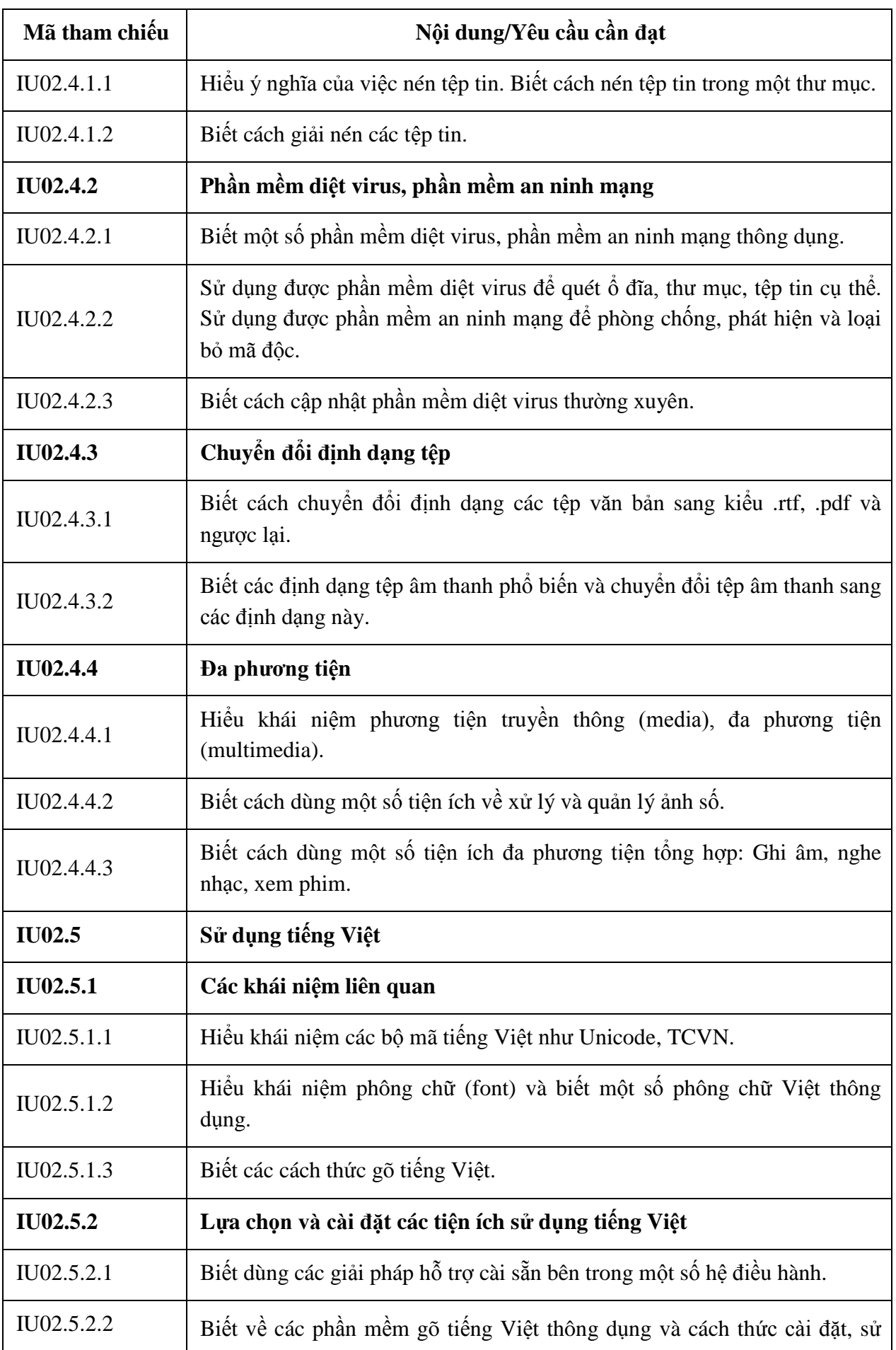

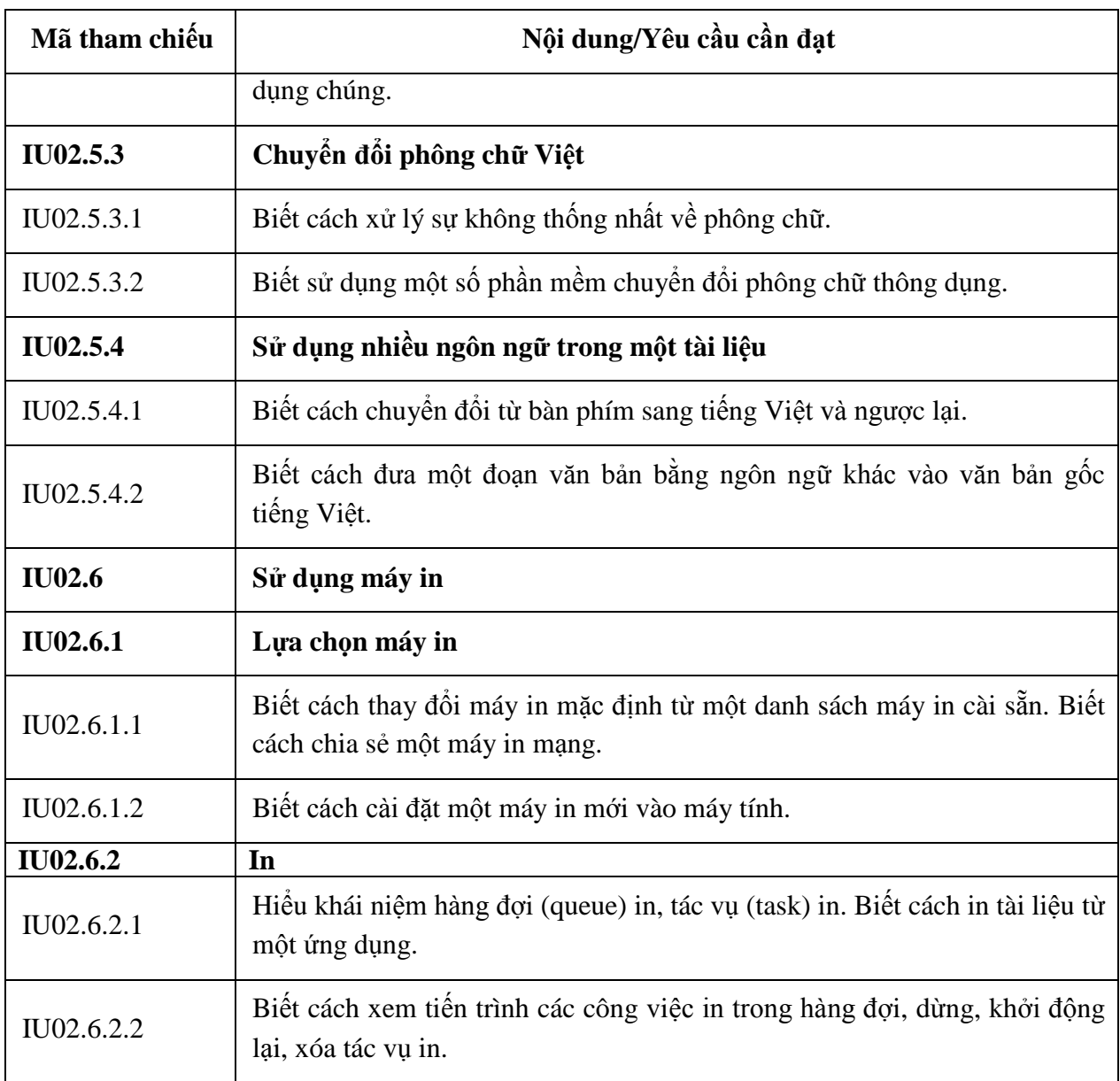

## **BẢNG 03 MÔ ĐUN KỸ NĂNG 03: XỬ LÝ VĂN BẢN CƠ BẢN (IU03)**

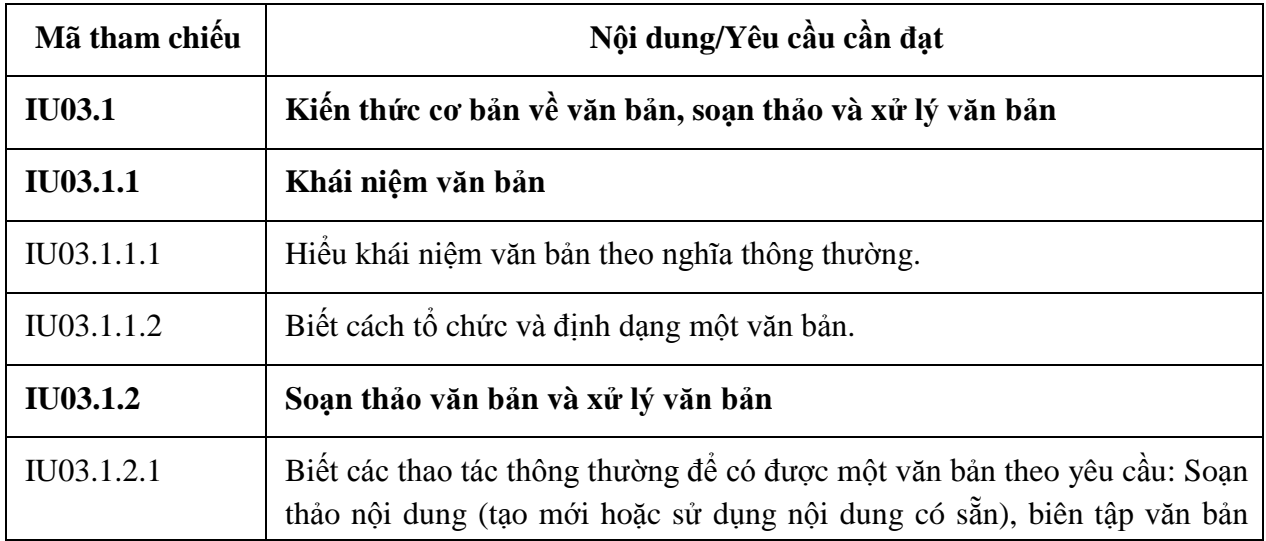

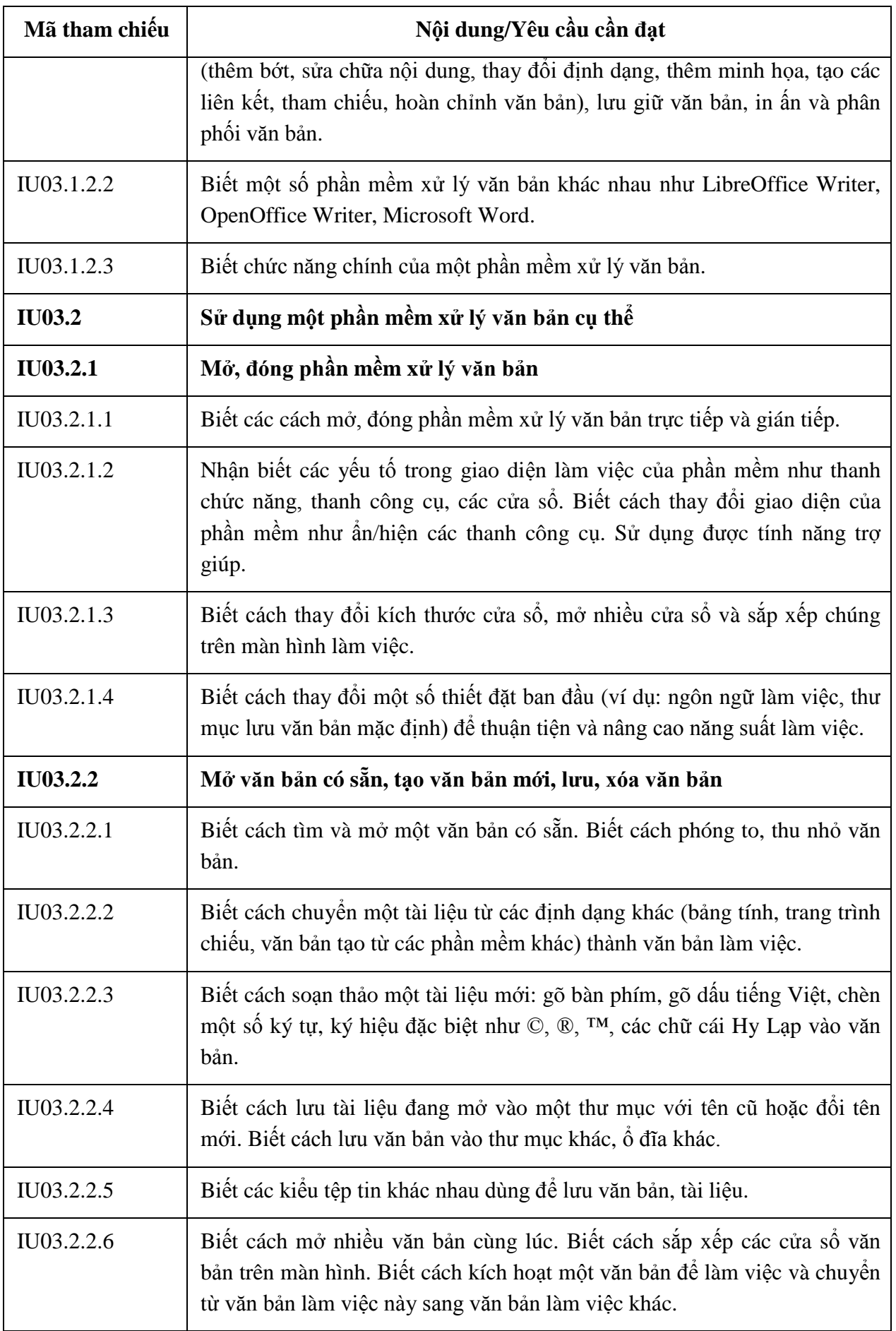

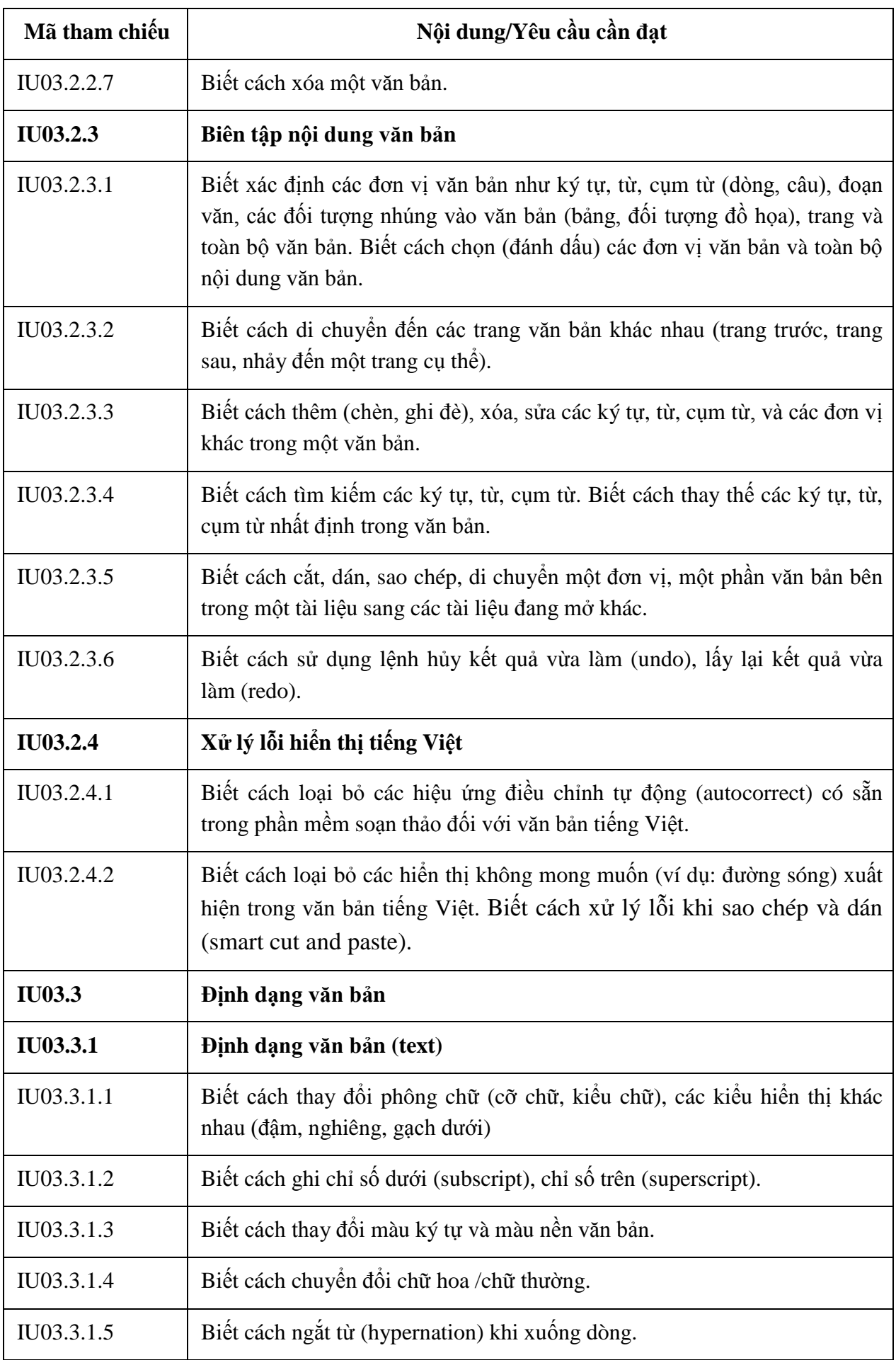

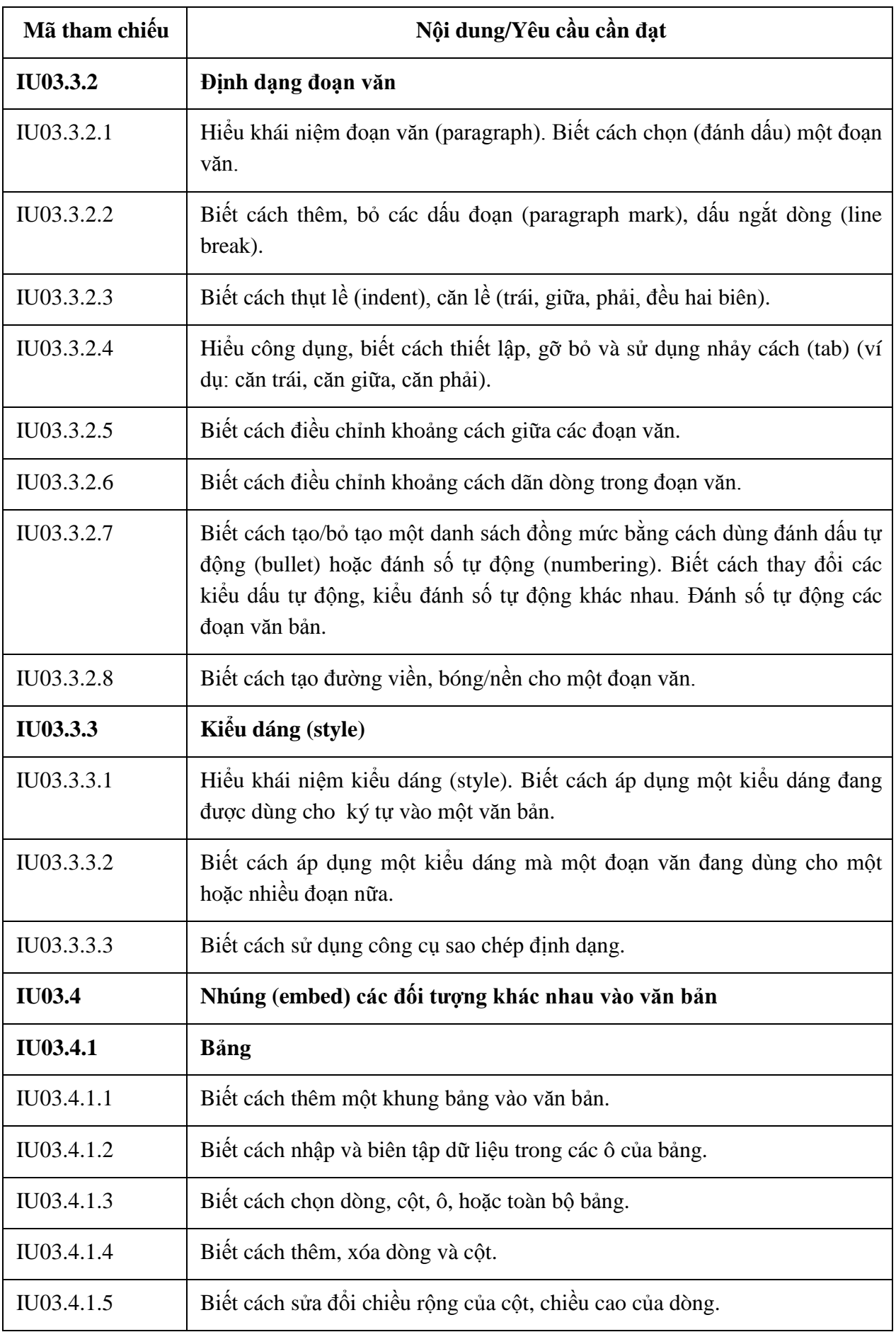

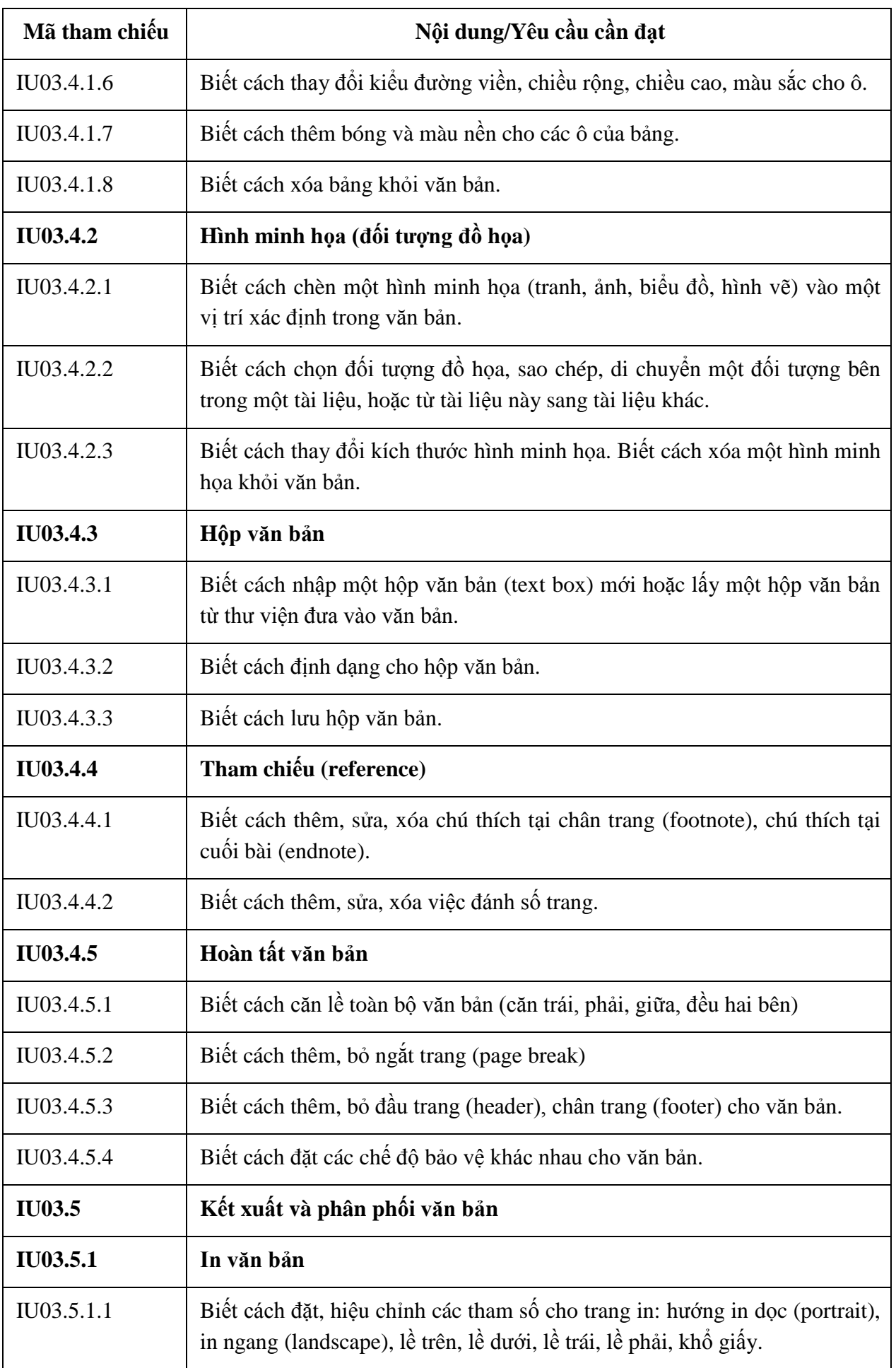

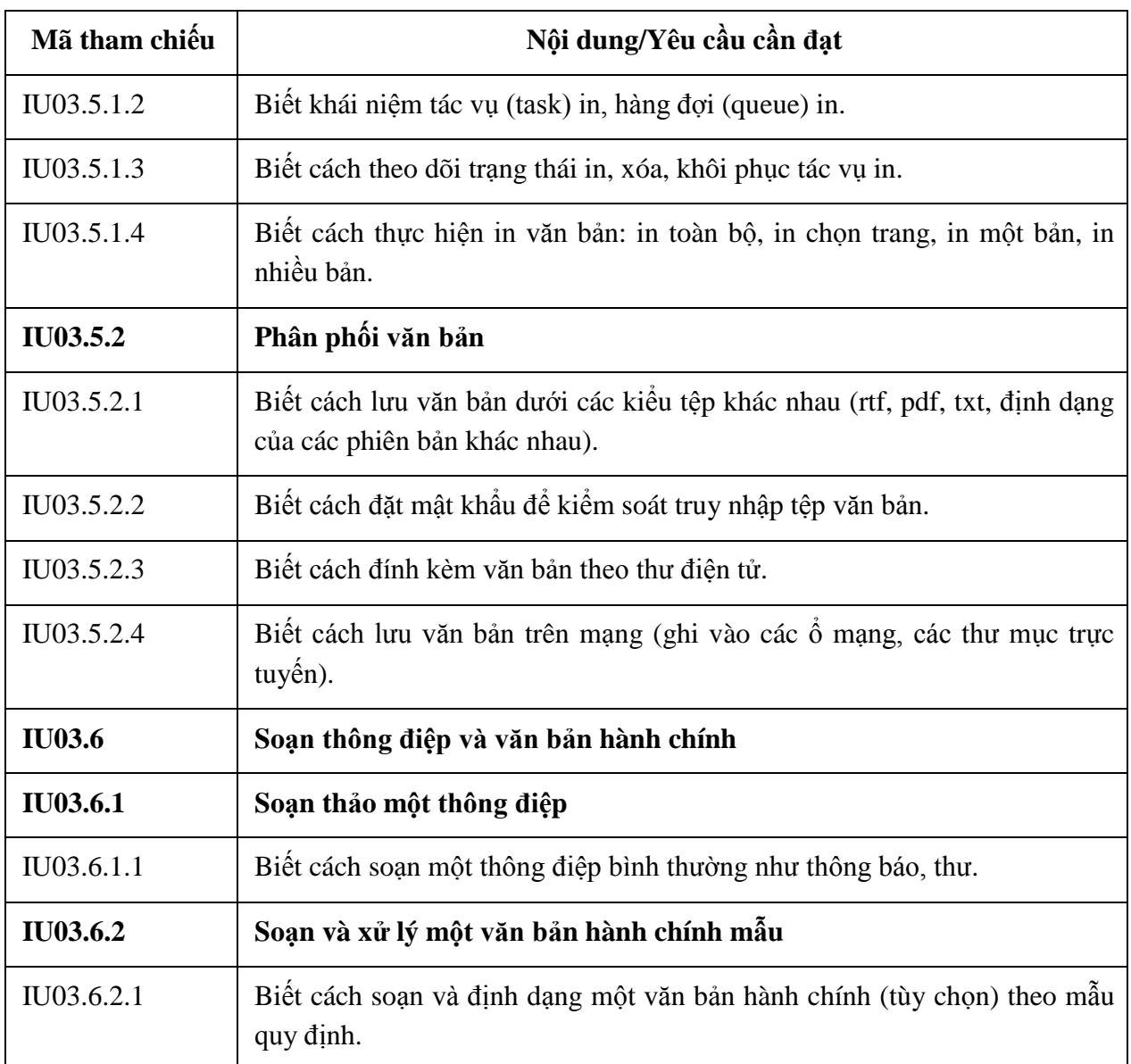

## **BẢNG 04 MÔ ĐUN KỸ NĂNG 04: SỬ DỤNG BẢNG TÍNH CƠ BẢN (IU04)**

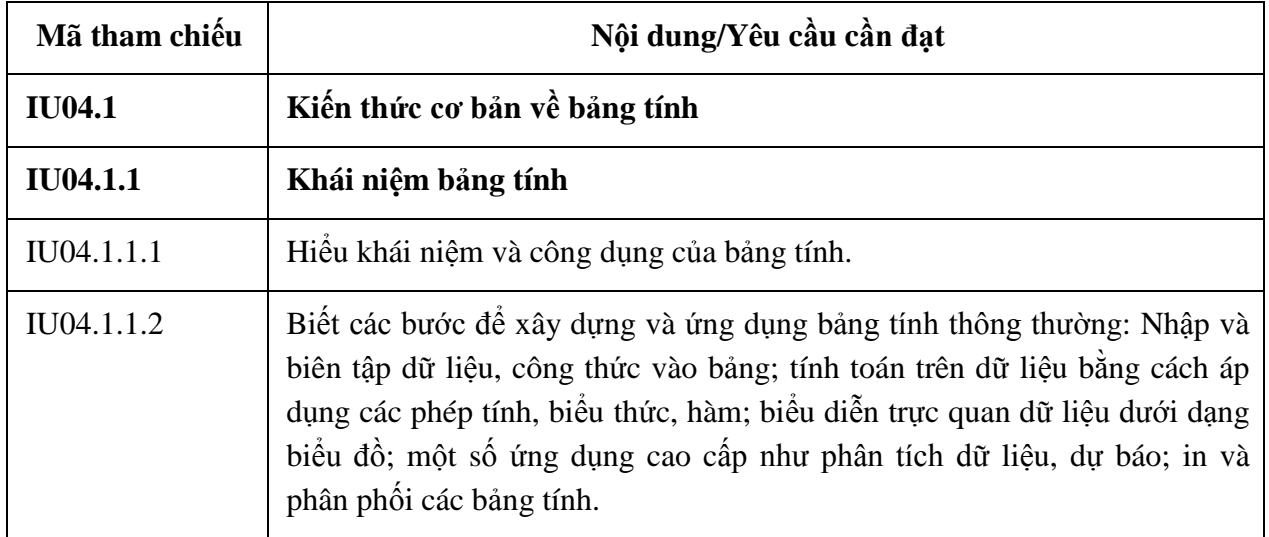

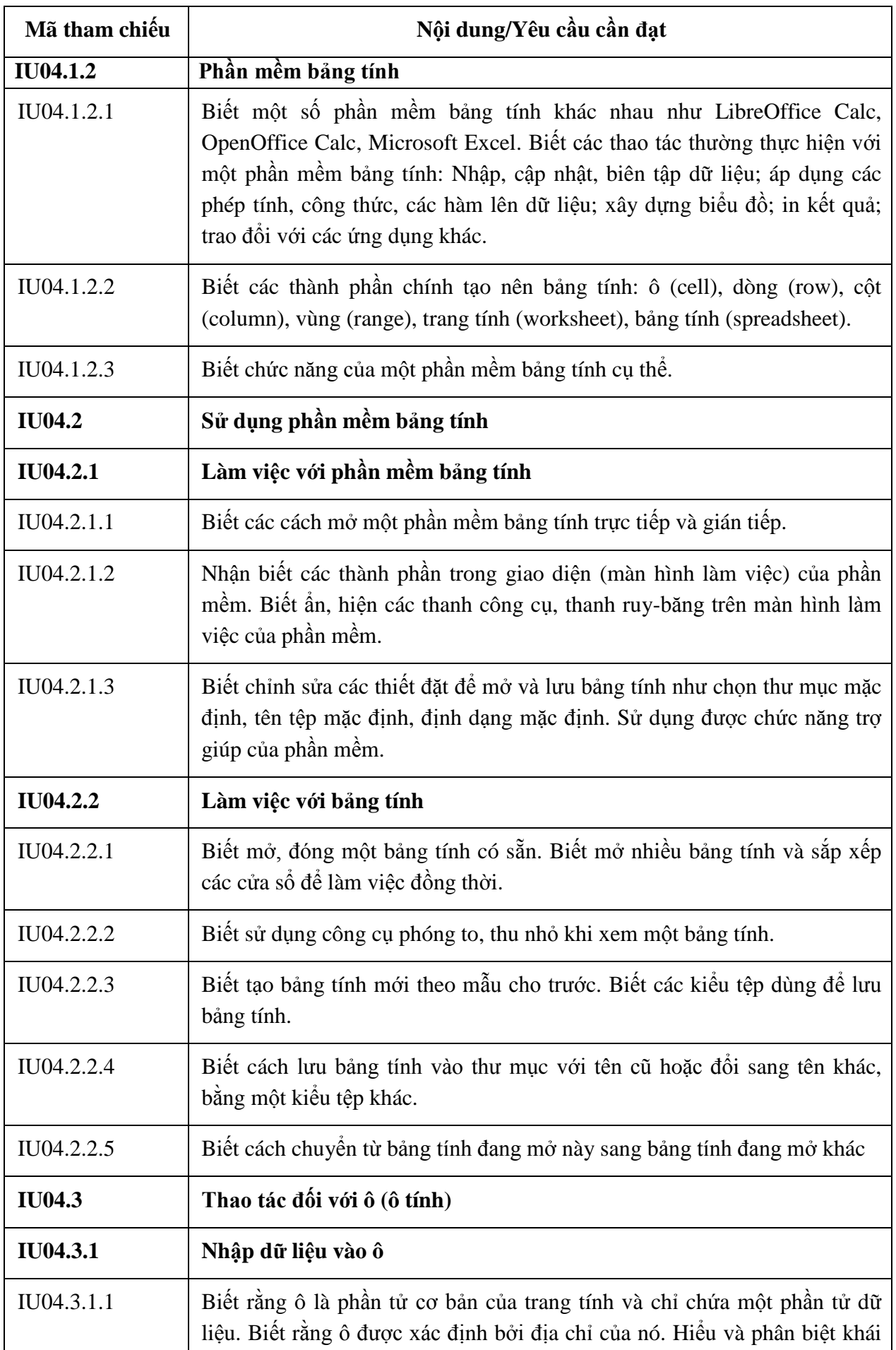

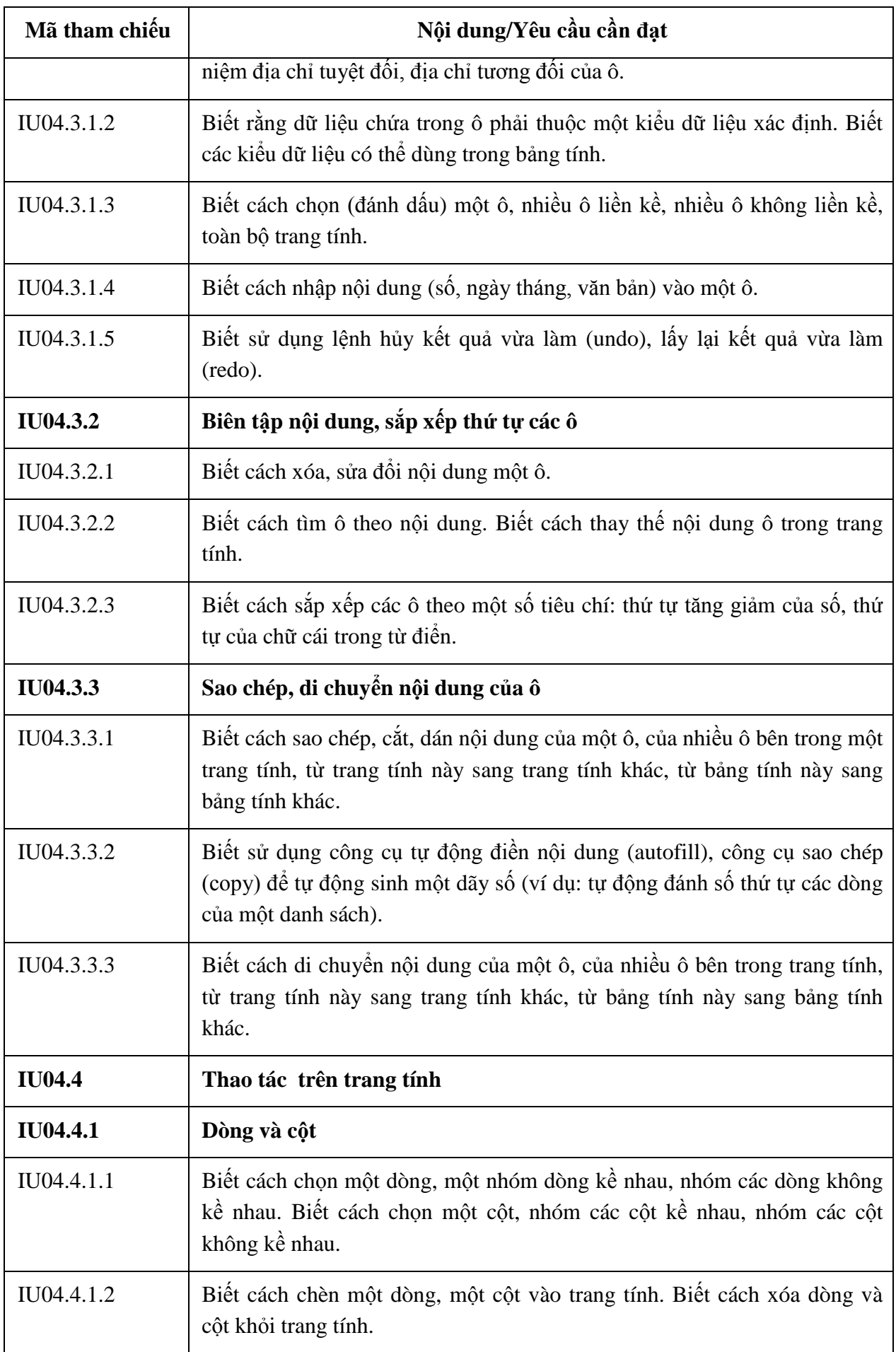

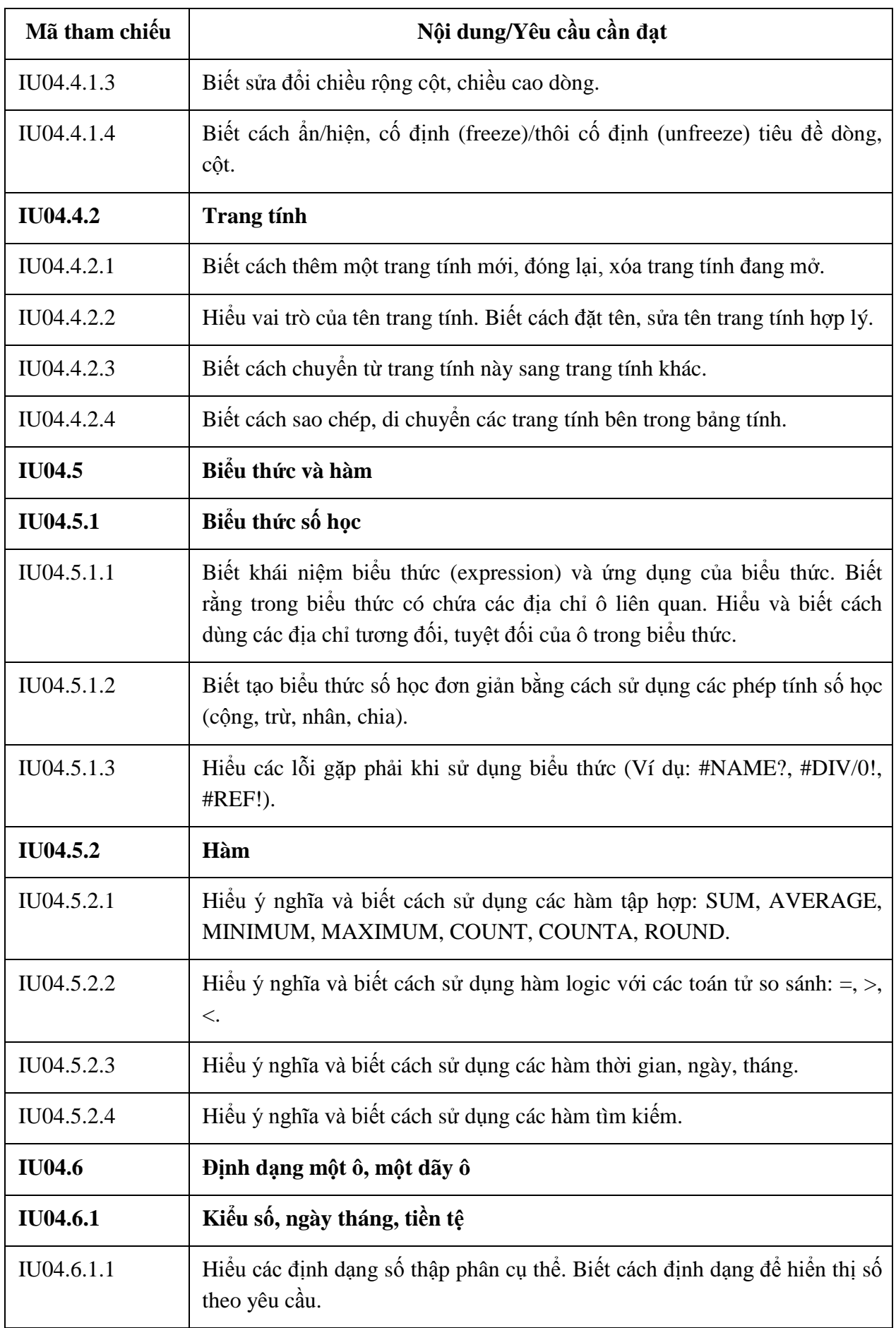

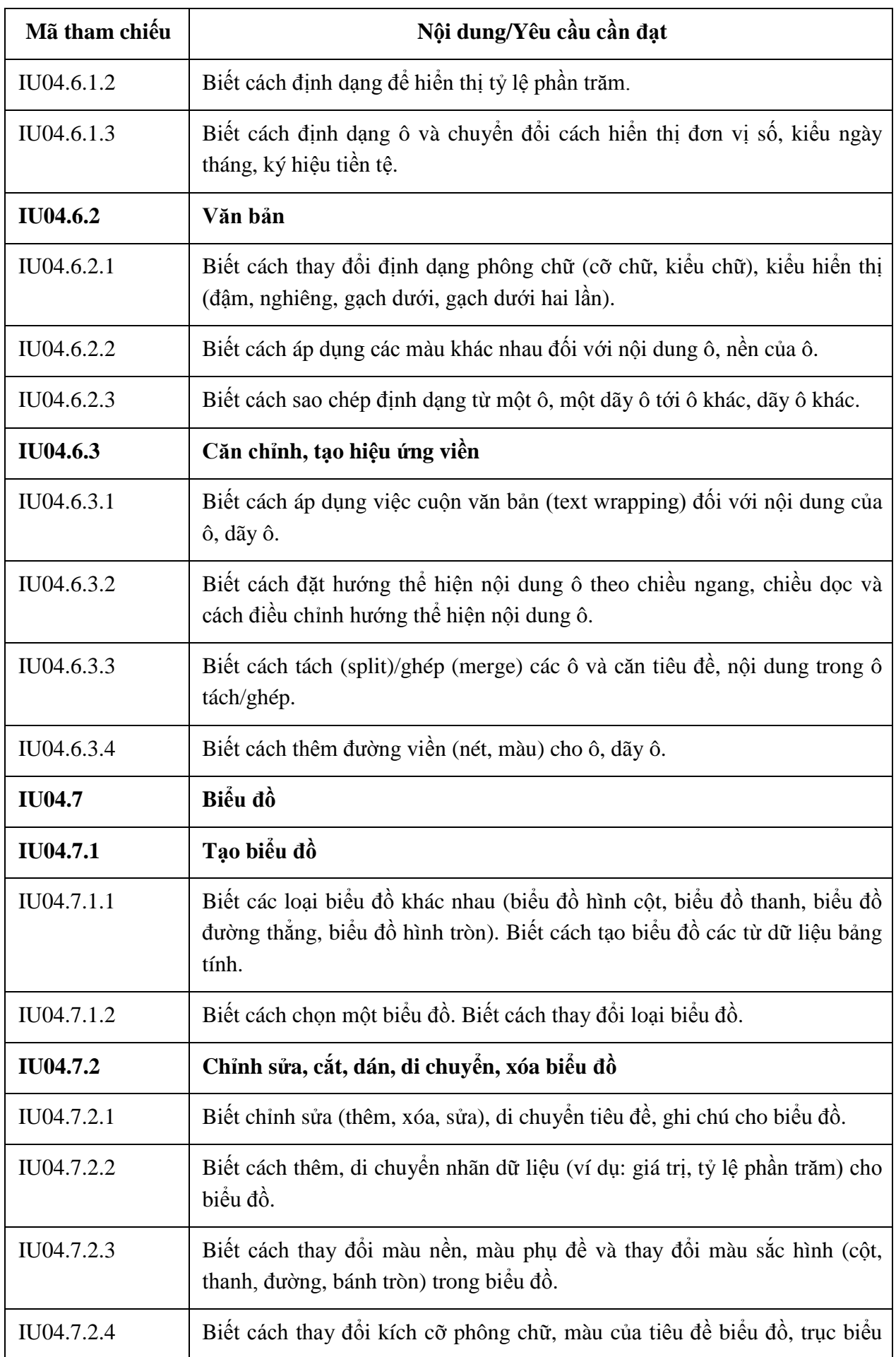

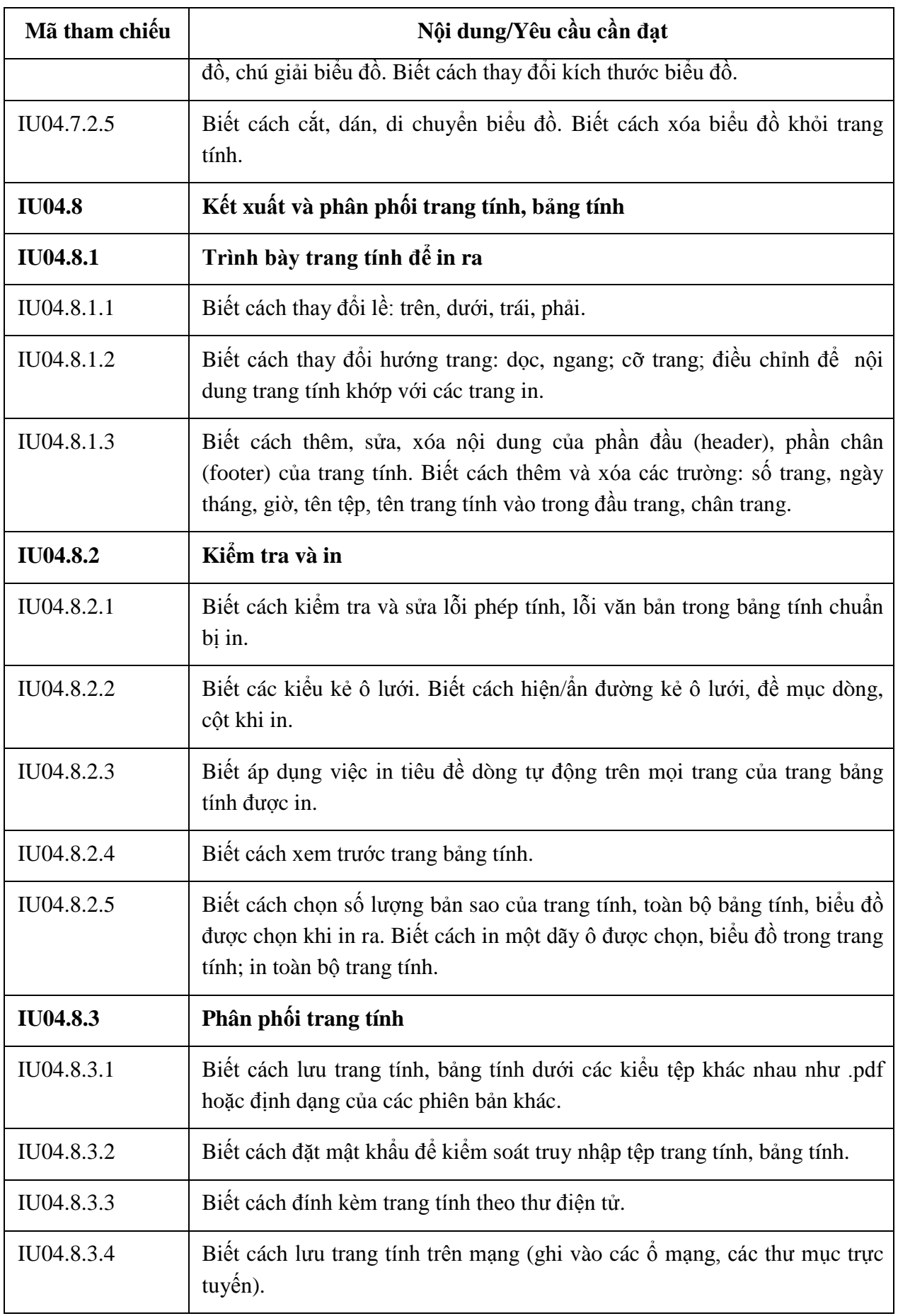

### **BẢNG 05 MÔ ĐUN KỸ NĂNG 05: SỬ DỤNG TRÌNH CHIẾU CƠ BẢN (IU05)**

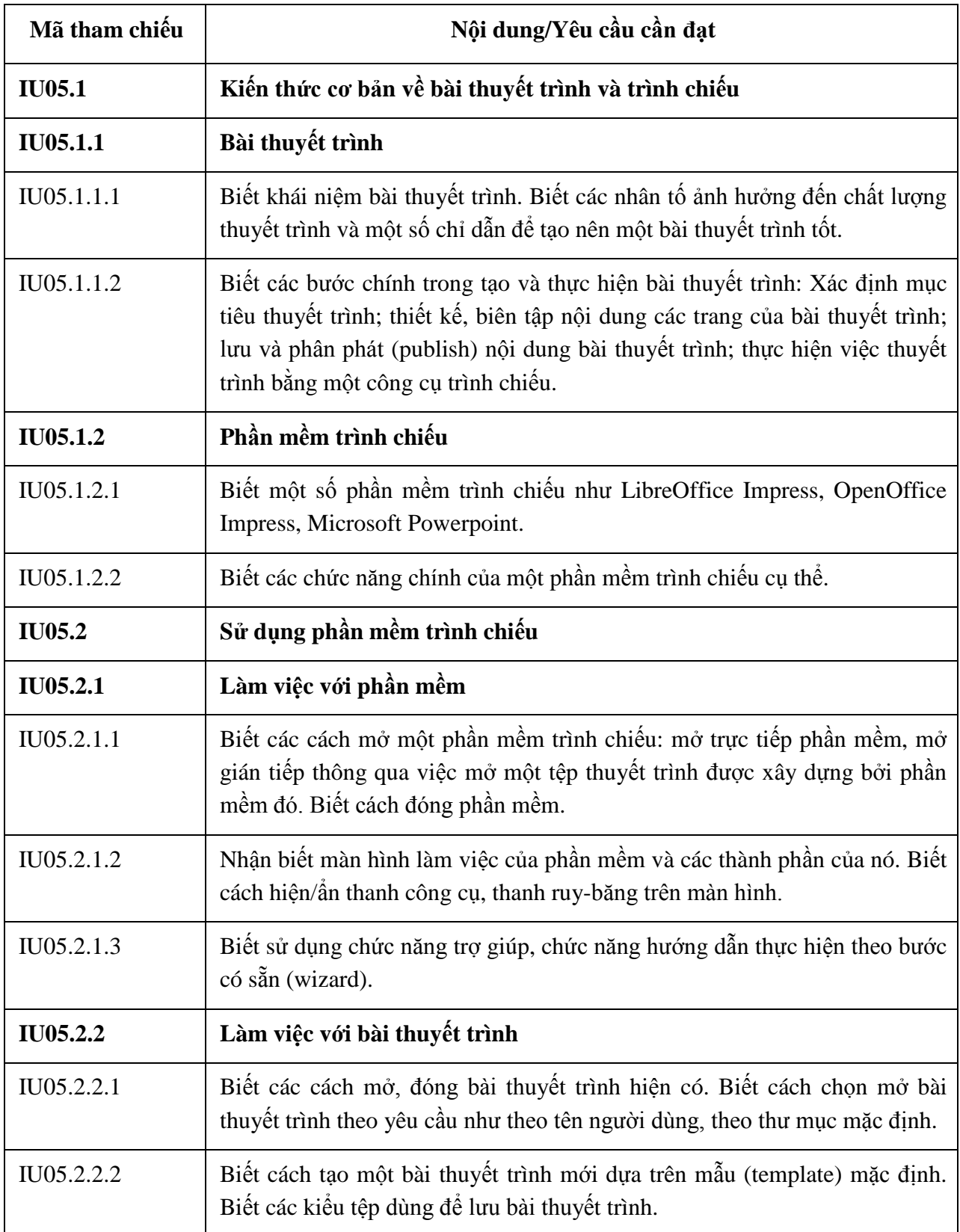

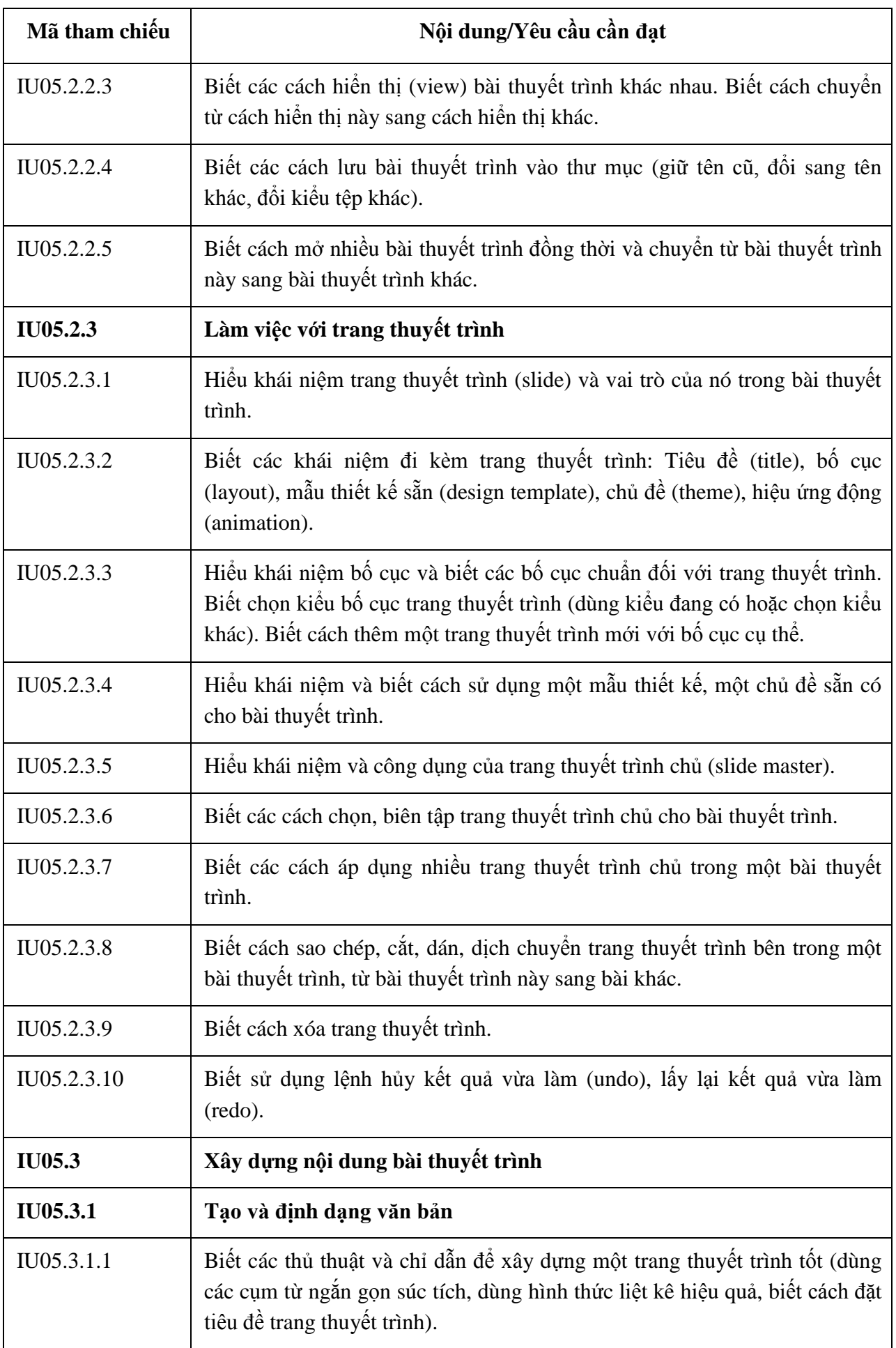

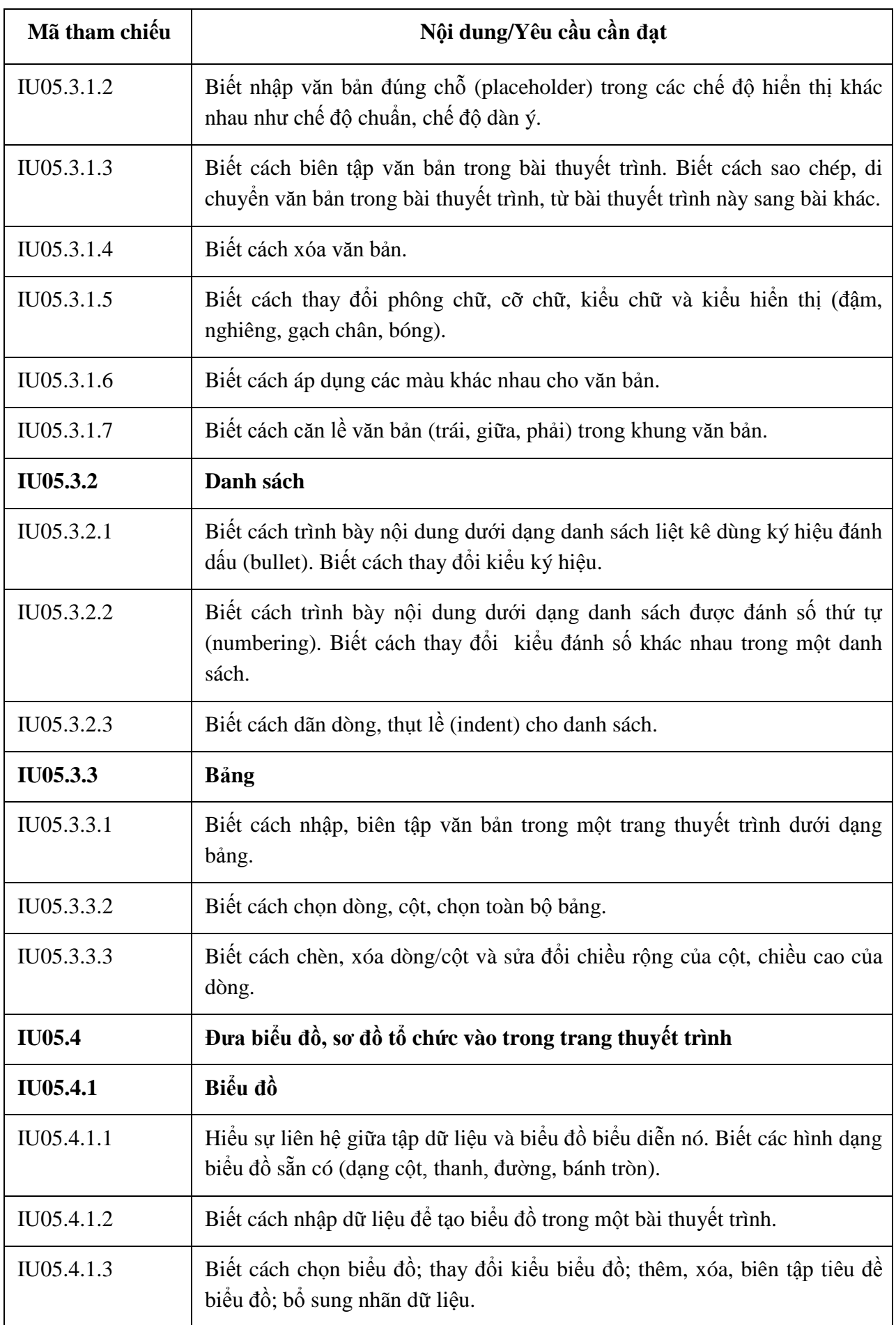

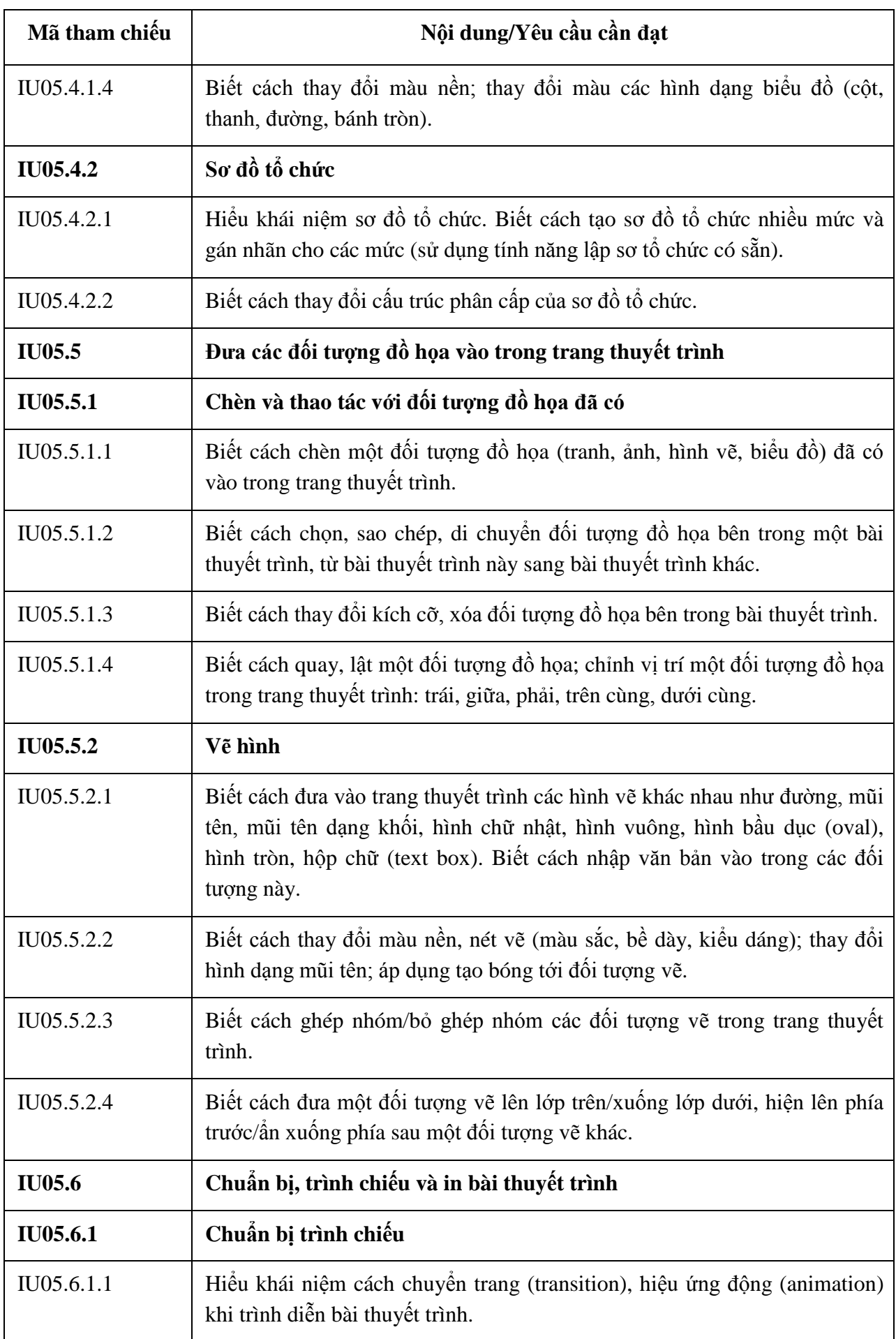

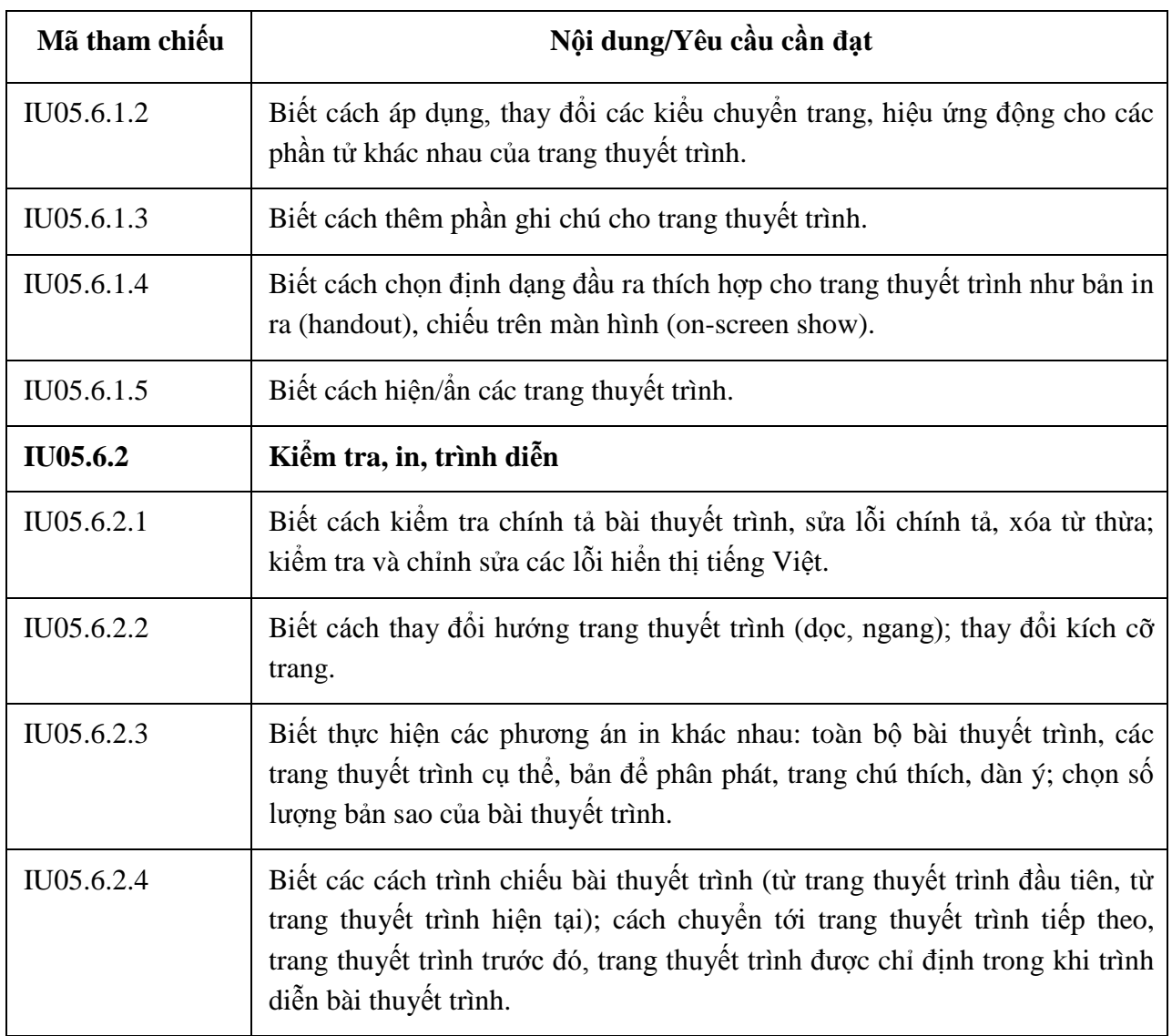

## **MÔ ĐUN KỸ NĂNG 06: SỬ DỤNG INTERNET CƠ BẢN (IU06)**

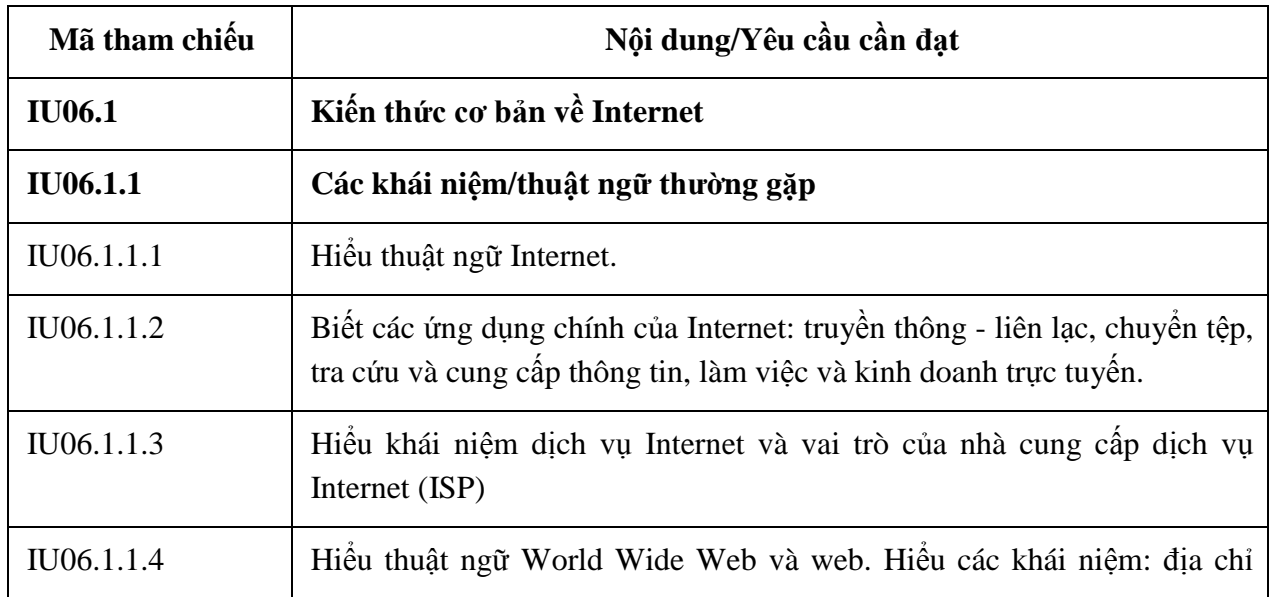

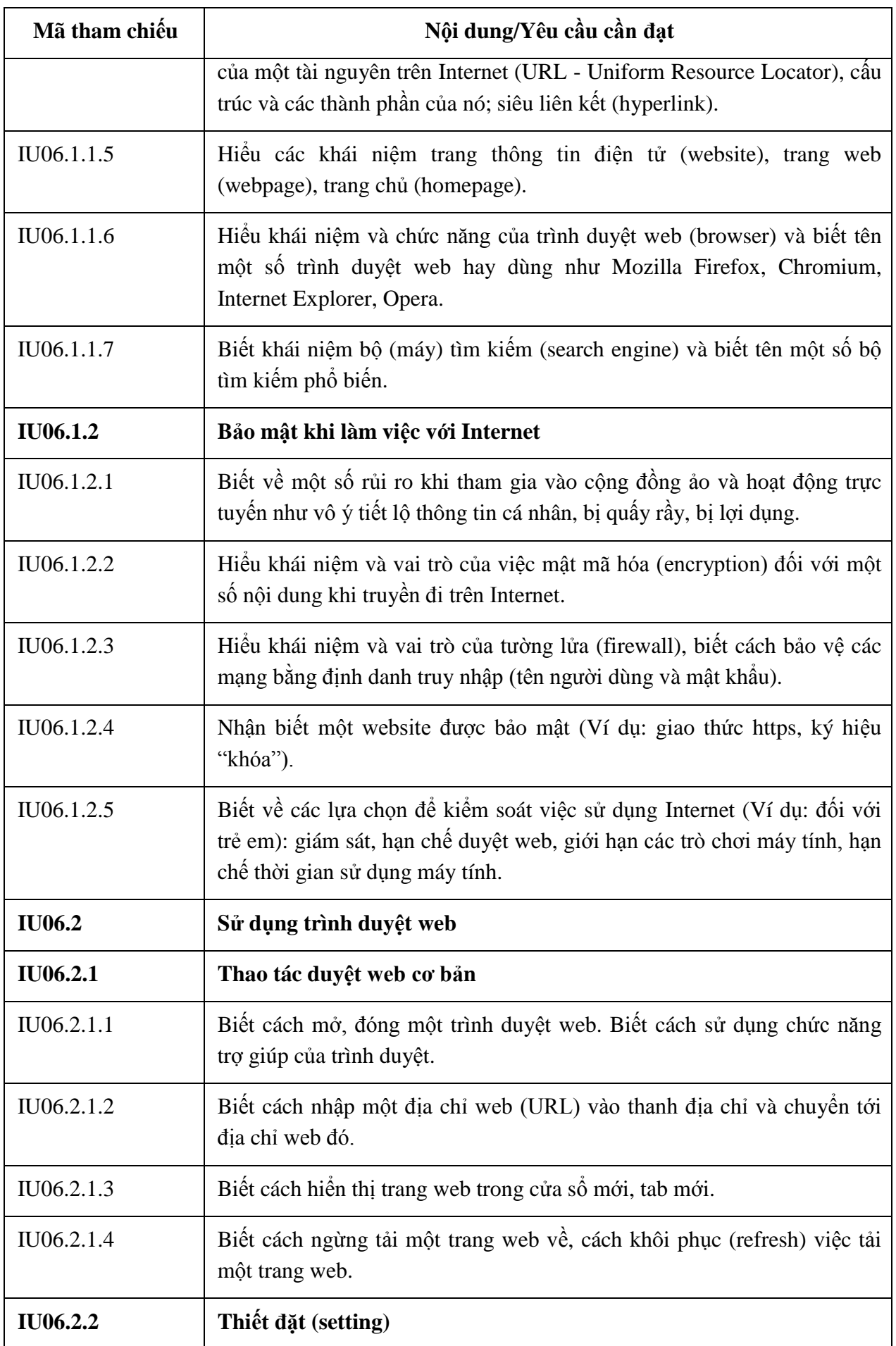

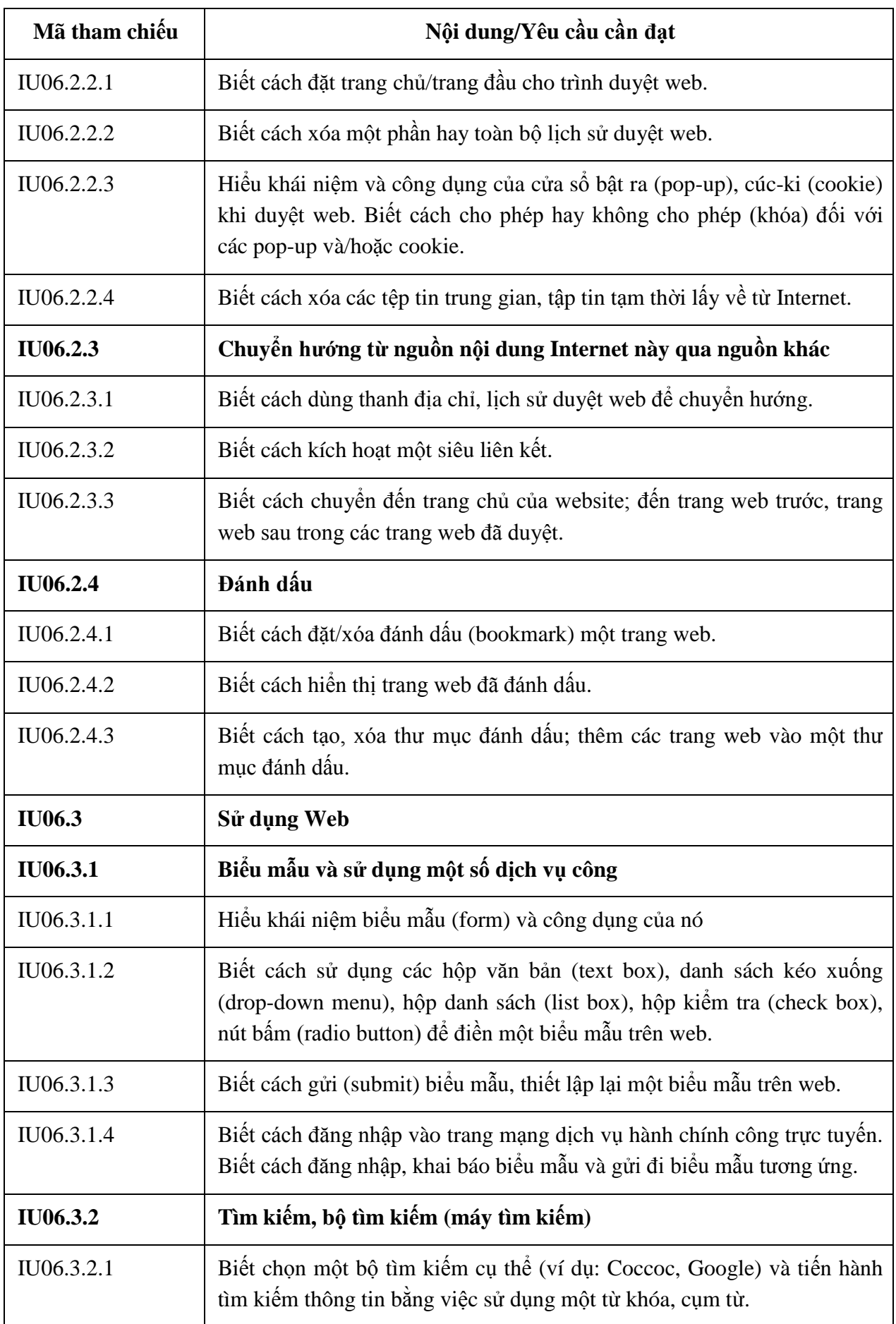

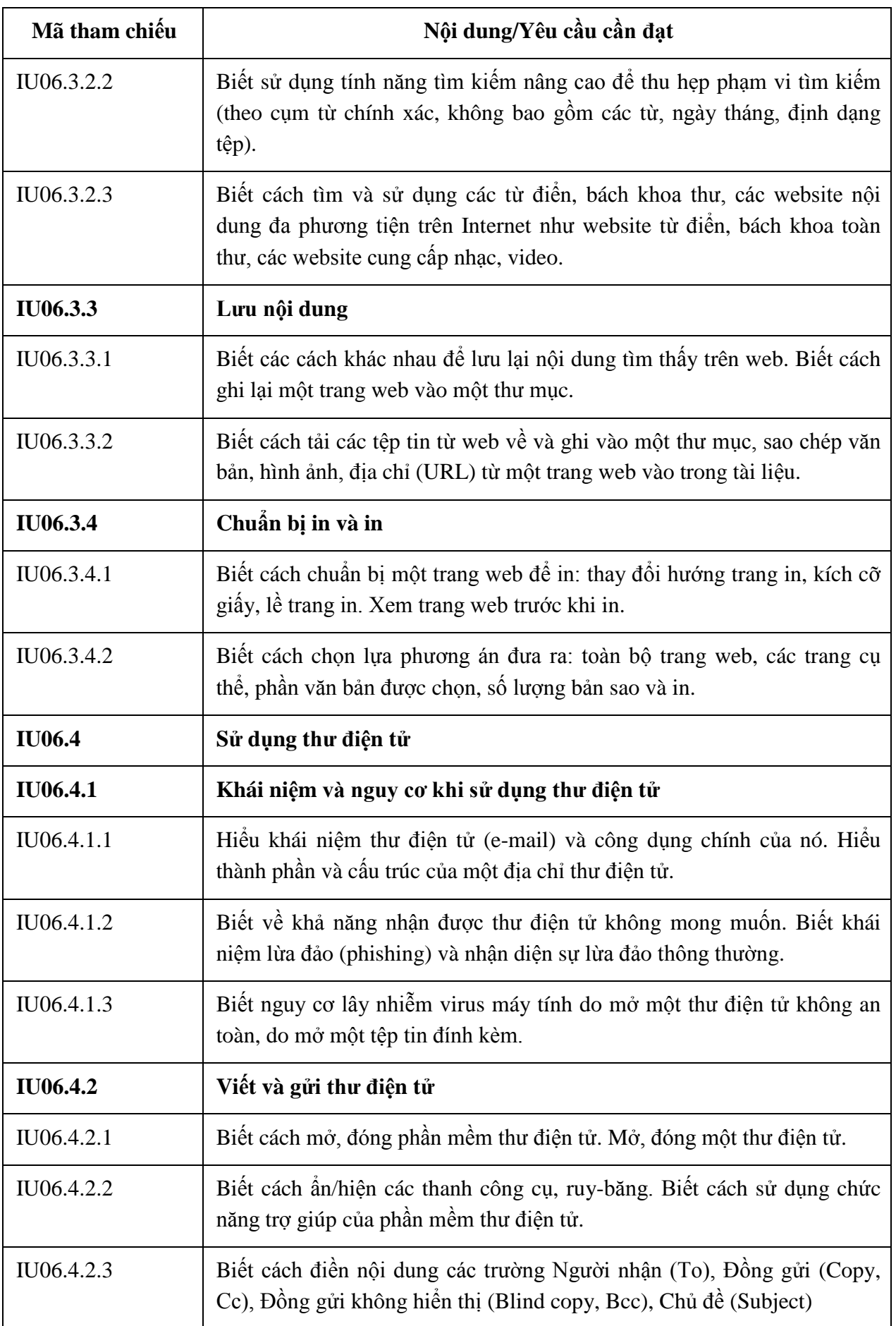

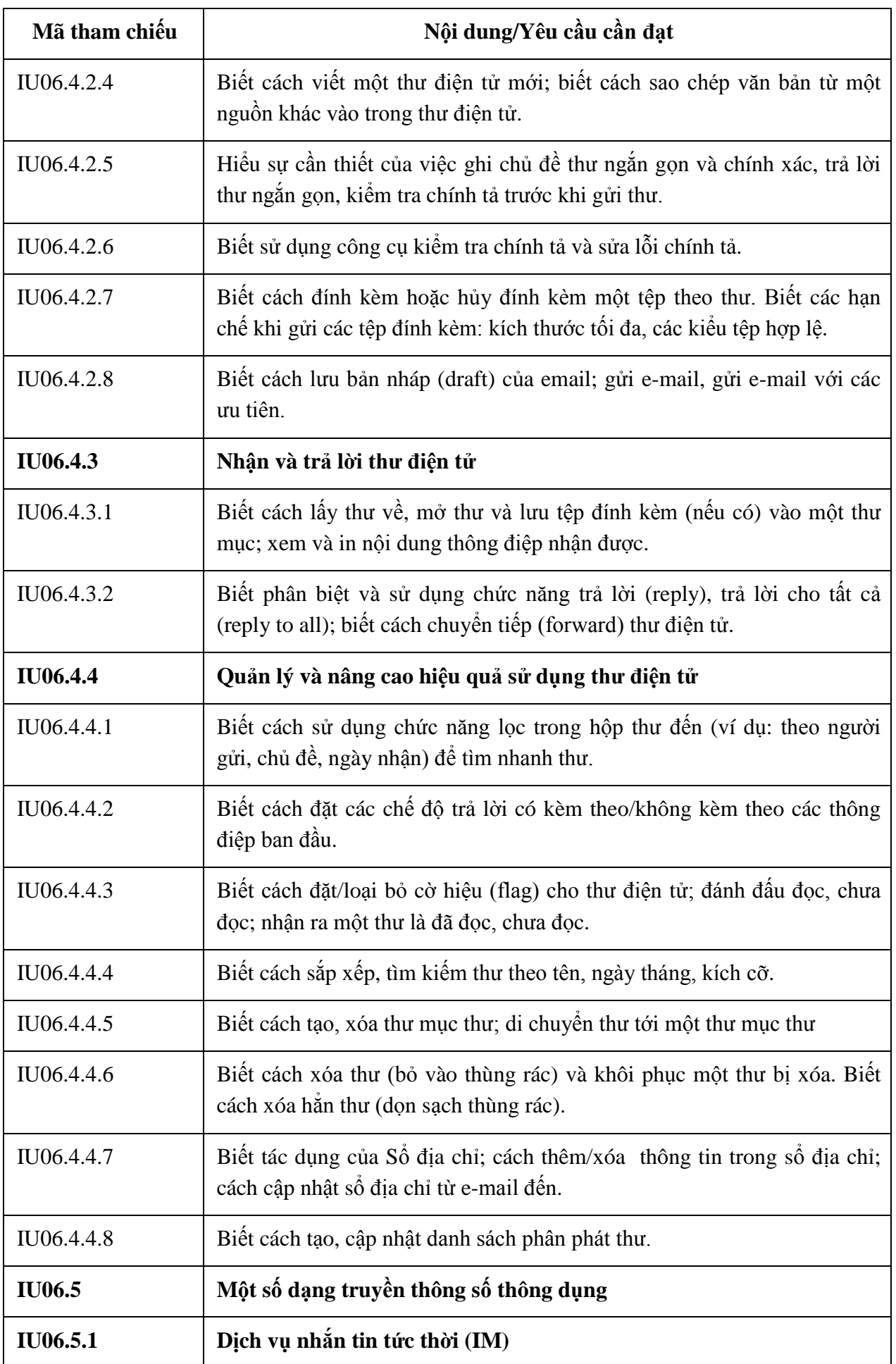

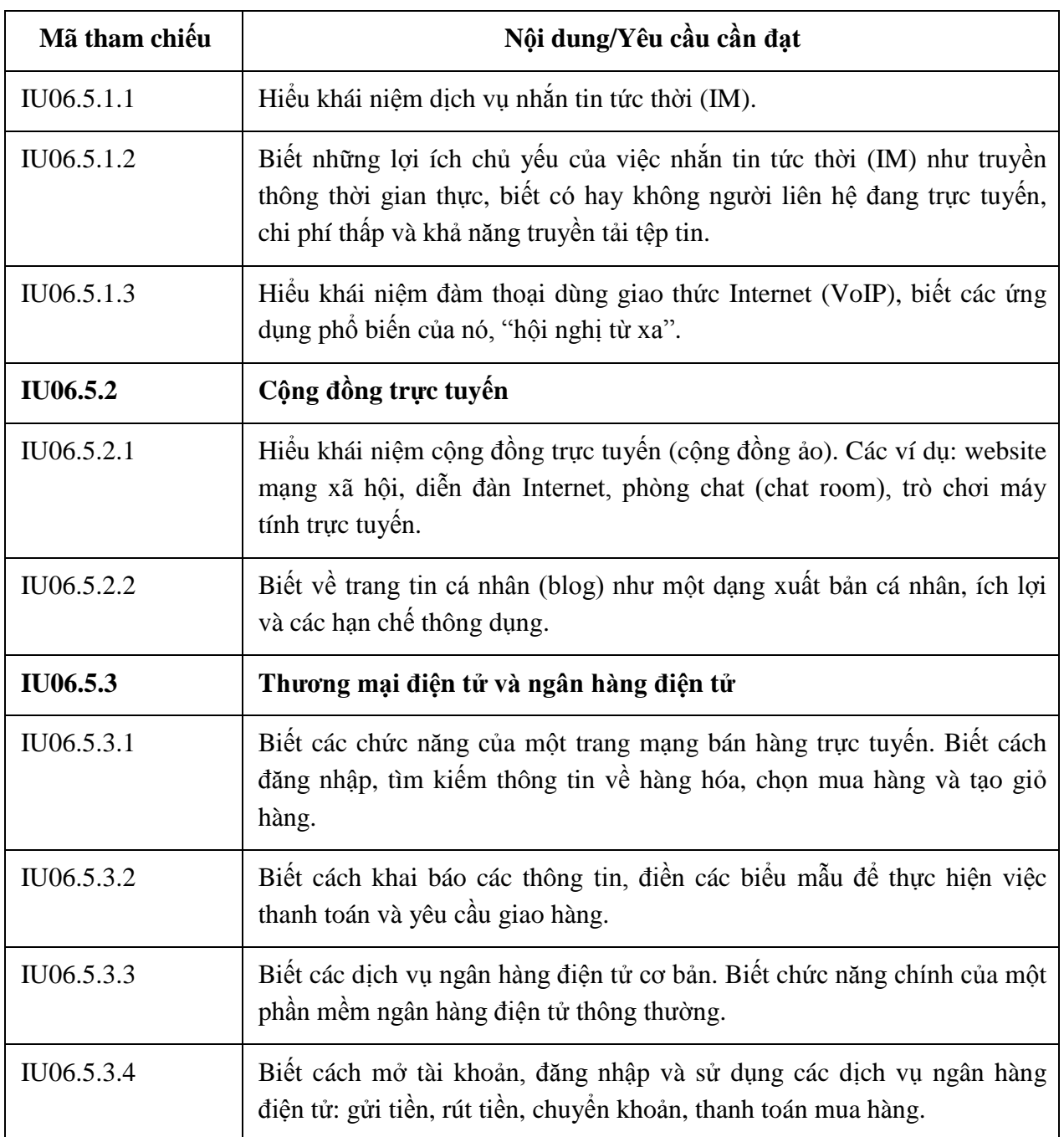

### **PHỤ LỤC SỐ 02**

#### **CHUẨN KỸ NĂNG SỬ DỤNG CÔNG NGHỆ THÔNG TIN NÂNG CAO** *(Ban hành èm theo Thông tư số /2014/TT-BTTTT ngày 11/3/2014 của Bộ trưởng Bộ Thông tin và Truyền thông)*

### **BẢNG 01**

### **MÔ ĐUN 07: XỬ LÝ VĂN BẢN NÂNG CAO (IU07)**

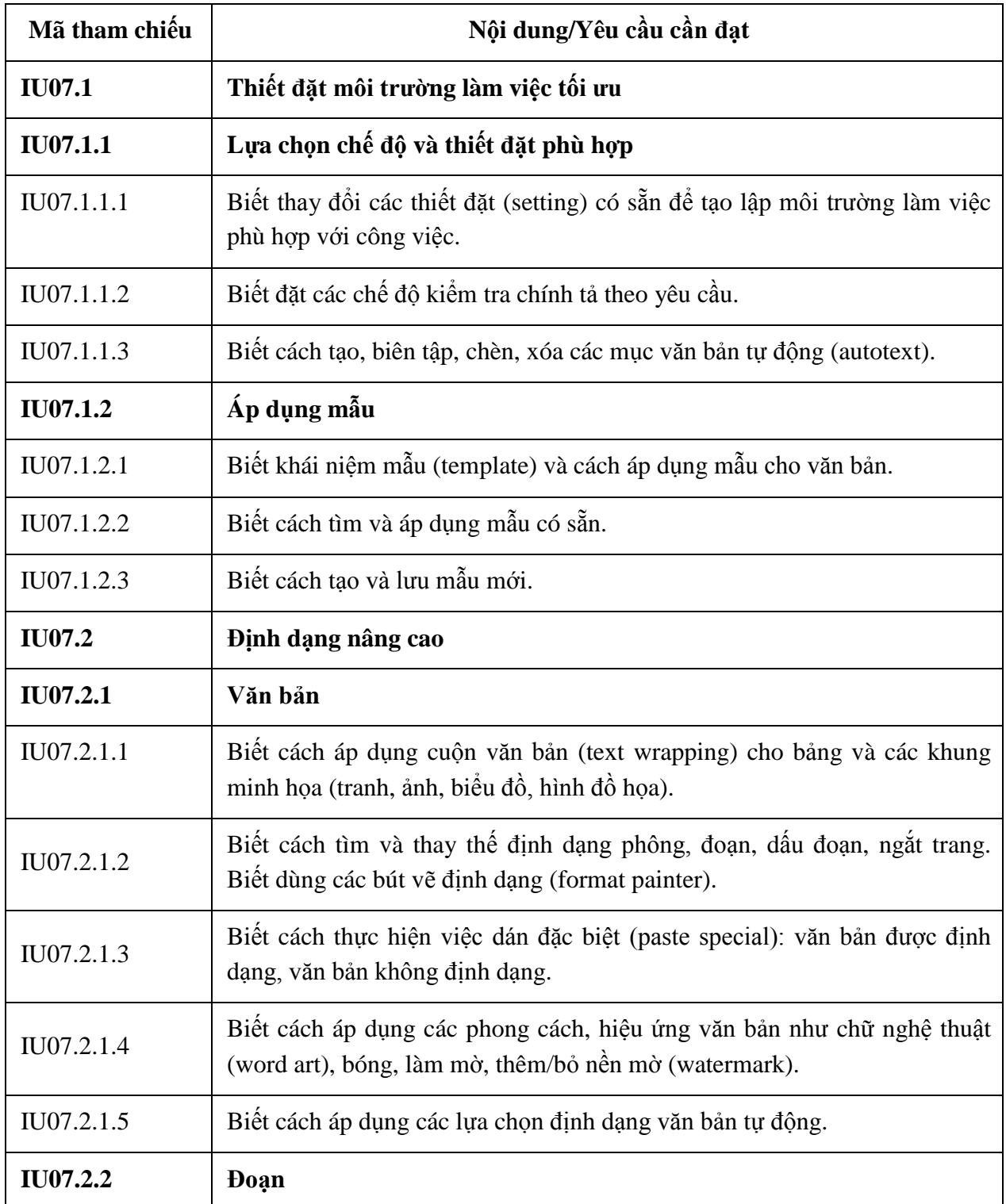

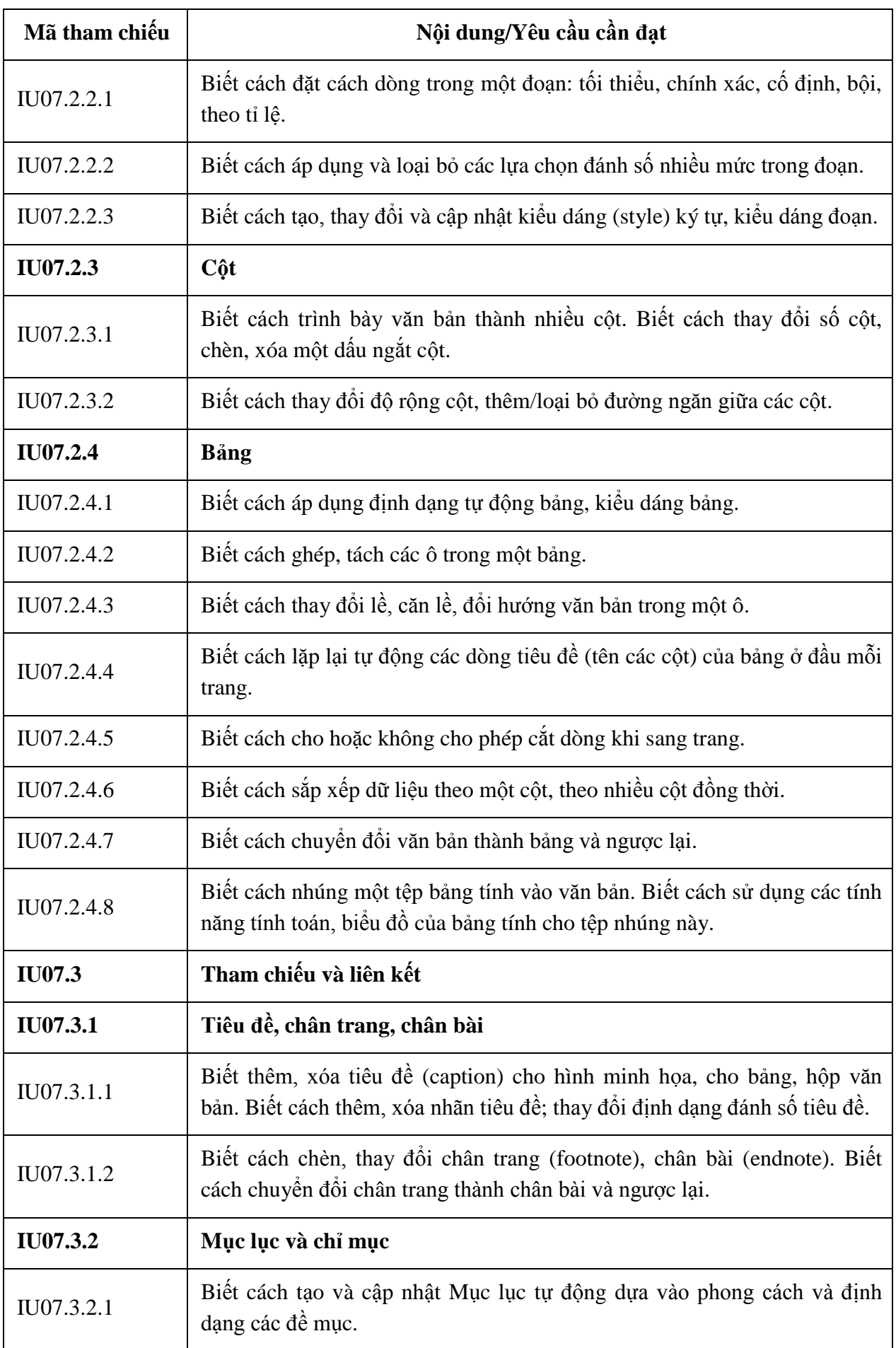

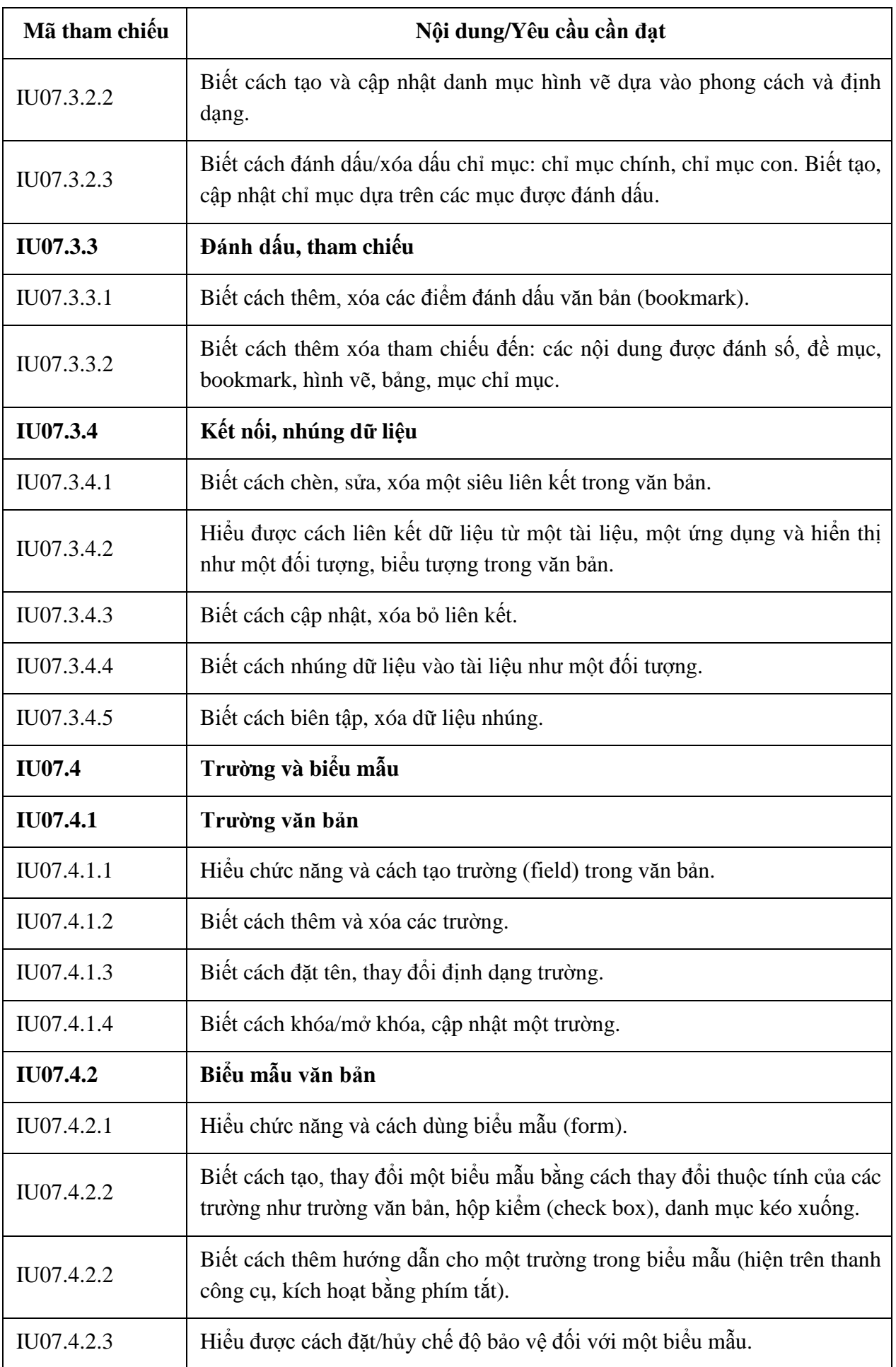

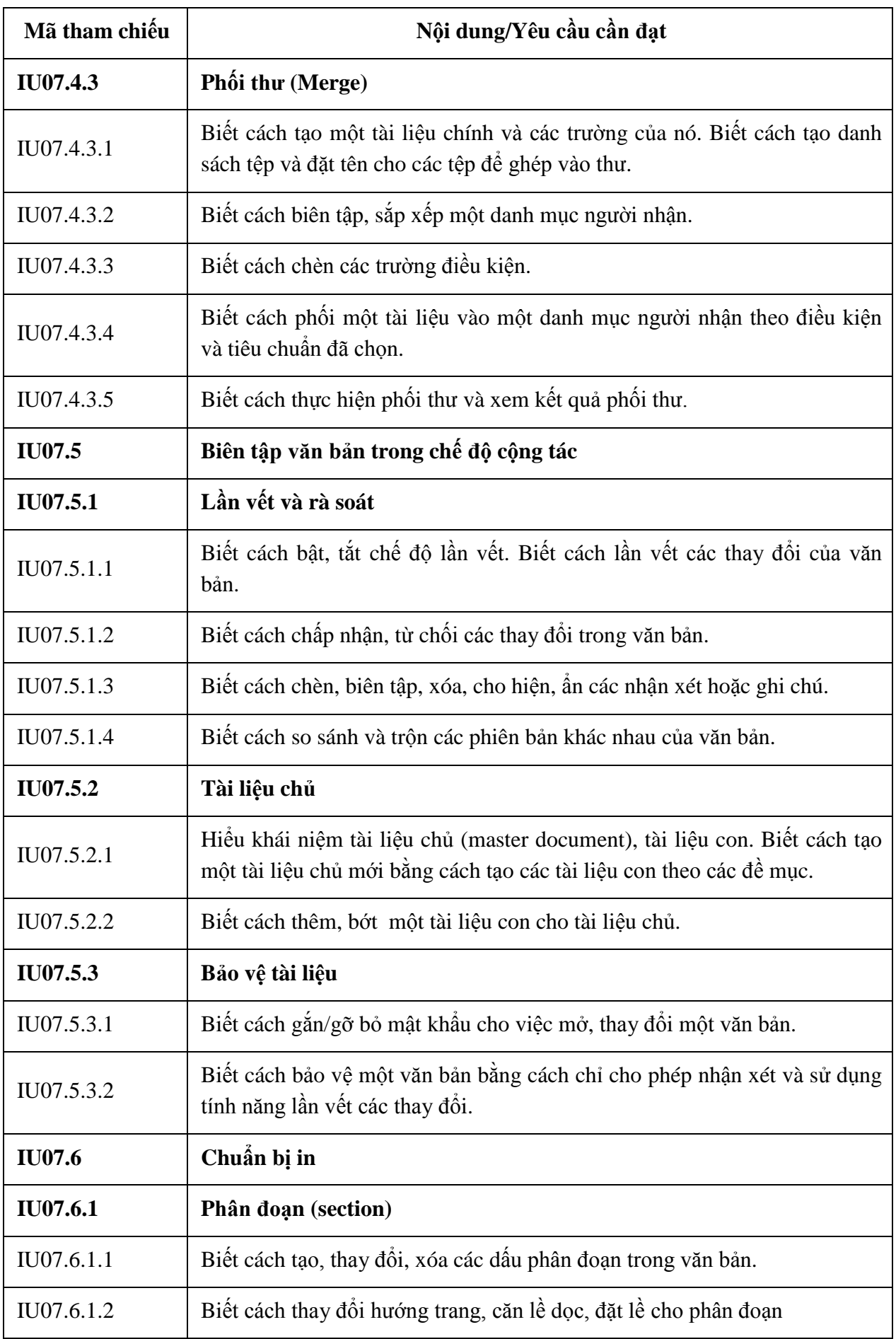

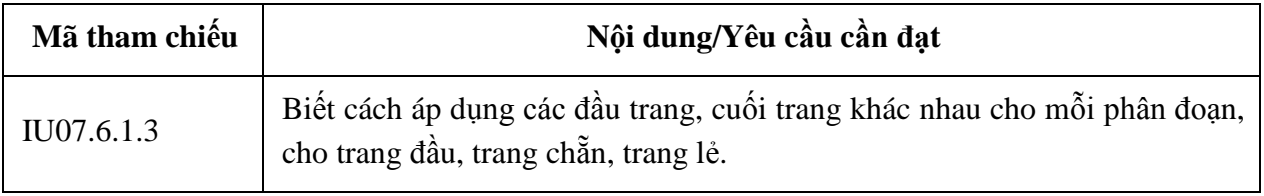

## **MÔ ĐUN 08: SỬ DỤNG BẢNG TÍNH NÂNG CAO (IU08)**

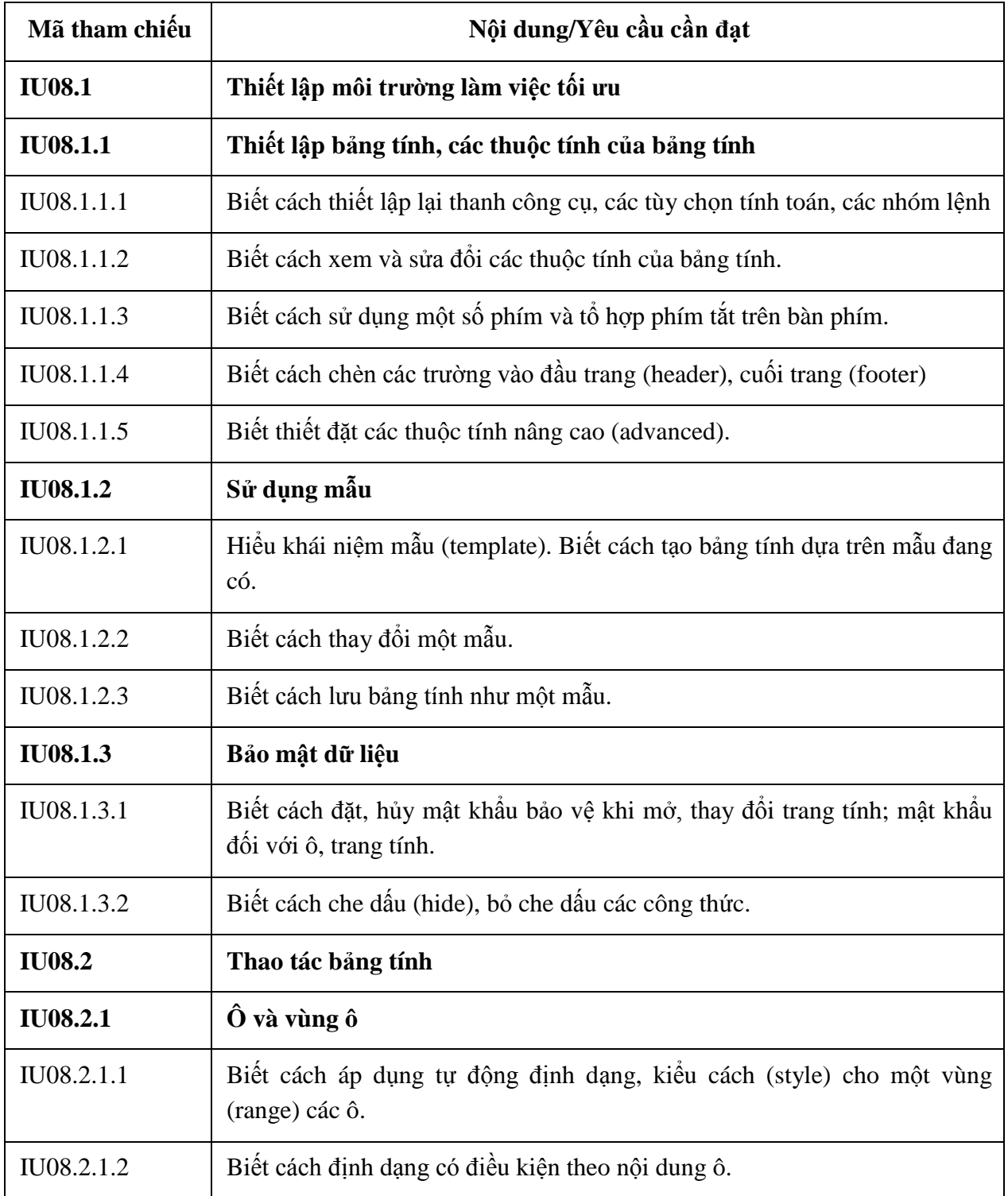

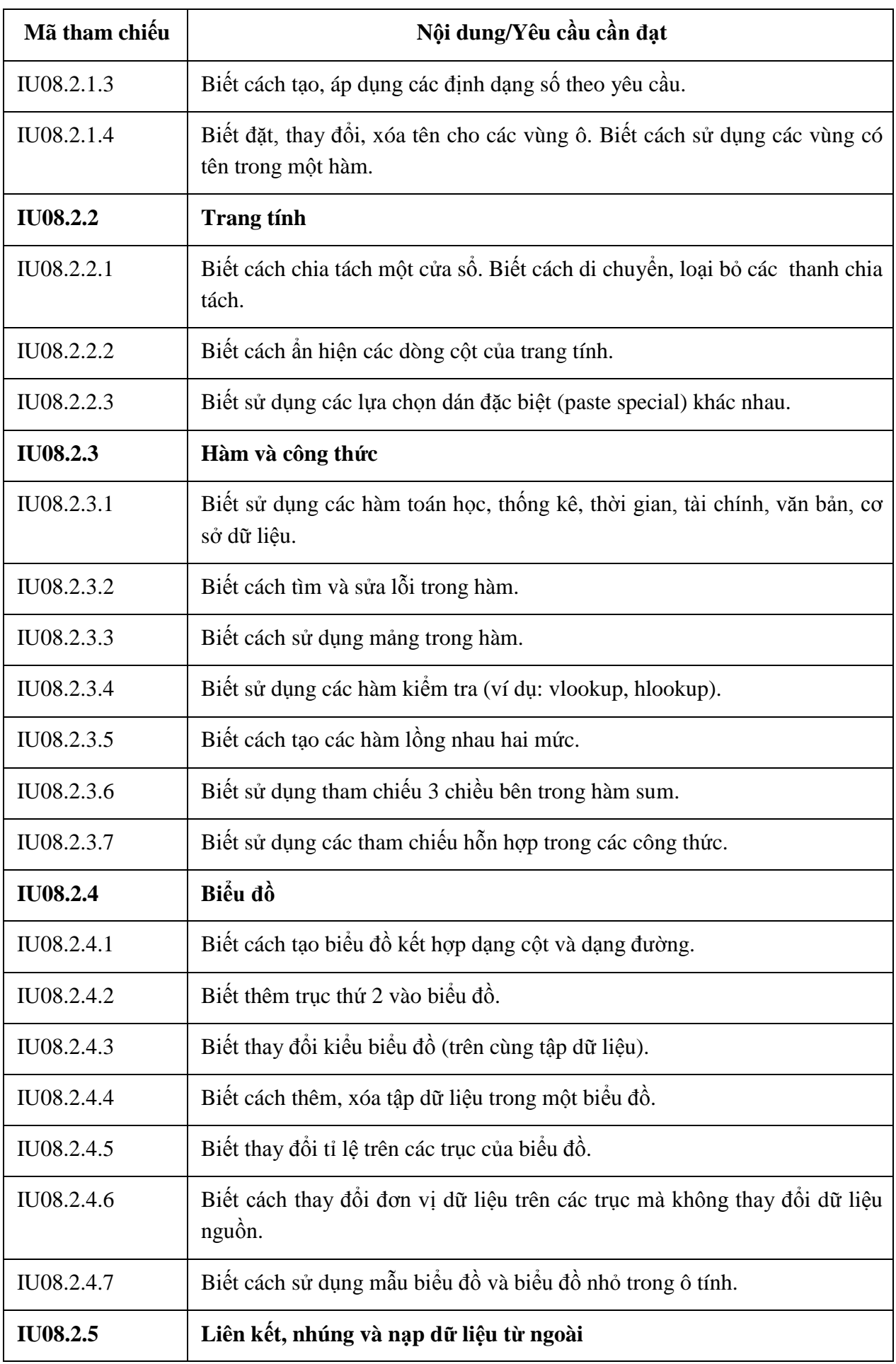

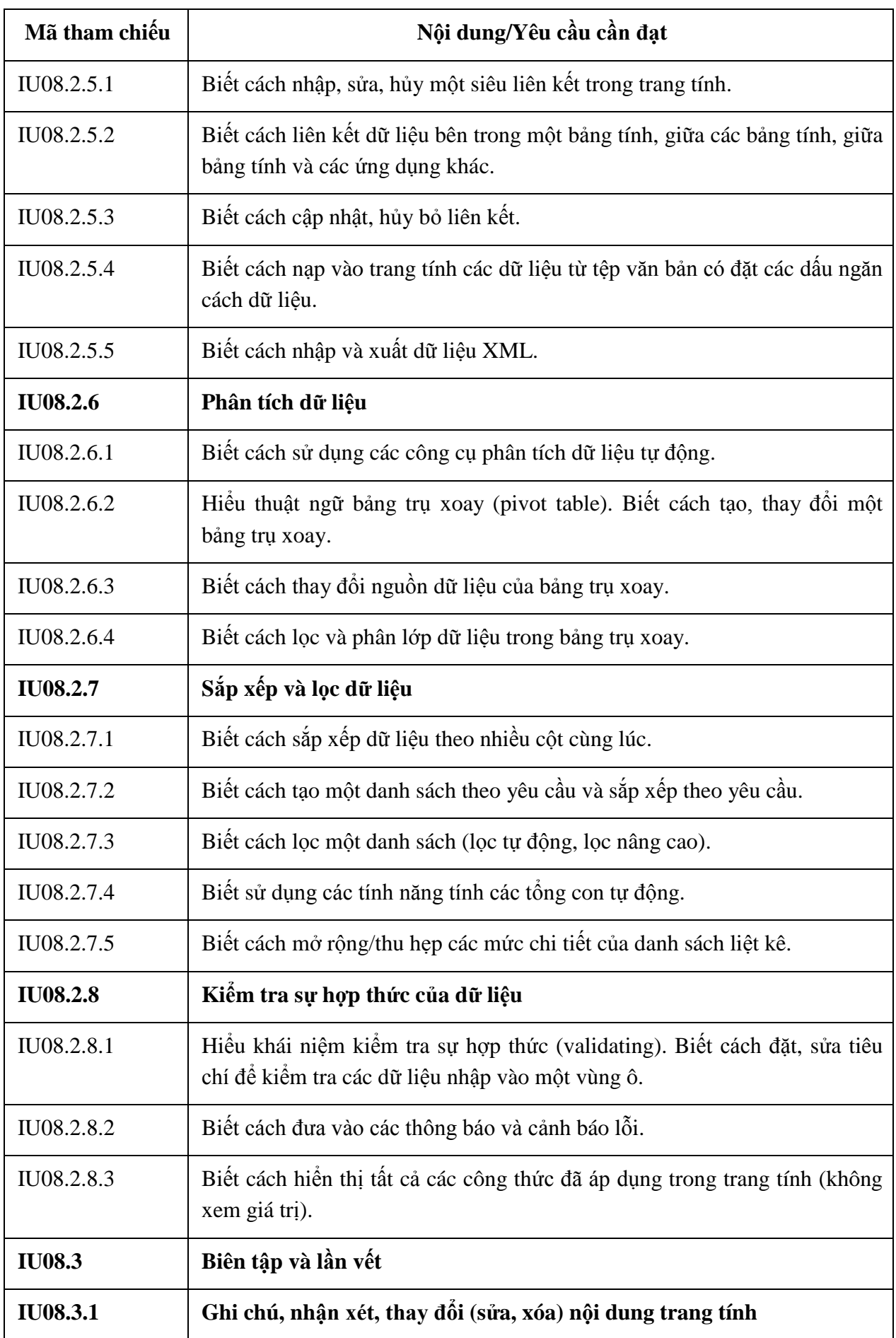

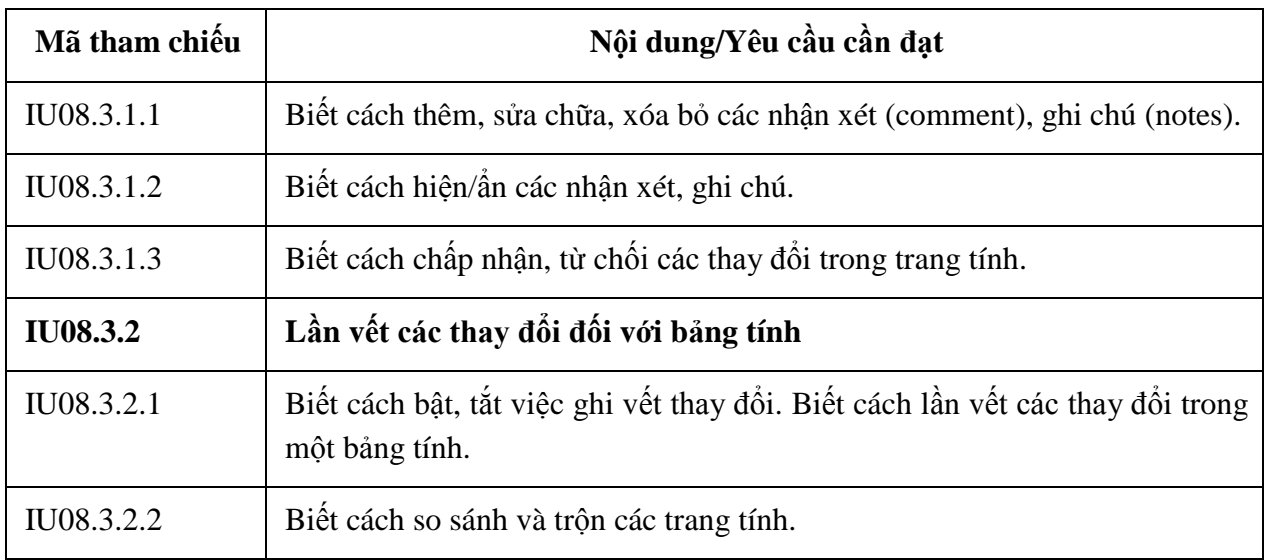

# **MÔ ĐUN KỸ NĂNG 09: SỬ DỤNG TRÌNH CHIẾU NÂNG CAO (IU09)**

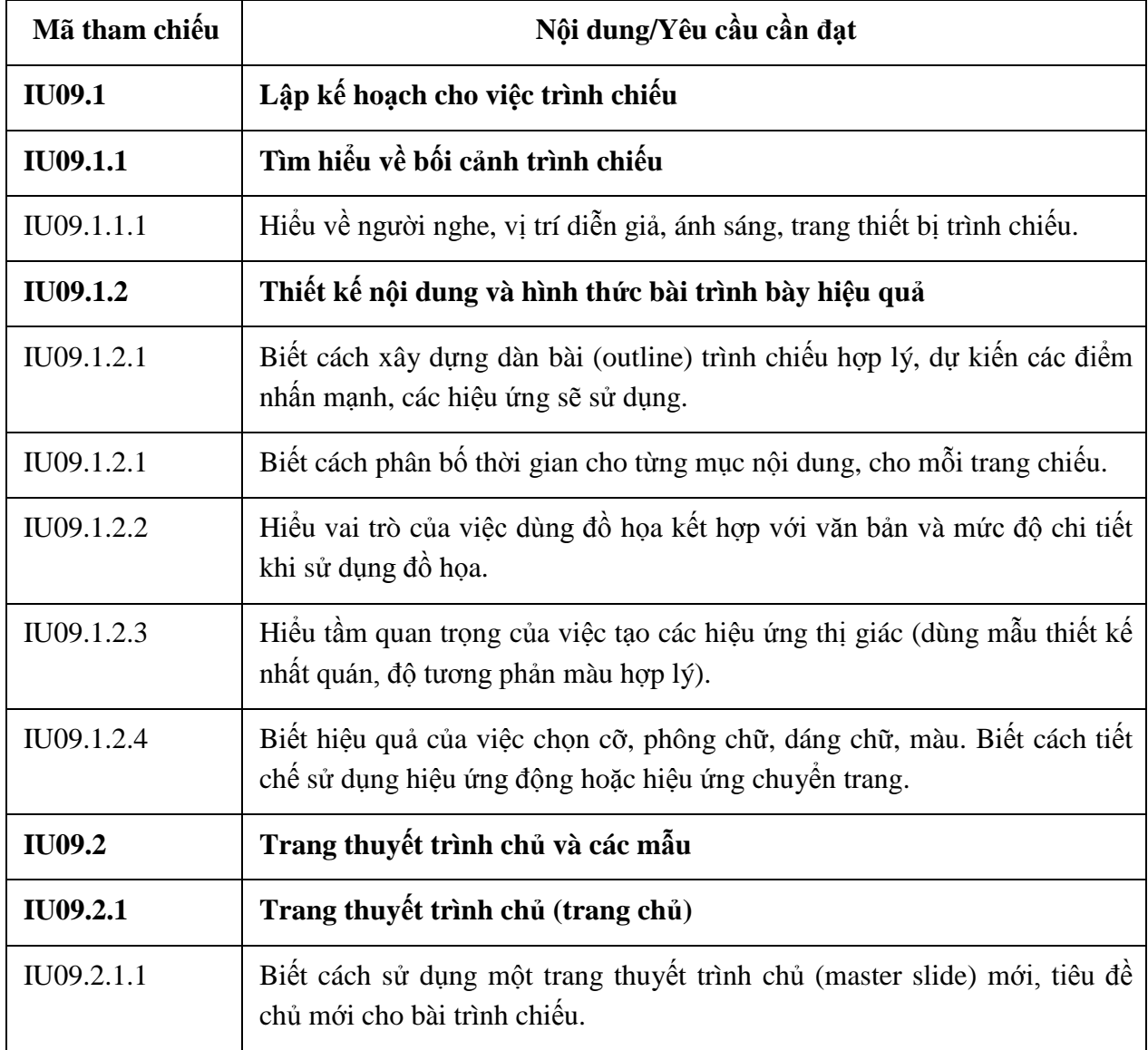

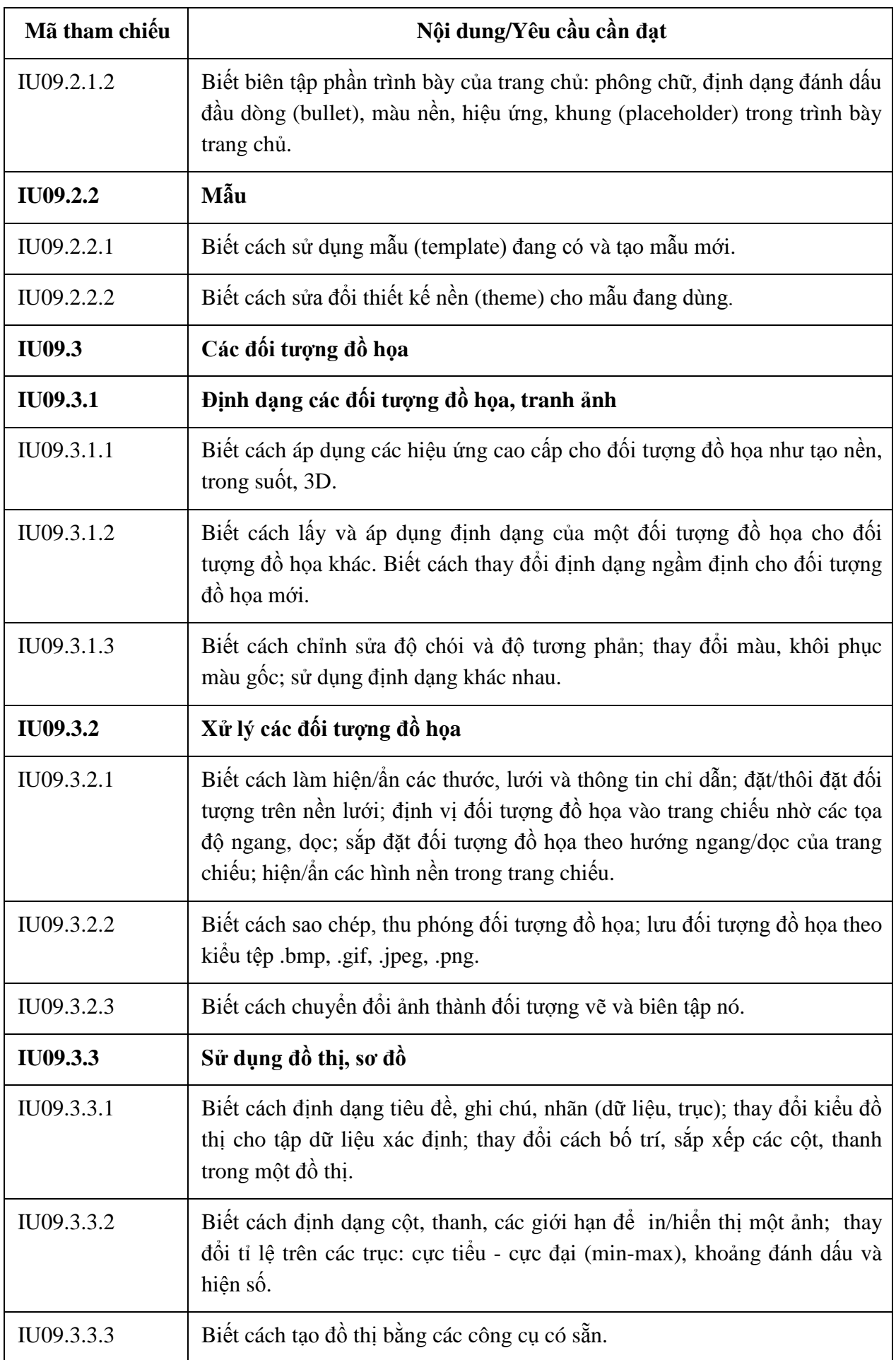

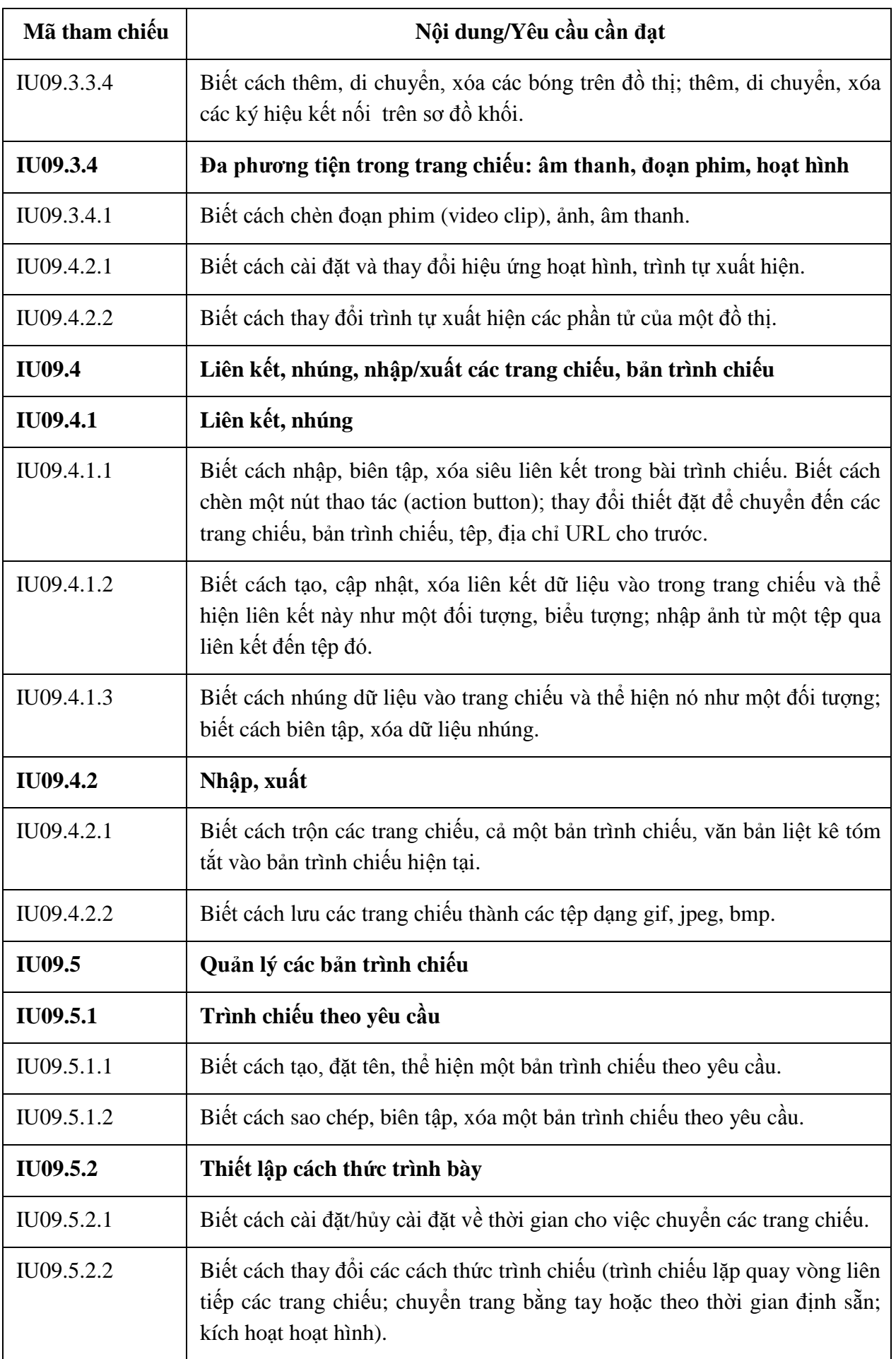

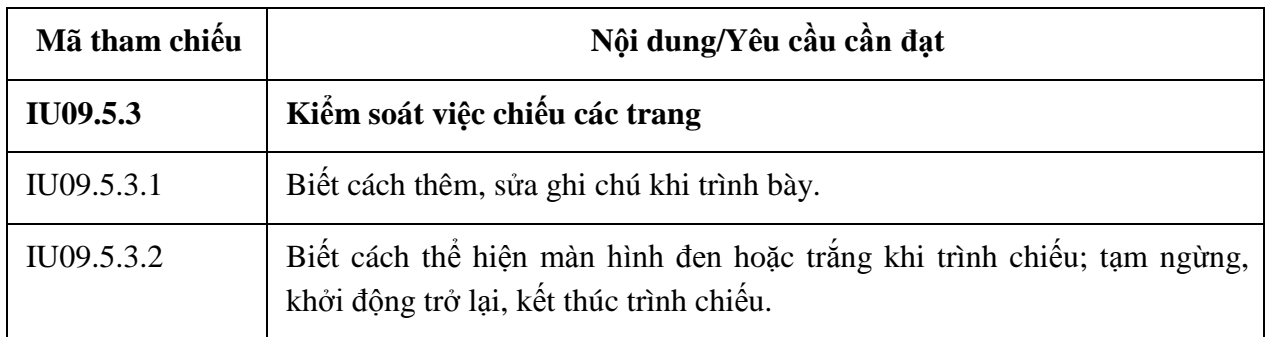

## **BẢNG 04 MÔ ĐUN KỸ NĂNG 10: SỬ DỤNG HỆ QUẢN TRỊ CƠ SỞ DỮ LIỆU (IU10)**

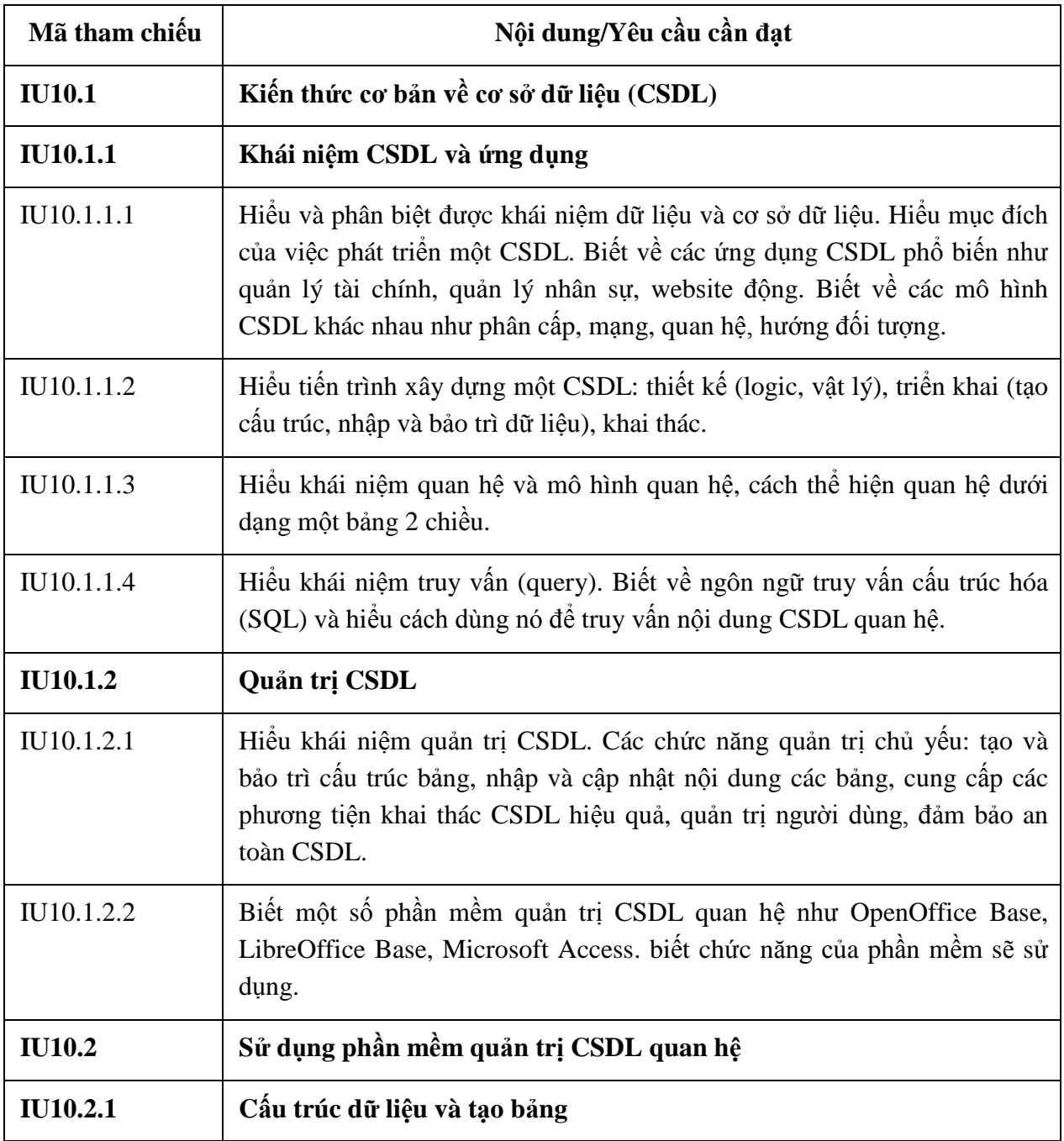

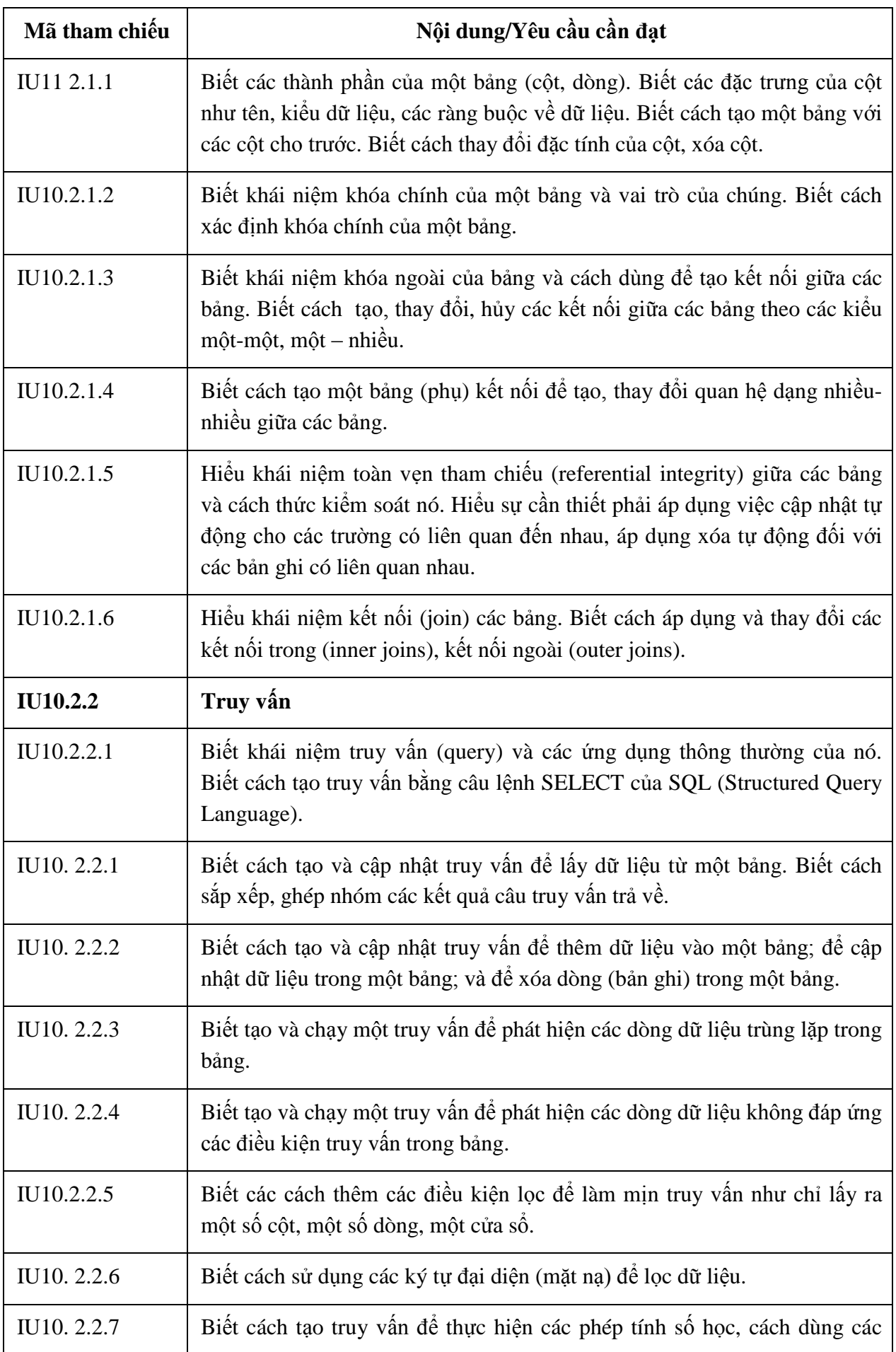

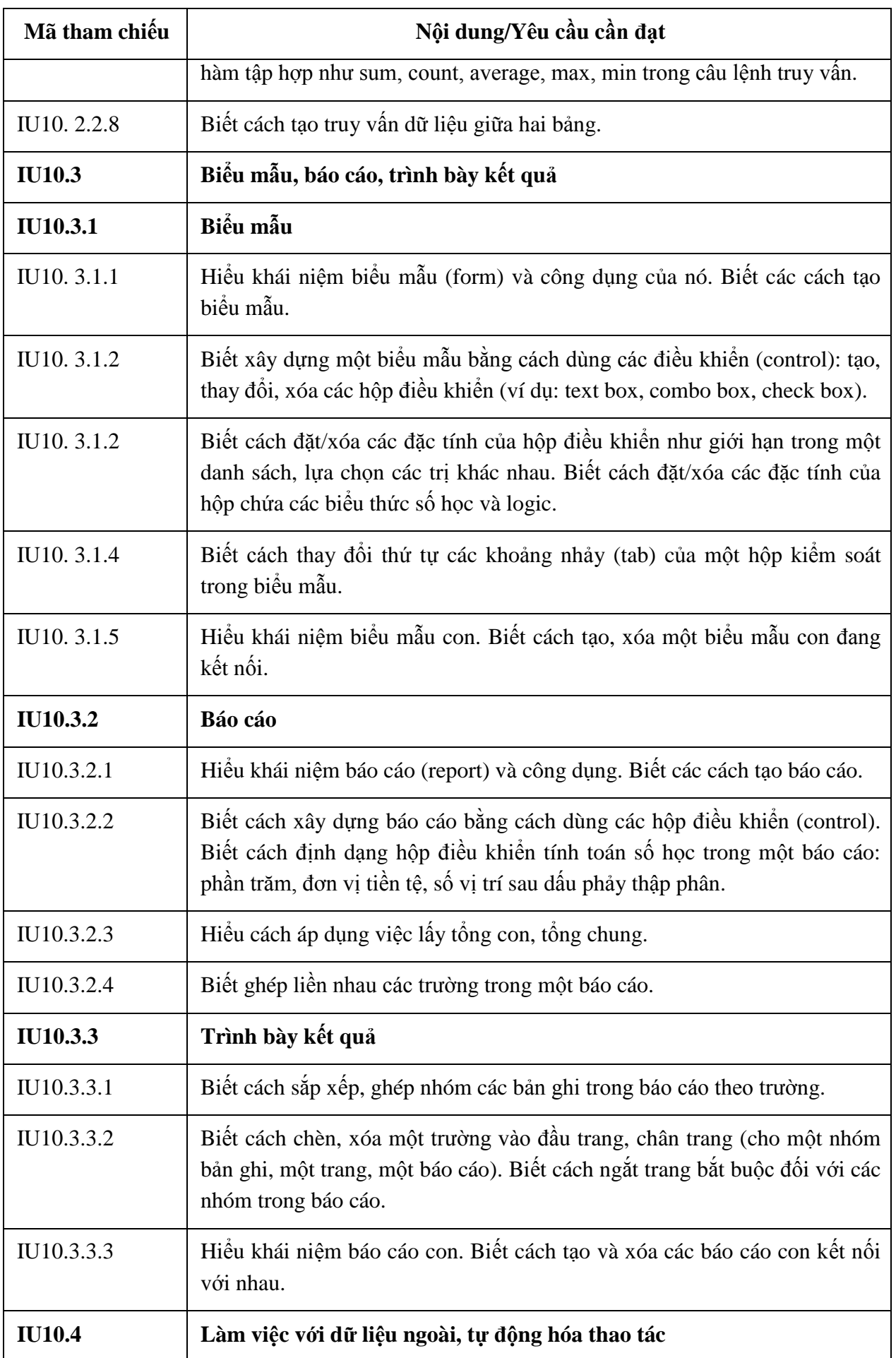

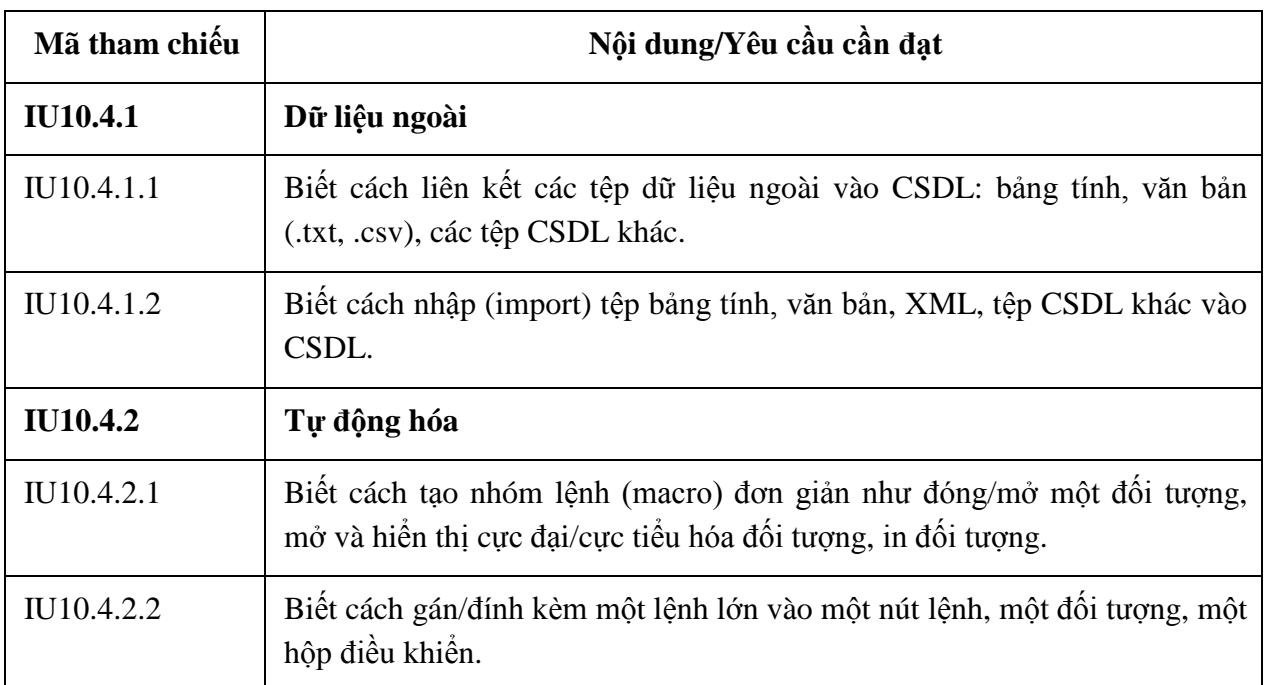

## **BẢNG 05 MÔ ĐUN KỸ NĂNG 11: THIẾT KẾ ĐỒ HỌA HAI CHIỀU (IU11)**

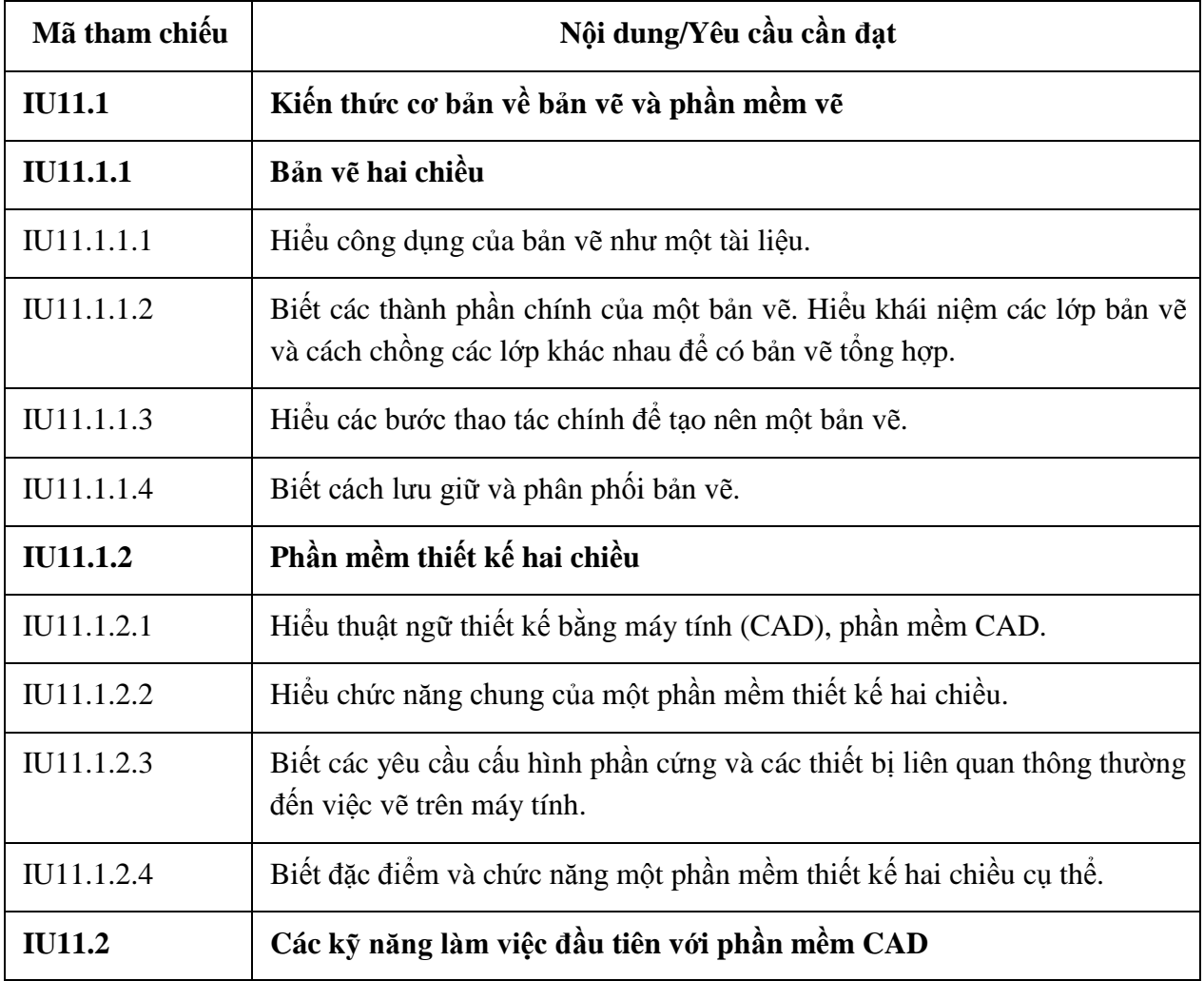

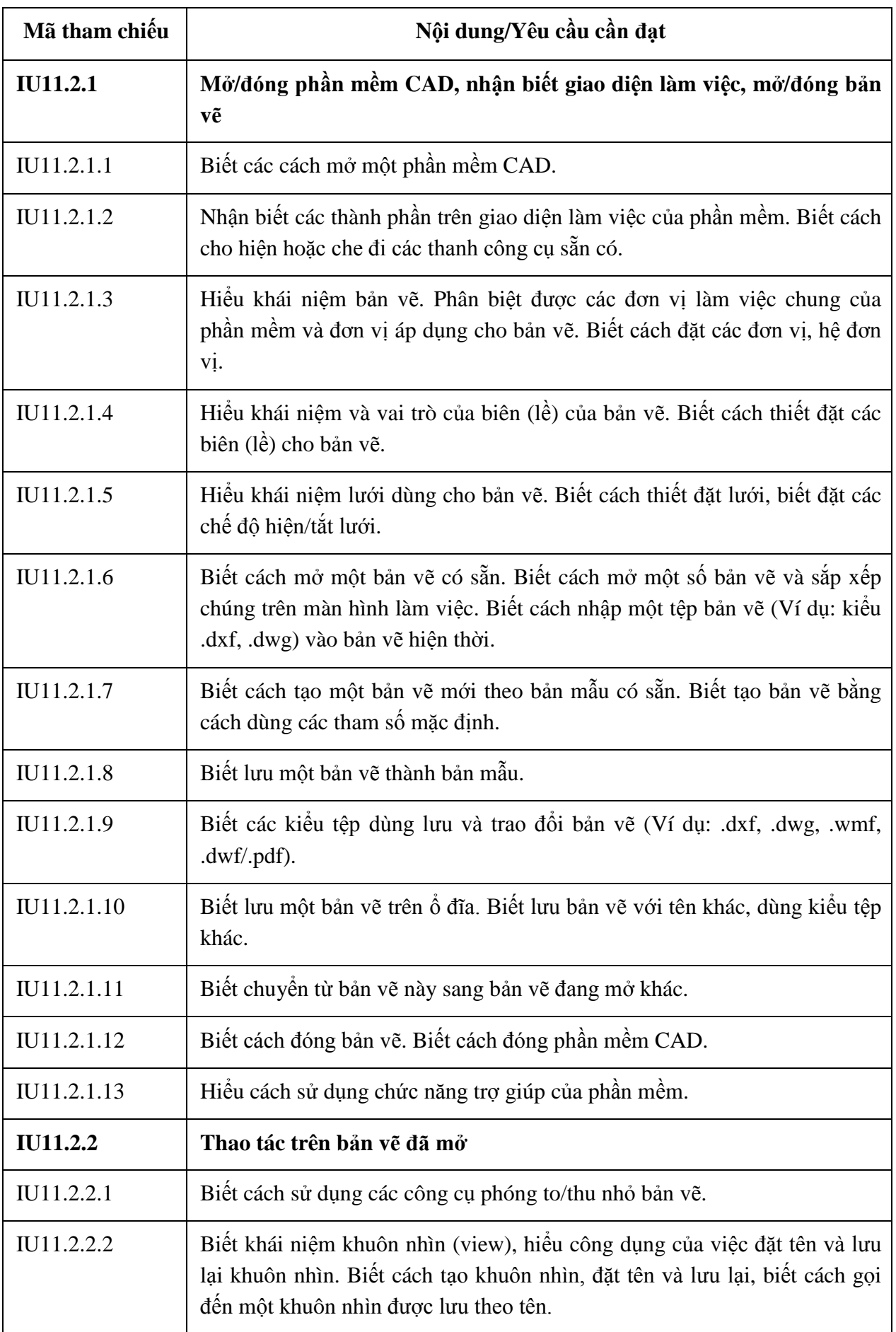

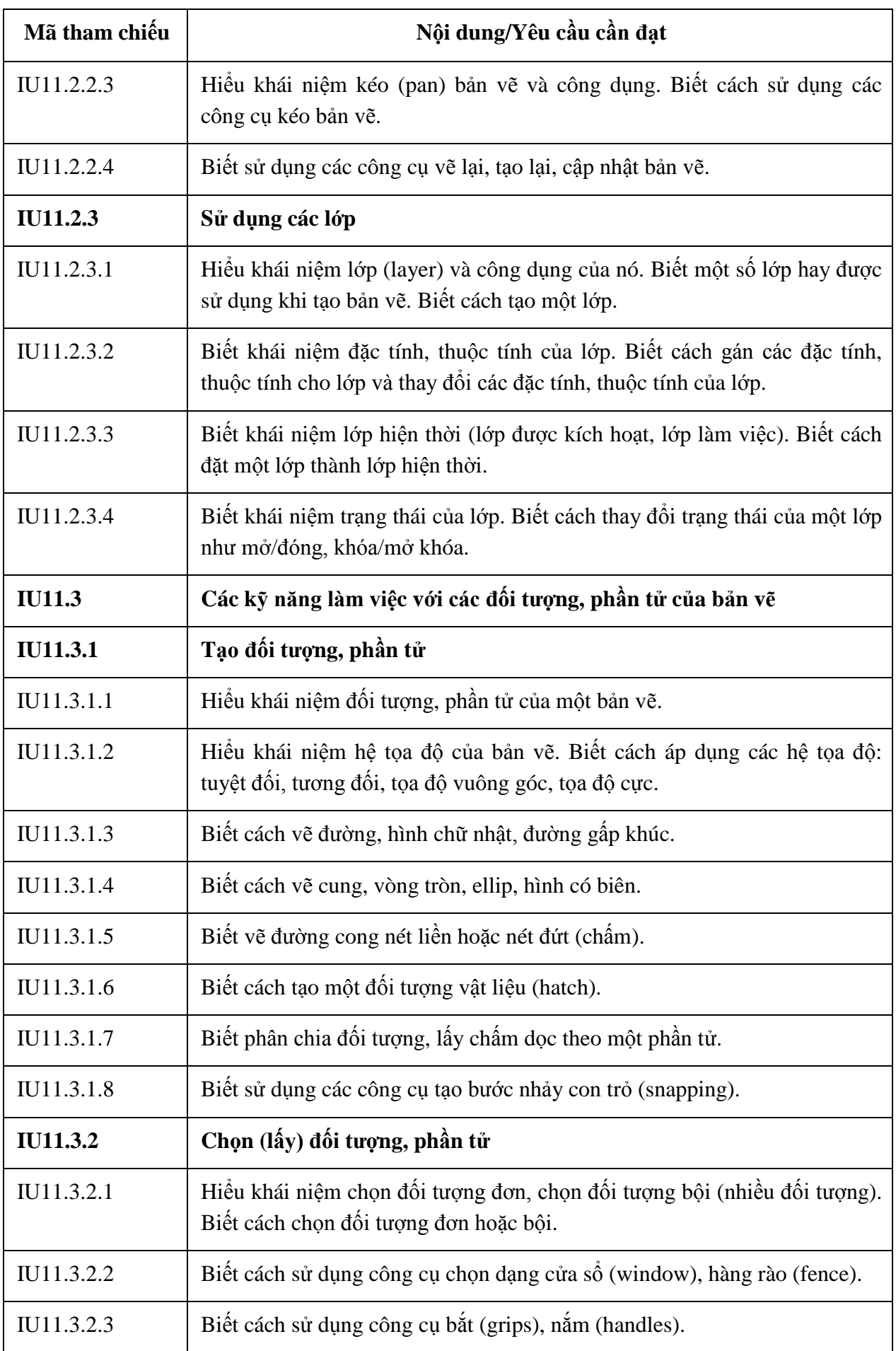

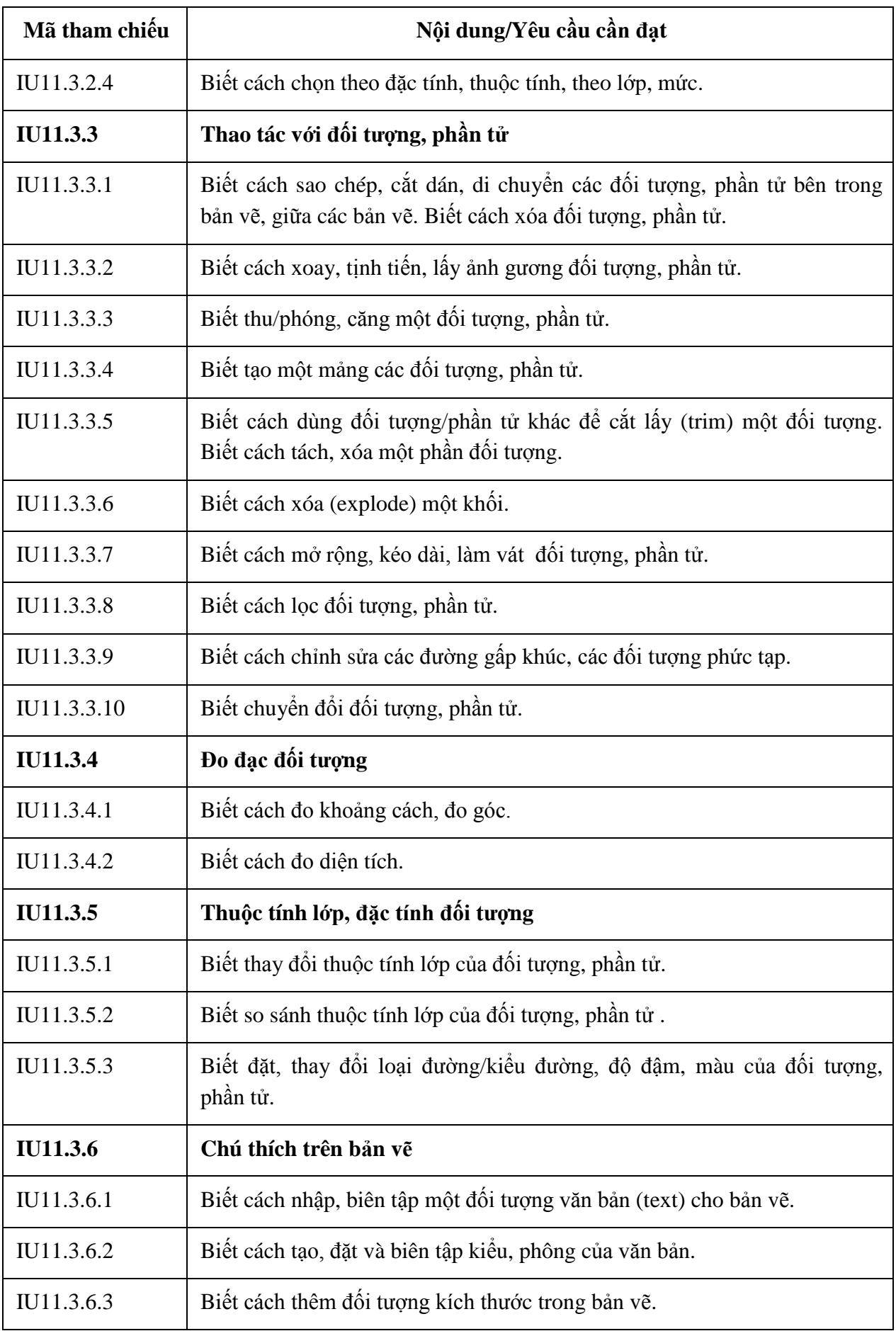

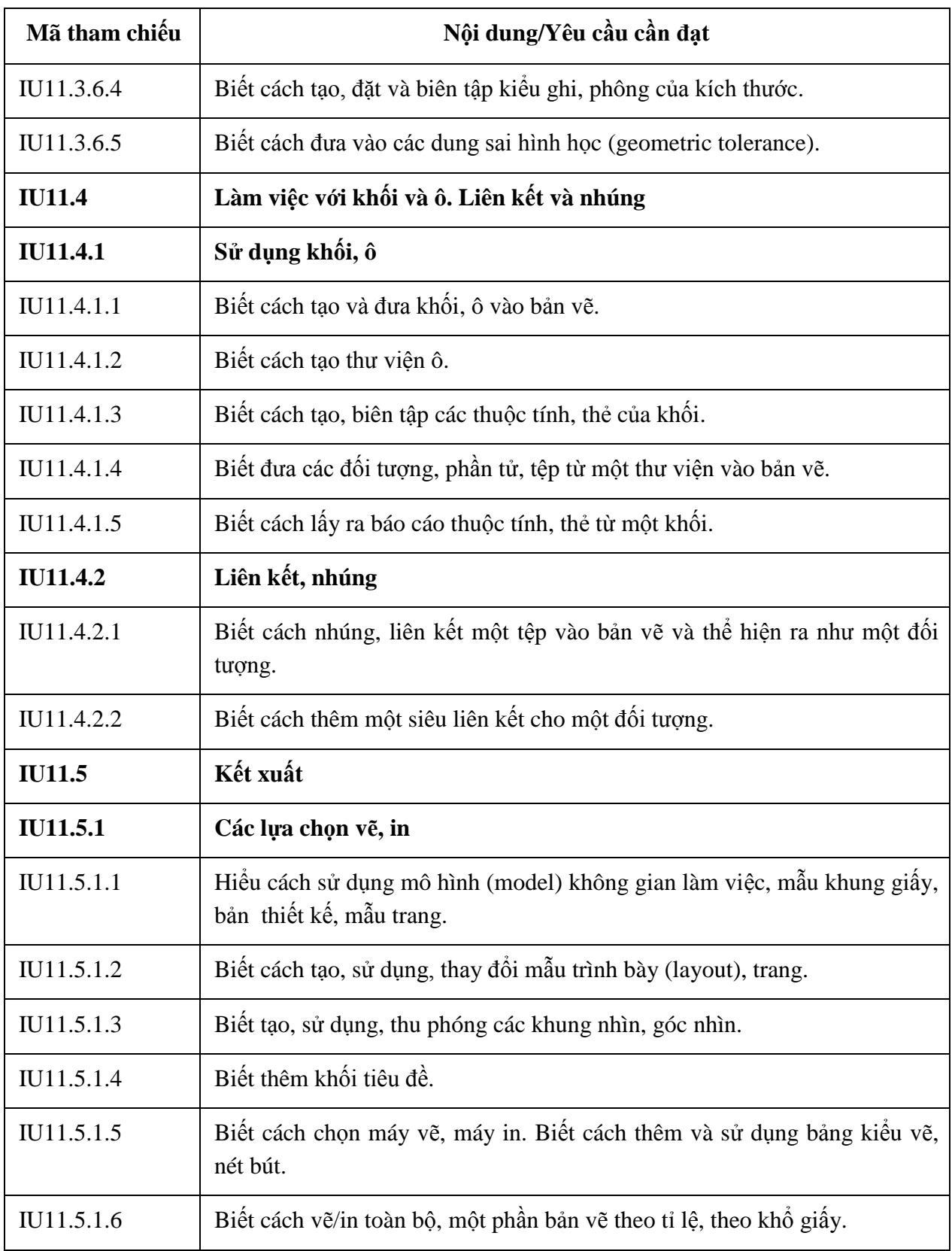

## **BẢNG 06 MÔ ĐUN KỸ NĂNG 12: BIÊN TẬP ẢNH (IU12)**

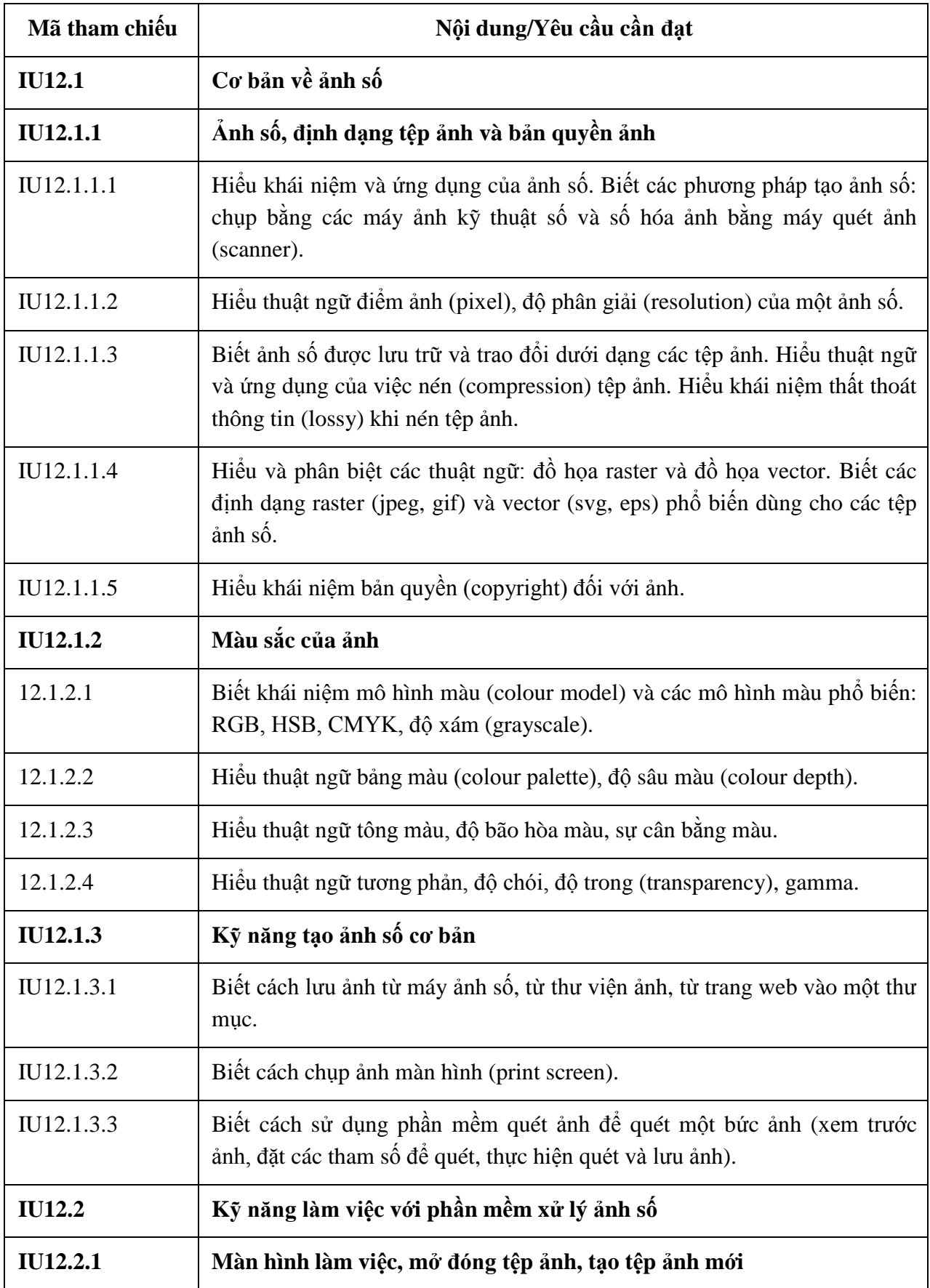

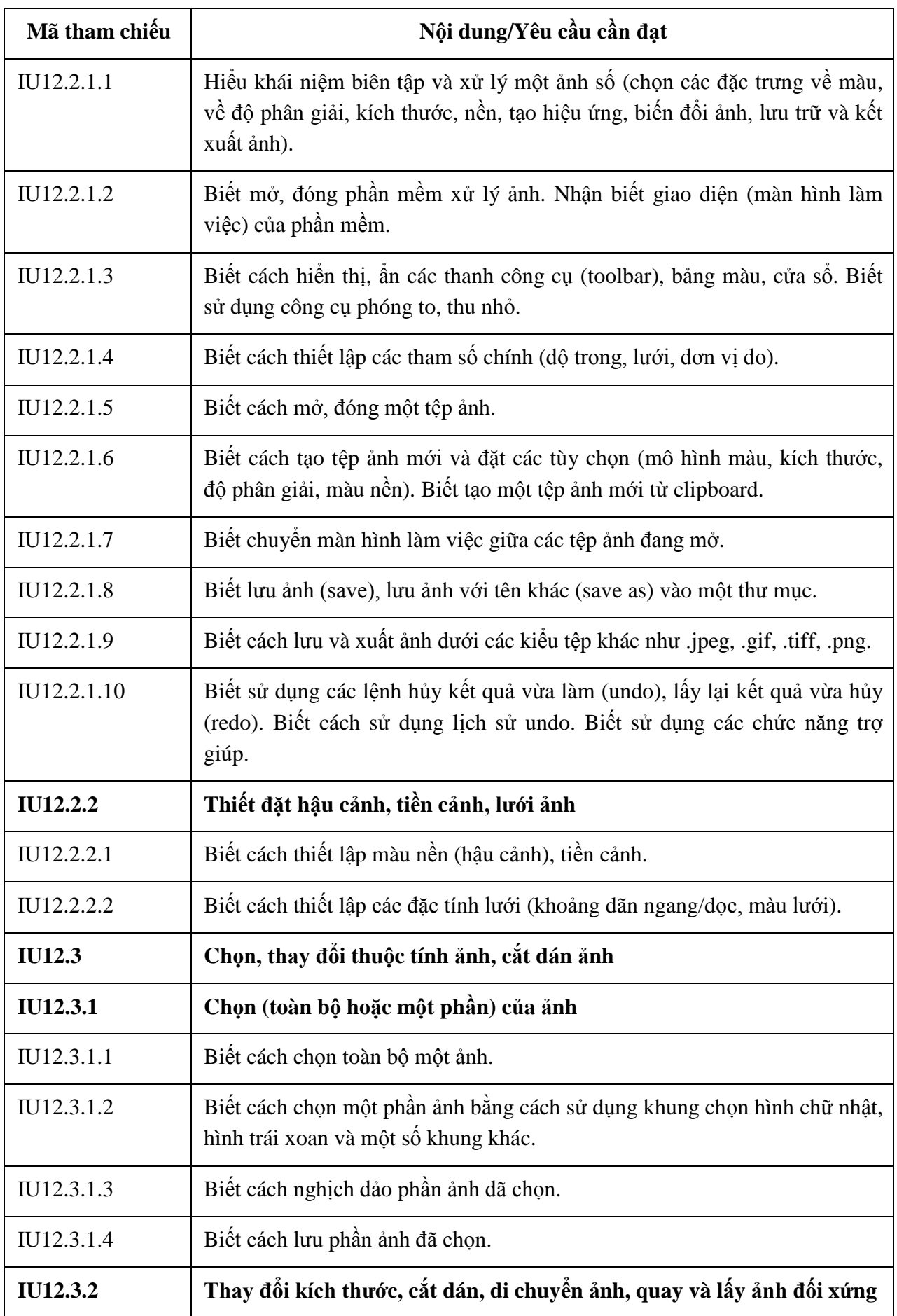

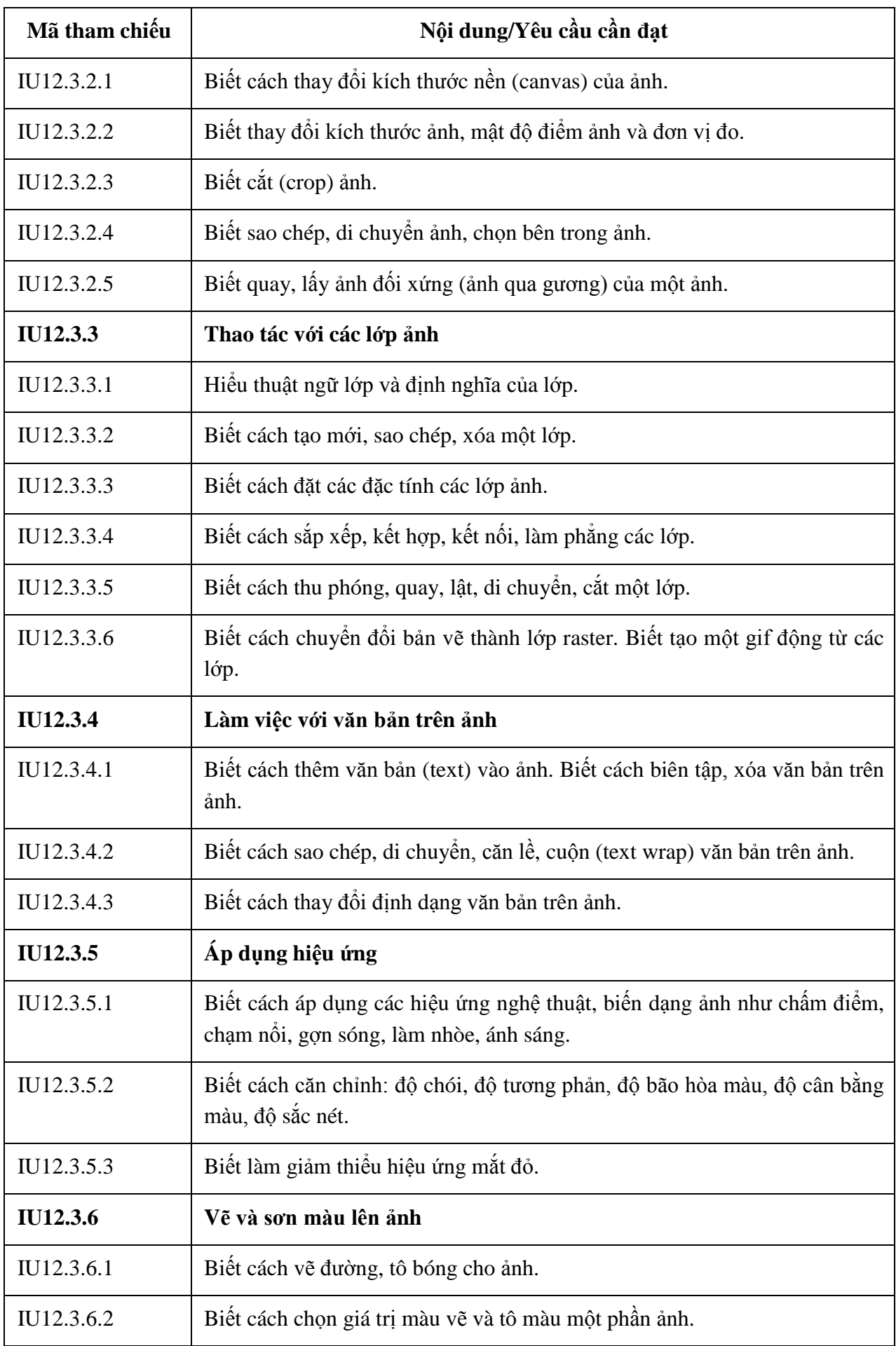

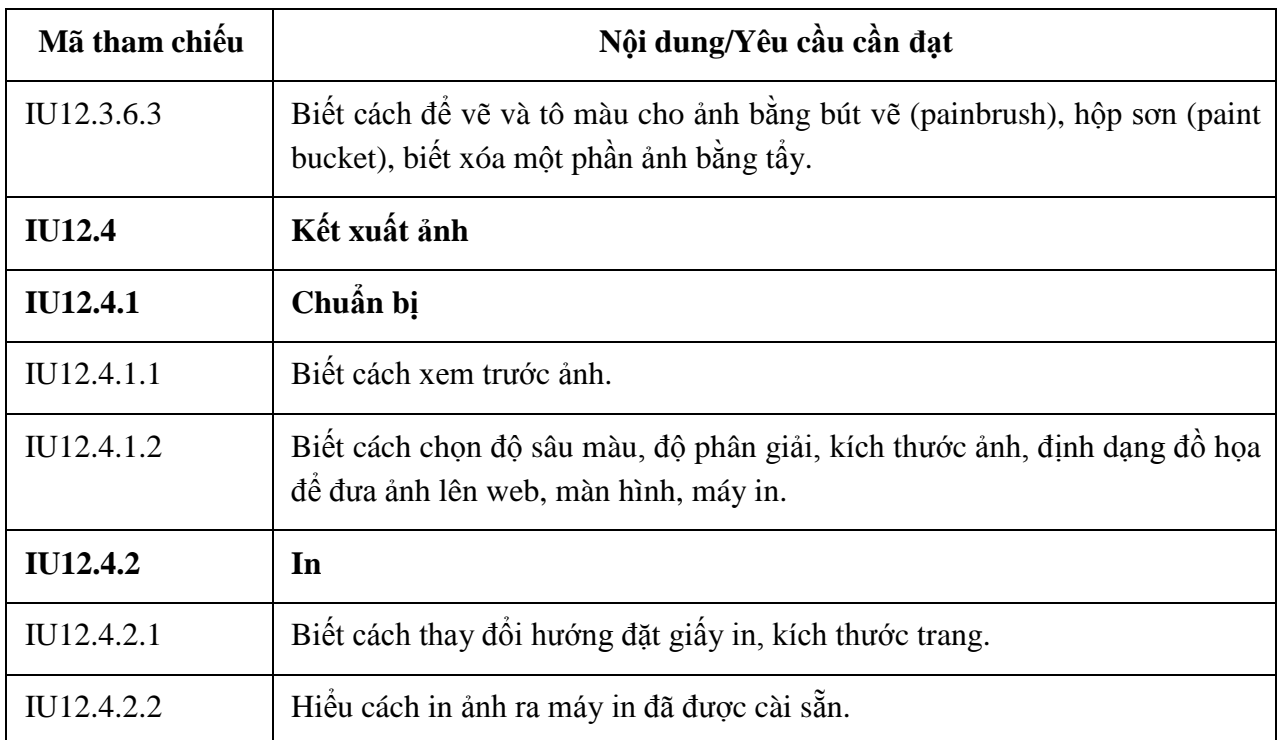

# **MÔ ĐUN KỸ NĂNG 13: BIÊN TẬP TRANG THÔNG TIN ĐIỆN TỬ (IU13)**

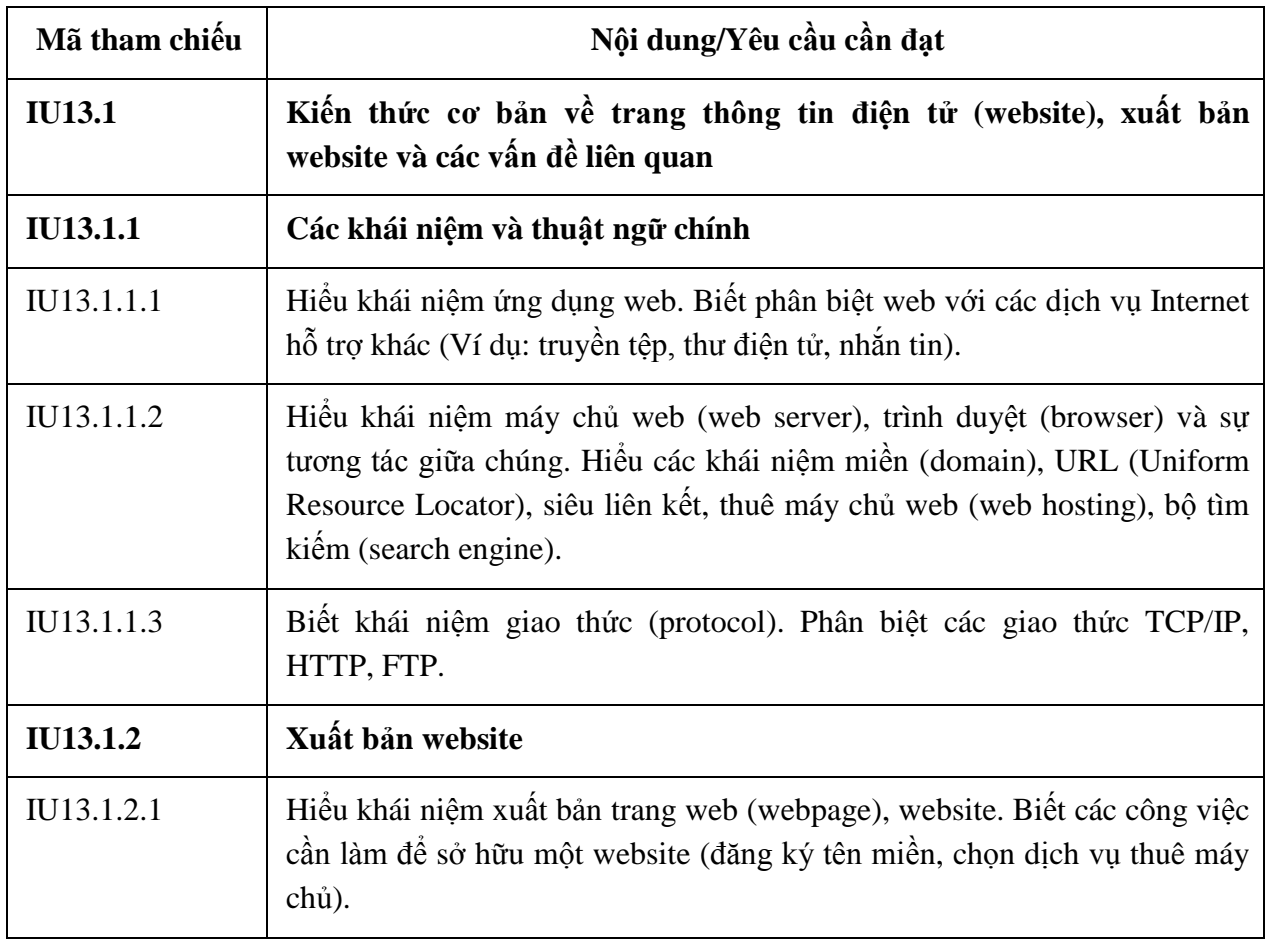

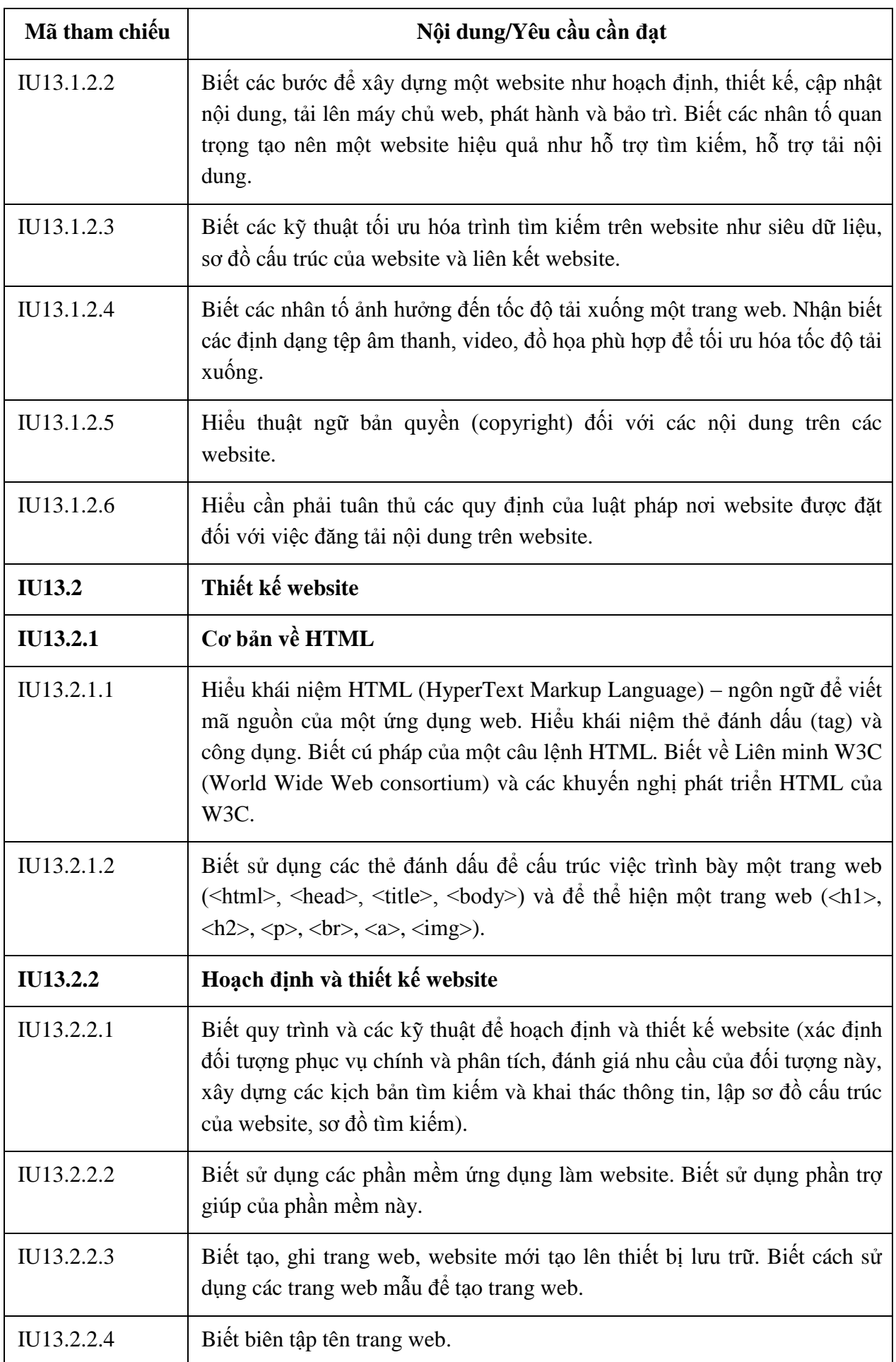

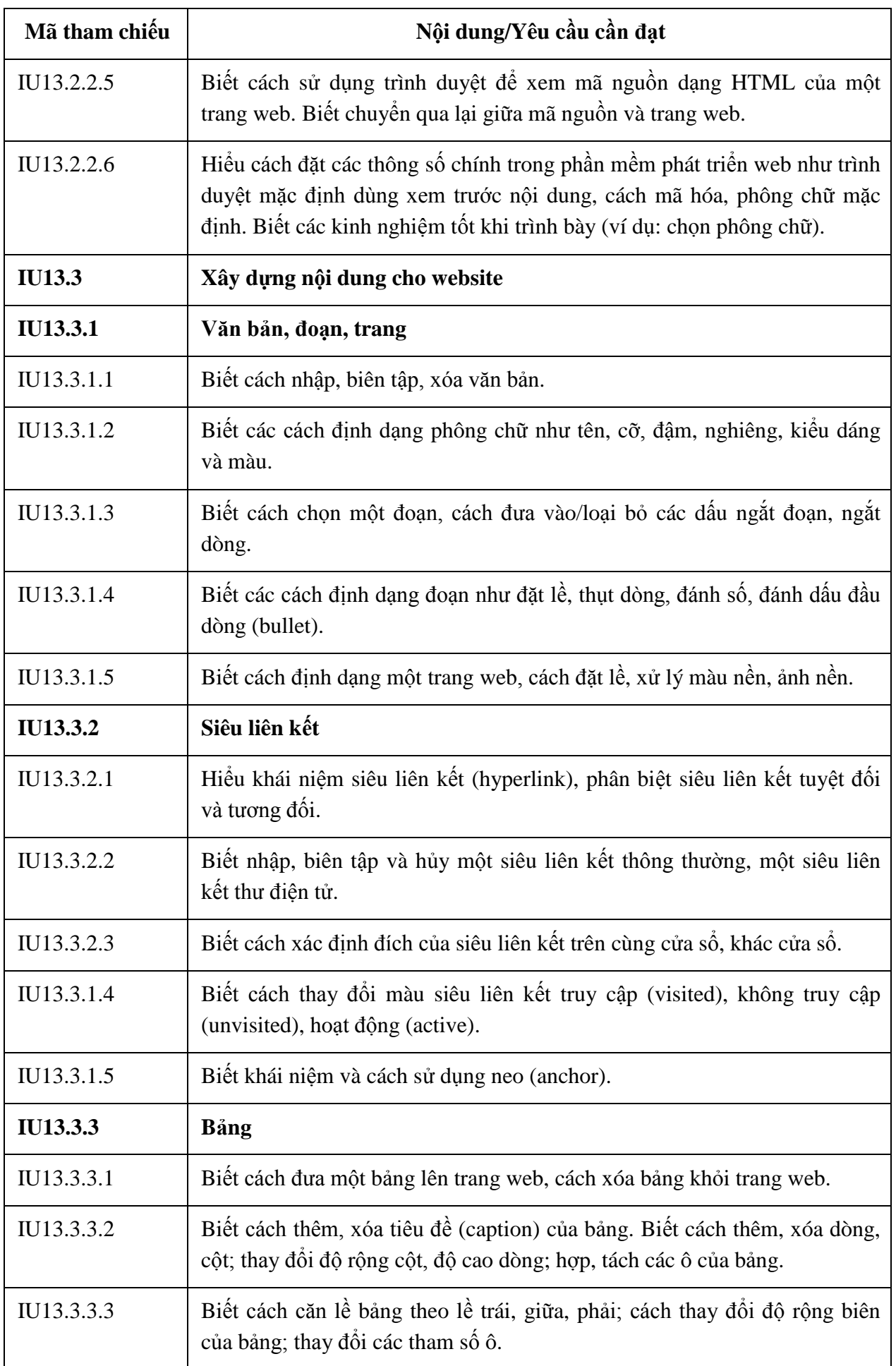

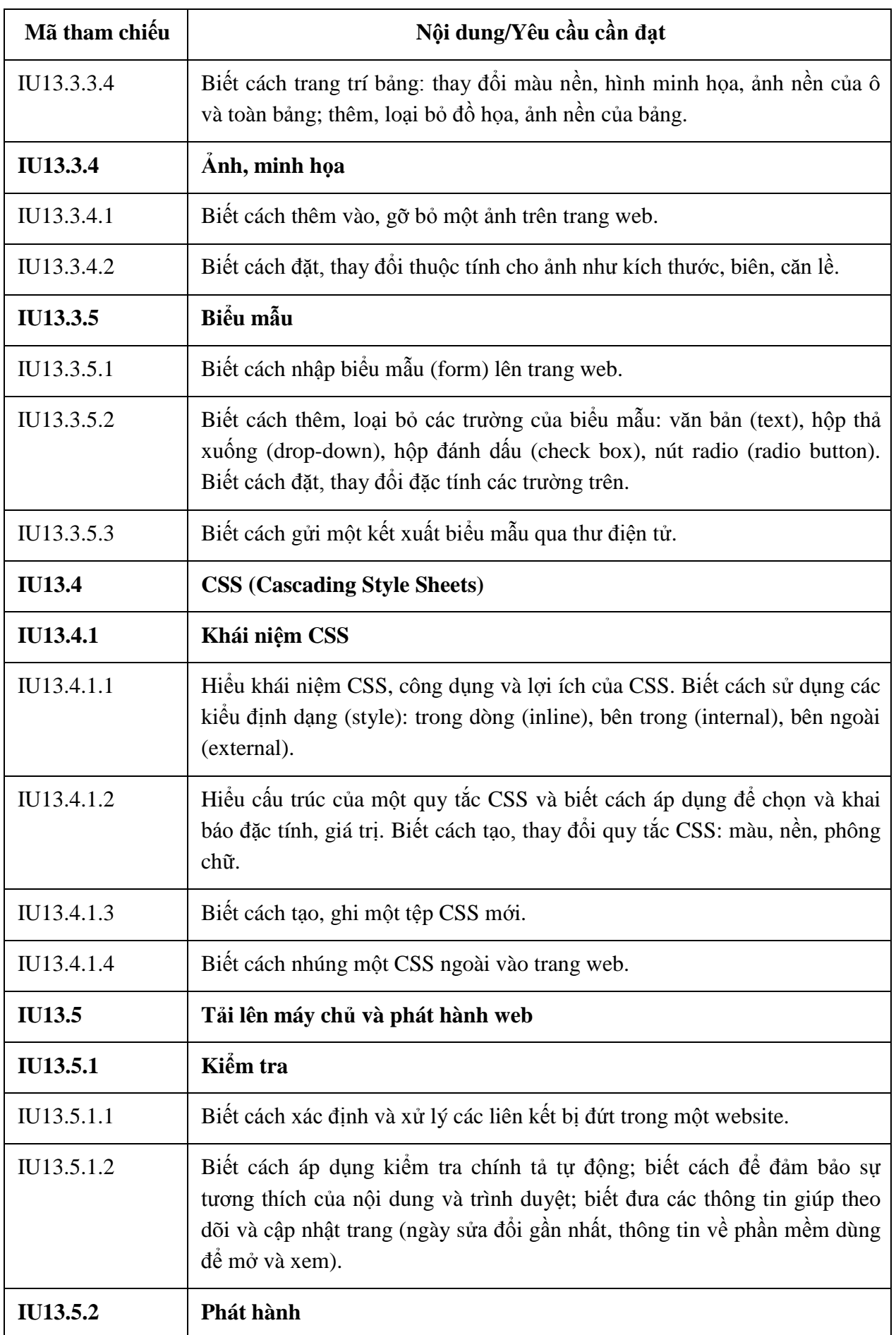

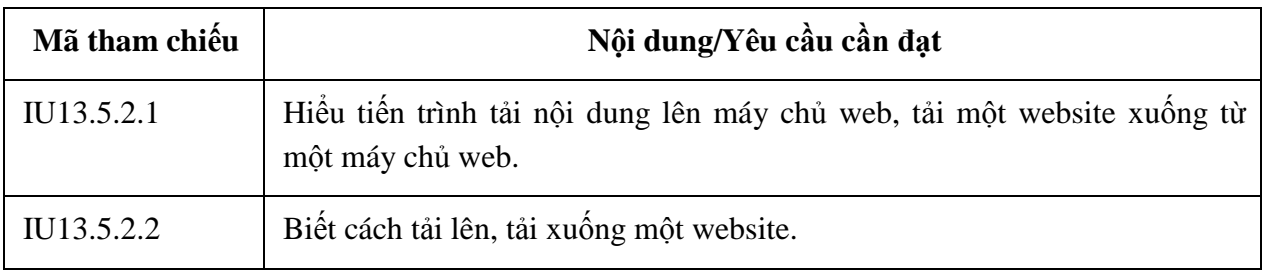

## **BẢNG 08 MÔ ĐUN KỸ NĂNG 14: AN TOÀN, BẢO MẬT THÔNG TIN (IU14)**

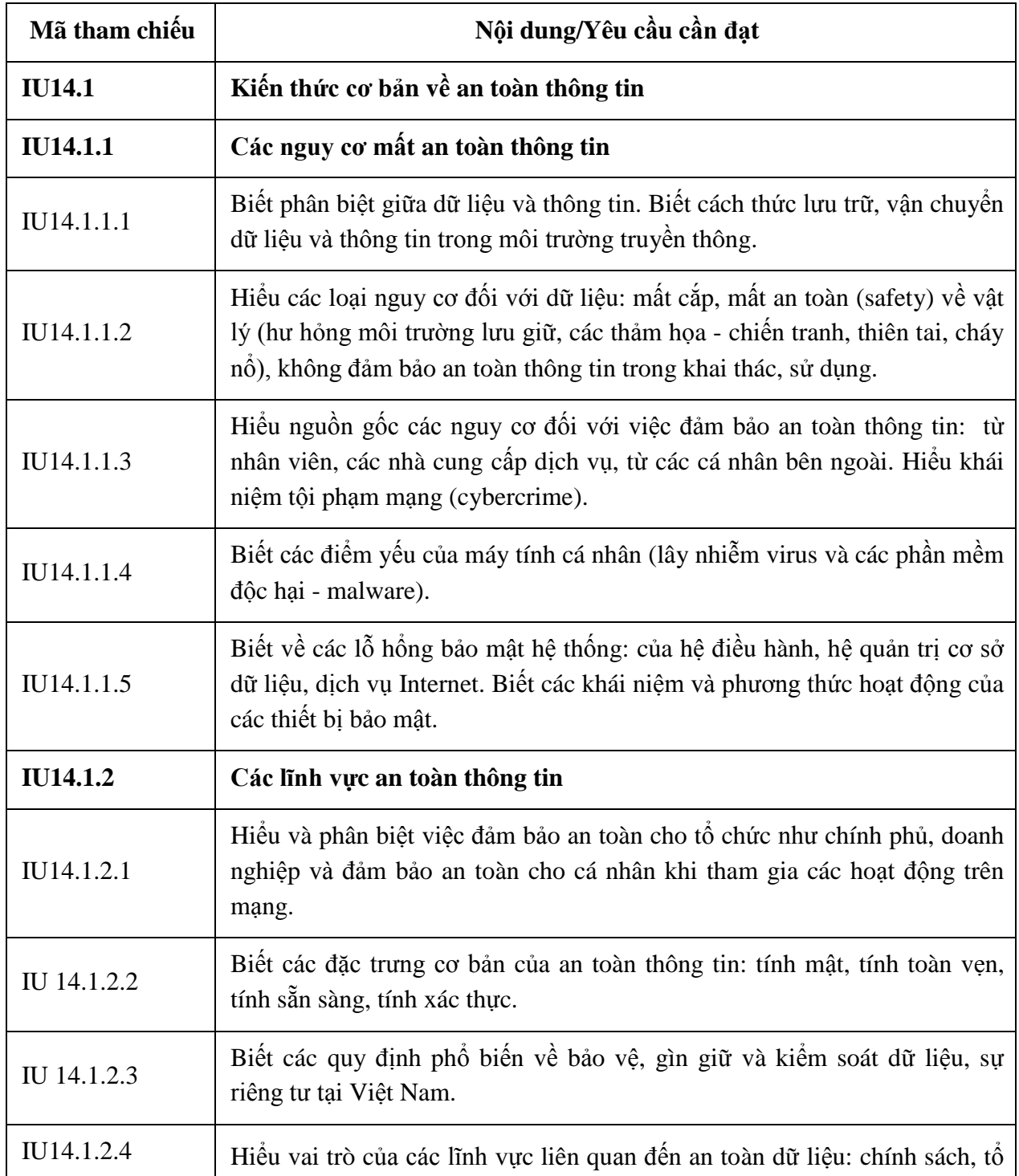

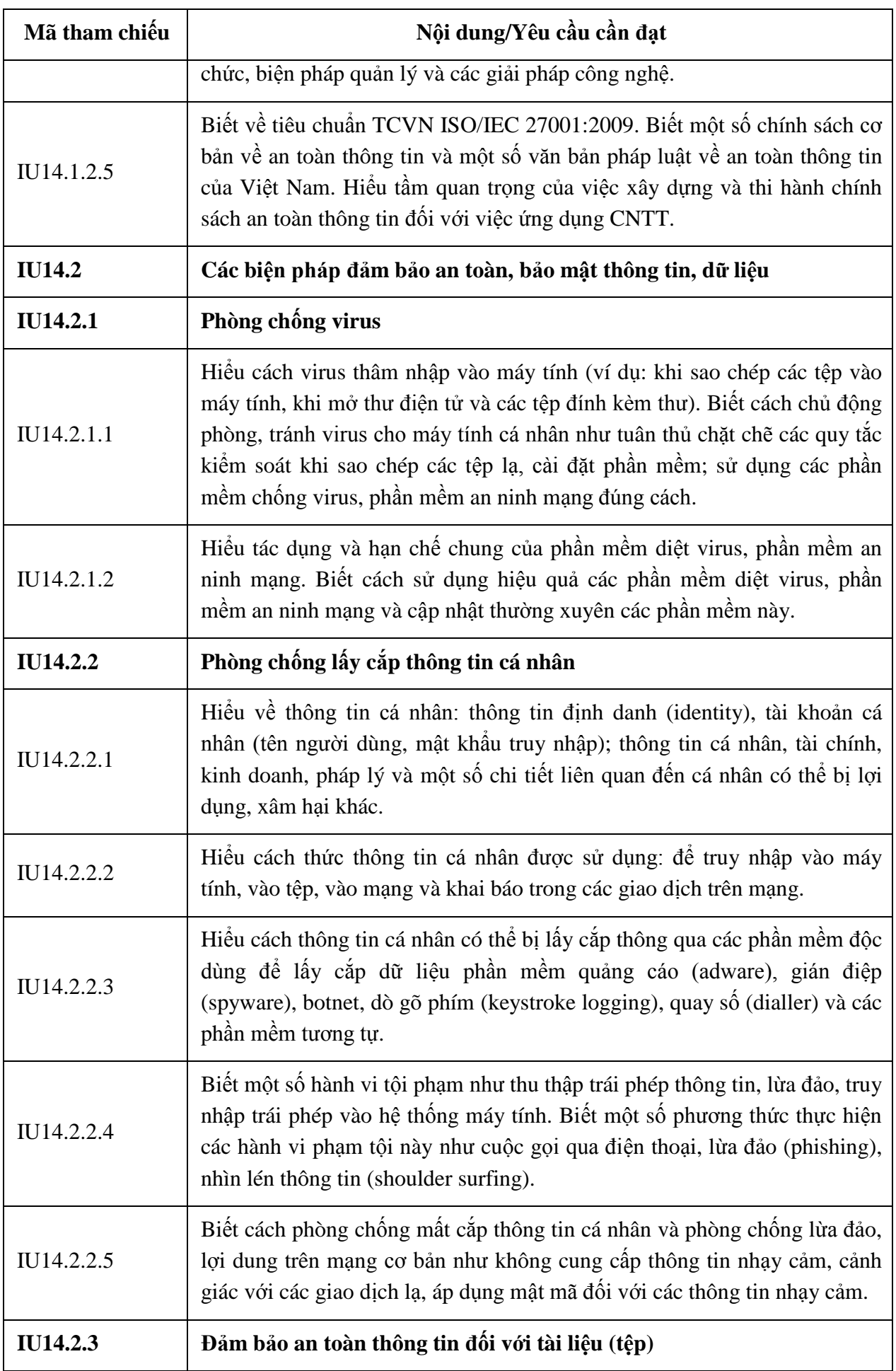

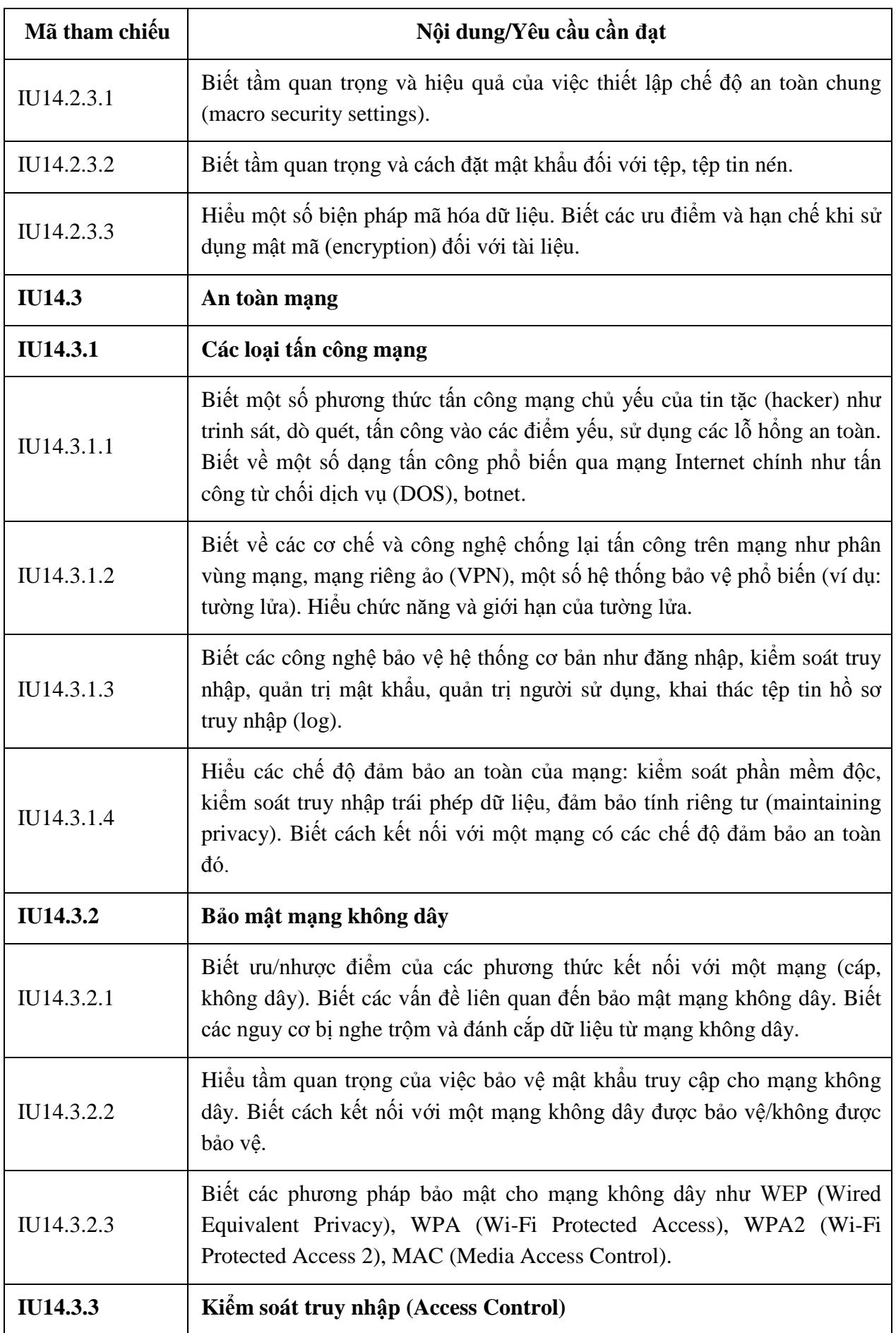

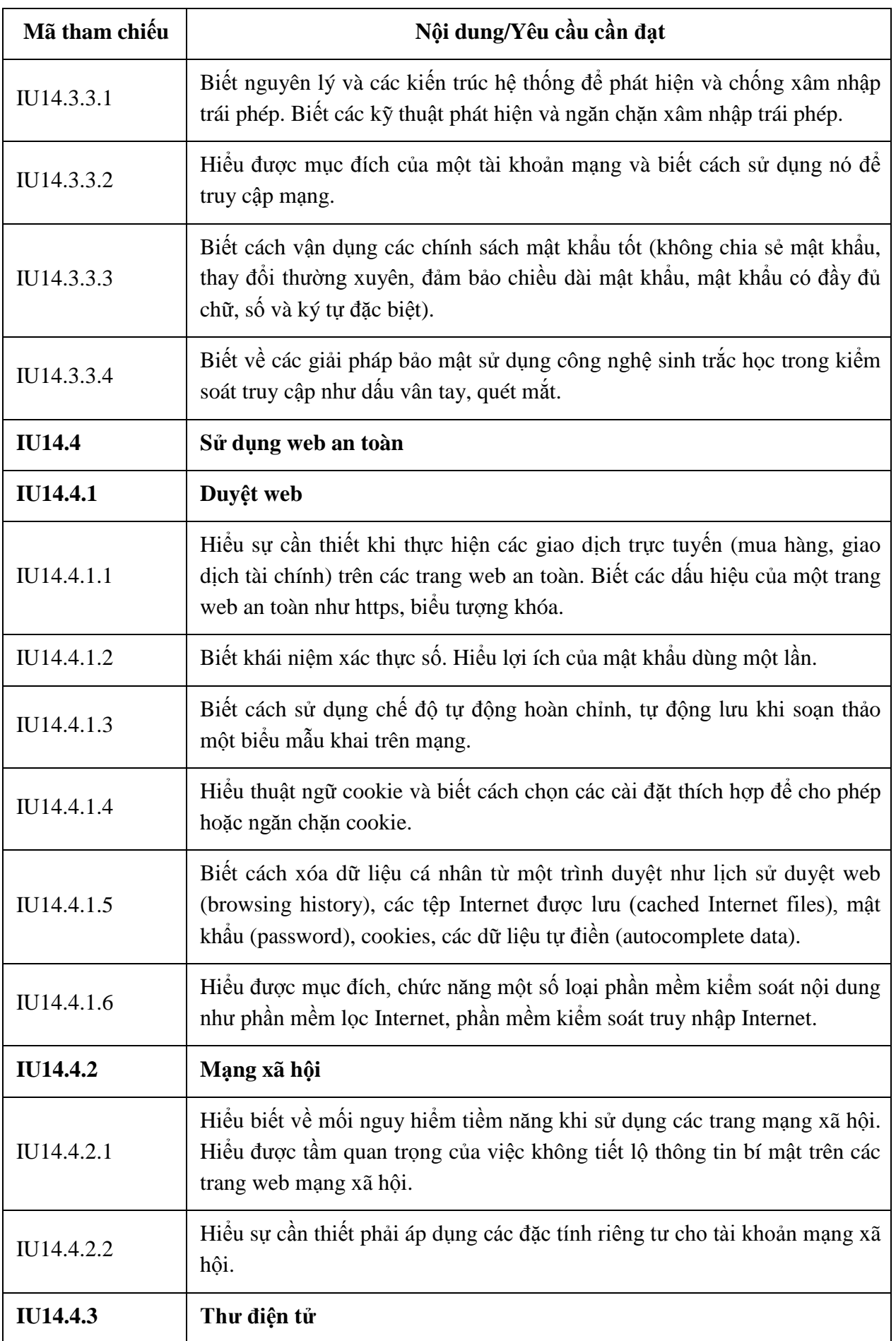

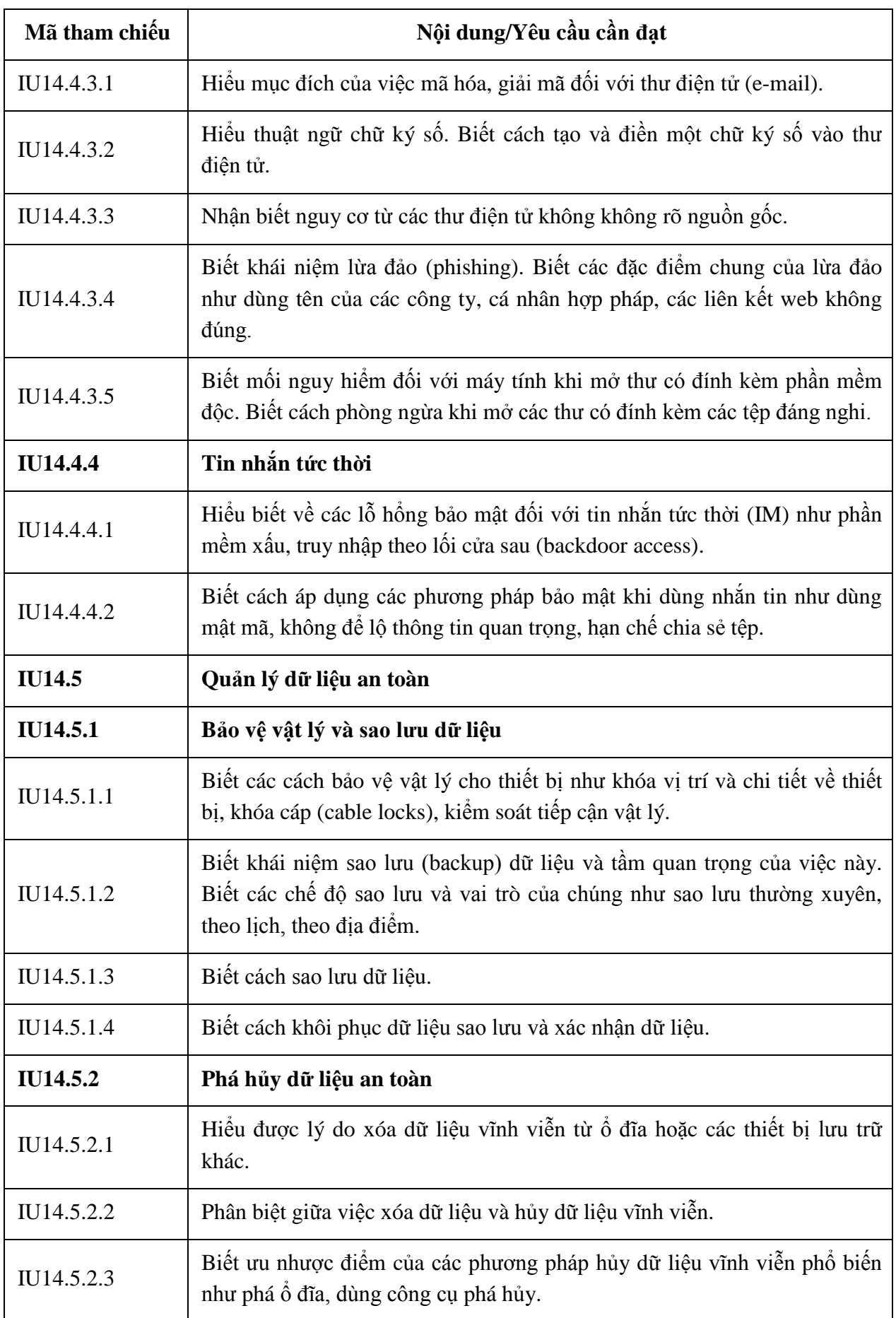

# **MÔ ĐUN KỸ NĂNG 15: SỬ DỤNG PHẦN MỀM KẾ HOẠCH DỰ ÁN (IU15)**

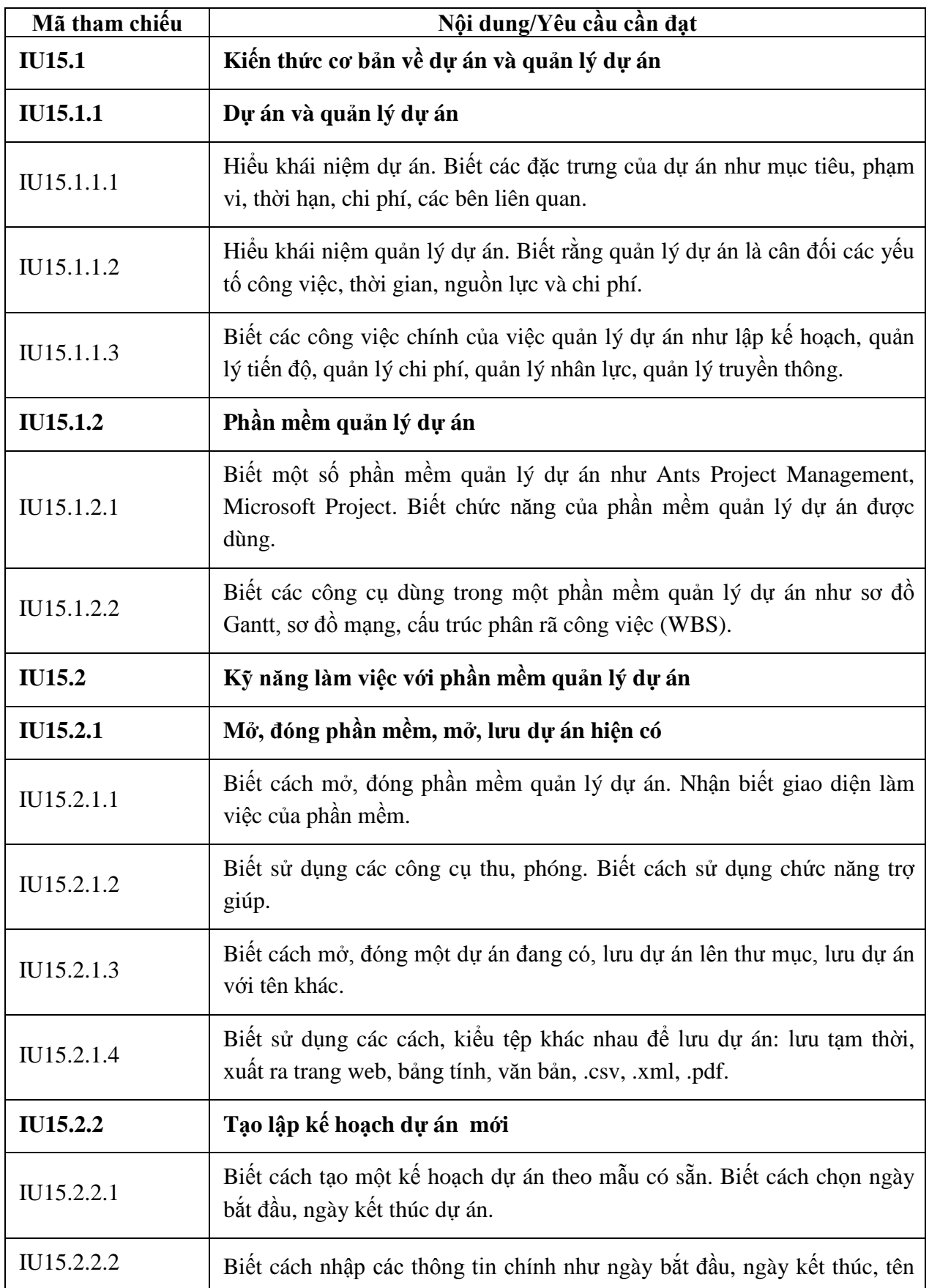

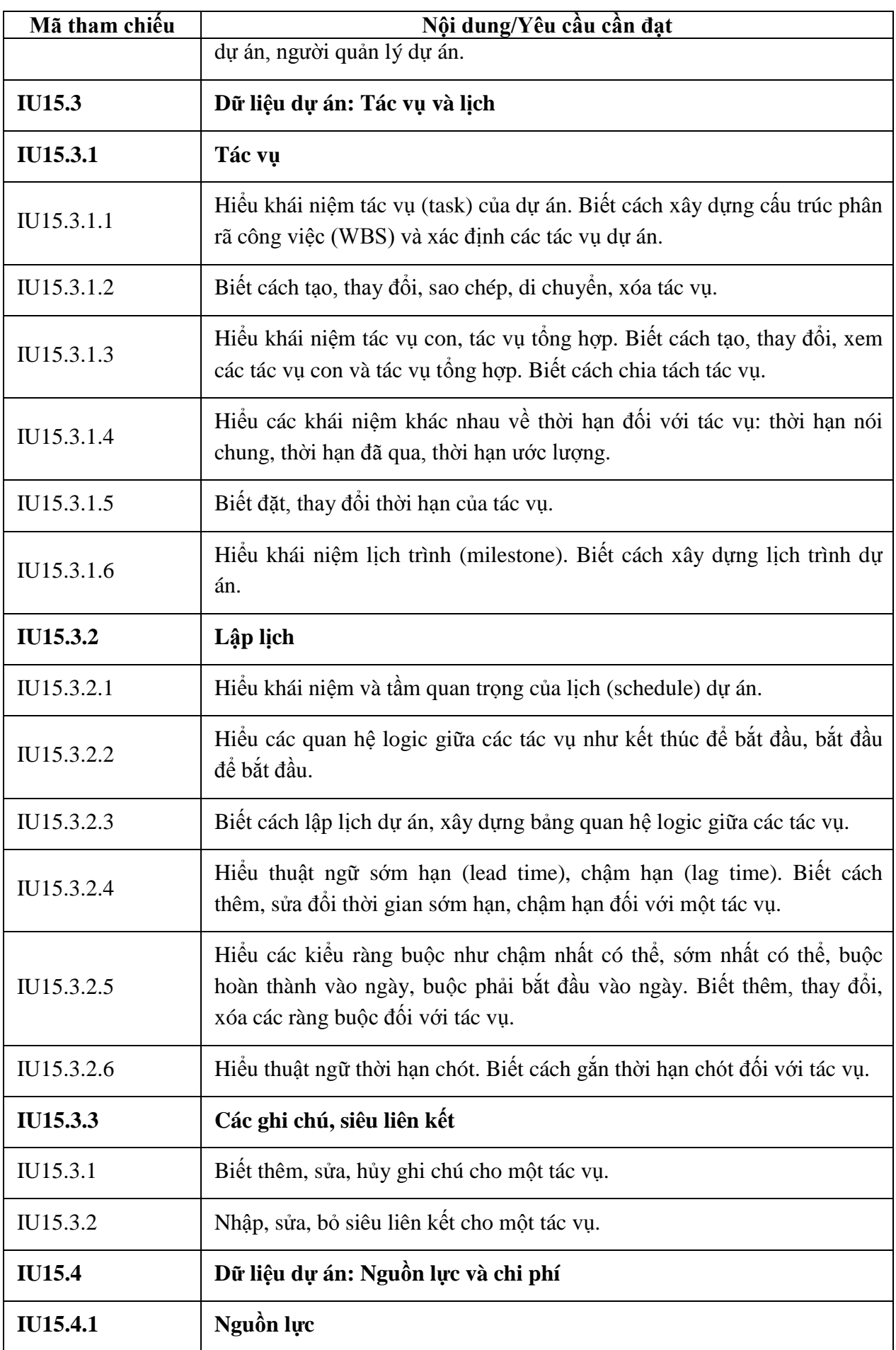

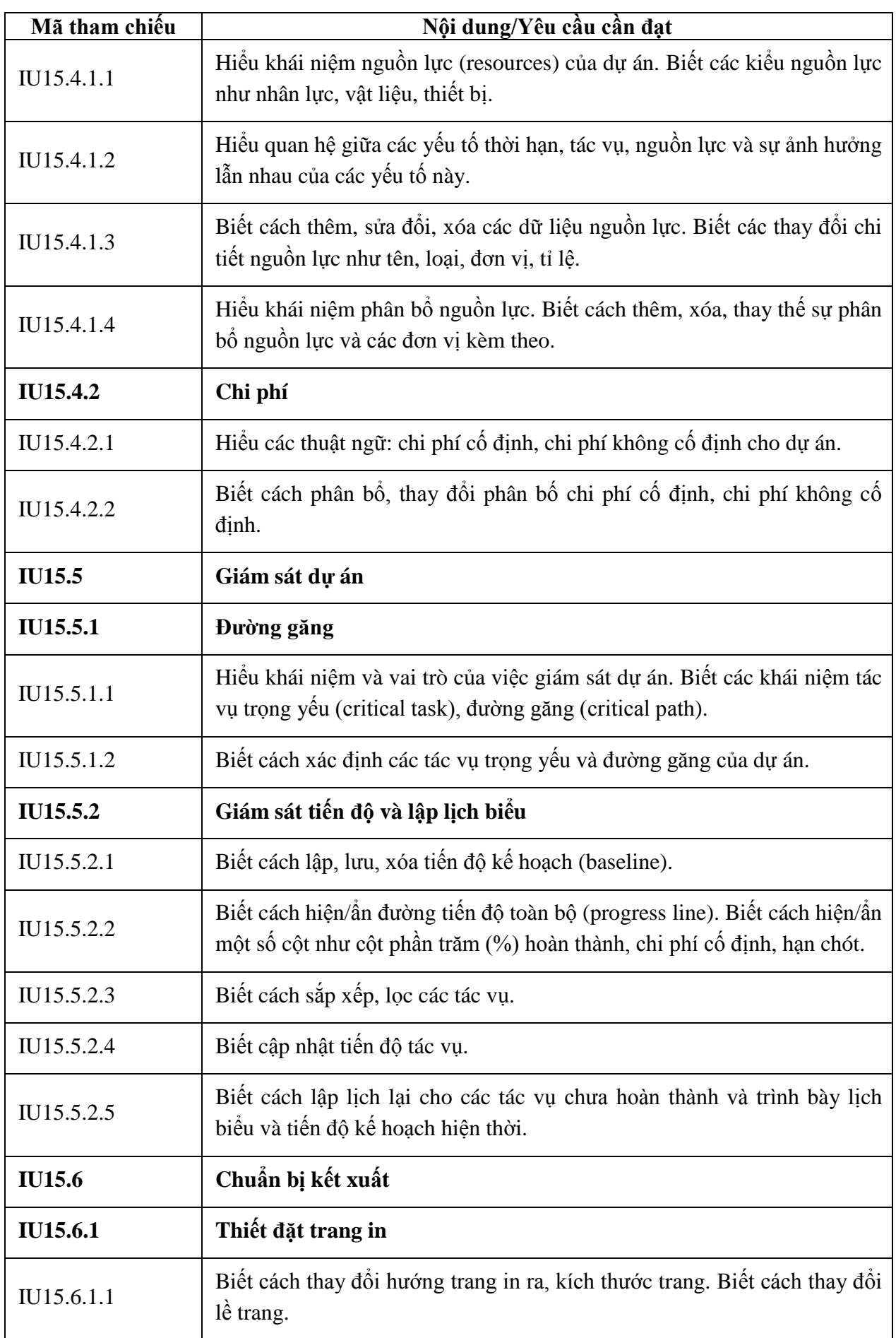

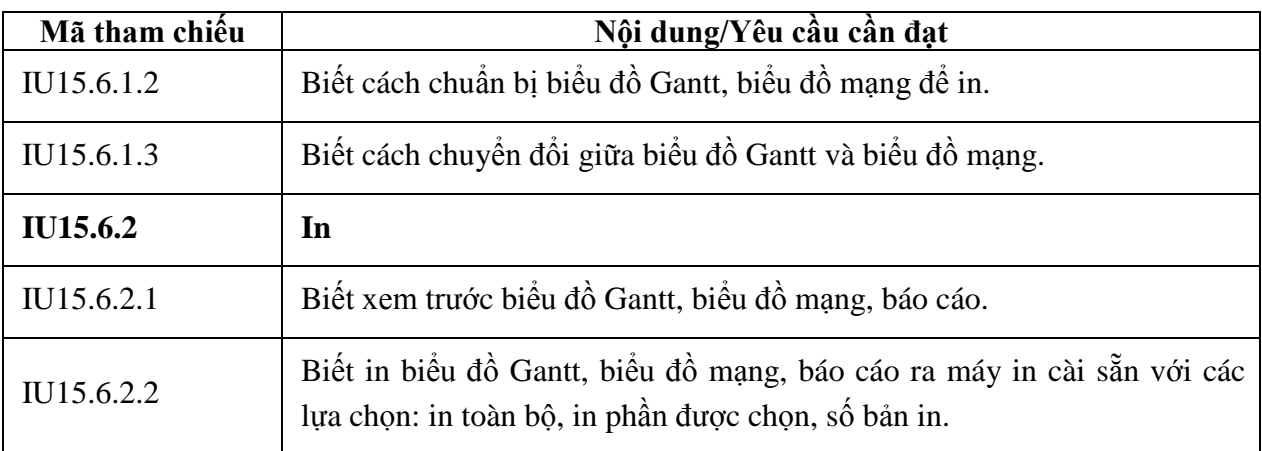